580-PLA-OI-2022 Ref. SICE: 2205-20

30 de junio del 2022

Licenciada Jazmín Orozco Arias, Coordinadora Unidad de Investigación y Control de Calidad Dirección de Gestión Humana

Estimada señora:

Le transcribo el informe suscrito por la Licda. Ginethe Retana Ureña, Jefa del Subproceso de Organización Institucional, que indica:

**"En cumplimiento de la recomendación de la Auditoria Judicial contenida en el informe**  $\,$  **N**  $\,$ *1398-123-SATI-2019 del 26 de noviembre de 2019 que dice: "Elaborar, en conjunto con la*  Dirección de Planificación, los manuales de procedimientos, para las actividades y tareas de todas las unidades que conforman la Dirección de Gestión Humana, para el fortalecimiento *del control interno y la gestión de los perfiles del sistema", se indica lo siguiente:* 

*Al respecto, mediante correo electrónico del 23 de marzo de 2021, la Dirección de Gestión Humana remitió a la Dirección de Planificación el grupo siete, con los manuales de procedimientos elaborados por la Unidad de Gestión Documental y Archivo, a cargo del* Licenciado Set Durán Carrión Coordinador de Unidad 2, a efecto de ser revisados y ajustados *de conformidad con lo establecido en la Circular N 170-2015 "Uso de la "Matriz para el Levantamiento de Procedimientos" por parte de las oficinas y despachos judiciales".*

En línea con lo anterior, dicha documentación fue revisada, con el fin de determinar el tipo *documental acorde con su contenido. Los resultados obtenidos fueron los siguientes:* 

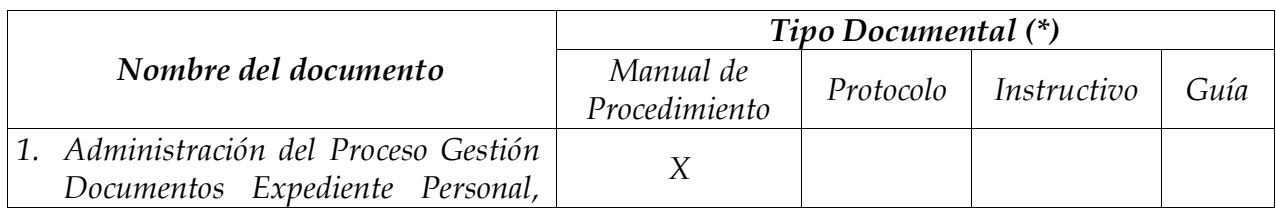

1

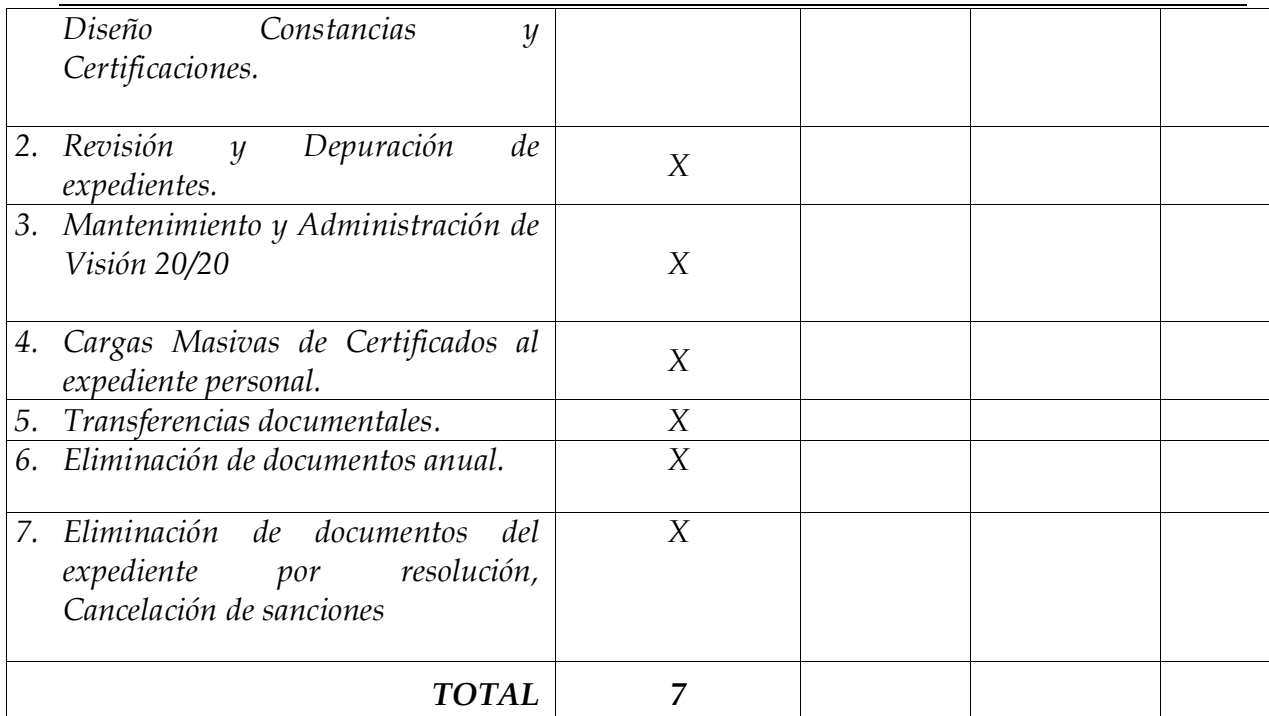

*Poder Judicial – Dirección de Planificación San JosÈ - Costa Rica Telf. 2295-3600 / 3599 / Apdo. 95-1003 / planificacion@poder-judicial.go.cr*

*NOTA: (\*) En el anexo 1 se consignan las definiciones utilizadas para cada tipo documental.* 

De esta forma, la labor del Subproceso de Organización Institucional se centró en la *validación de los documentos clasificados como "Manuales de Procedimientos" ([1](#page-1-0)).* 

*En cuanto a la información consignada en los "Manuales de Procedimientos", se revisaron de manera general los siguientes aspectos:* 

- *Responsables del procedimiento*
- *Lenguaje inclusivo*
- Utilización del verbo conjugado en tercera persona del singular
- Secuencia lógica del procedimiento (numeración de actividades, tareas, entre *otros)*
- **•** *Identificación de posibles reprocesos*
- *Formularios asociados al procedimiento*
- *Información que solicita la plantilla (debidamente consignada) (<sup>[2](#page-1-1)</sup>)*
- *Inclusión de los logos de identificación institucionales*
- *Estandarización en el tipo de fuente y tamaño de letra (Arial, 11 ptos)*

<span id="page-1-0"></span><sup>1</sup> En lo que respecta a las "*GuÌas o Instructivos*" y los "*Protocolos*", se recomienda hacer una distinción entre cada uno de los tipos documentales.

<span id="page-1-1"></span><sup>&</sup>lt;sup>2</sup> Con especial énfasis en completar la información del punto 16 "Control de aprobación / cambios".

*Tratándose de los elementos de forma, se efectuaron los cambios respectivos en cada documento; los de fondo fueron devueltos a la oficina respectiva para consensuar los ajustes propuestos.* 

*Por lo expuesto, en el anexo 2 se adjuntan las versiones definitivas de los documentos debidamente revisados y ajustados por el Subproceso de Organización Institucional.".* 

Atentamente,

Ing. Dixon Li Morales Director a.i. de Planificación

Copia: Archivo

rqp Ref. 2205-2020

## **Anexo 1**

### *Definiciones de los tipos documentales*

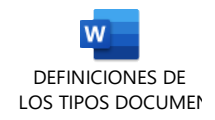

## **Anexo 2**

### *Manuales de procedimientos*

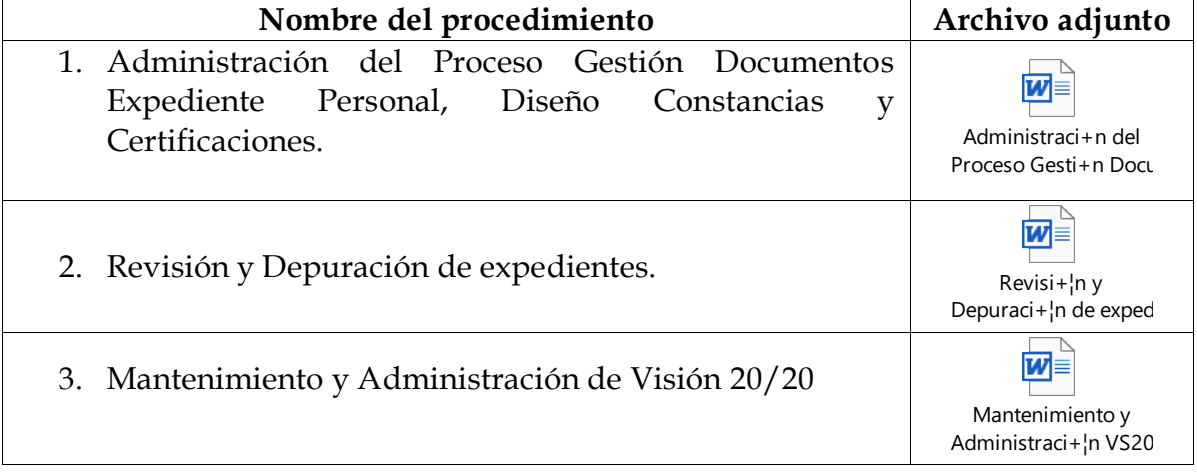

*Poder Judicial – Dirección de Planificación San JosÈ - Costa Rica Telf. 2295-3600 / 3599 / Apdo. 95-1003 / planificacion@poder-judicial.go.cr*

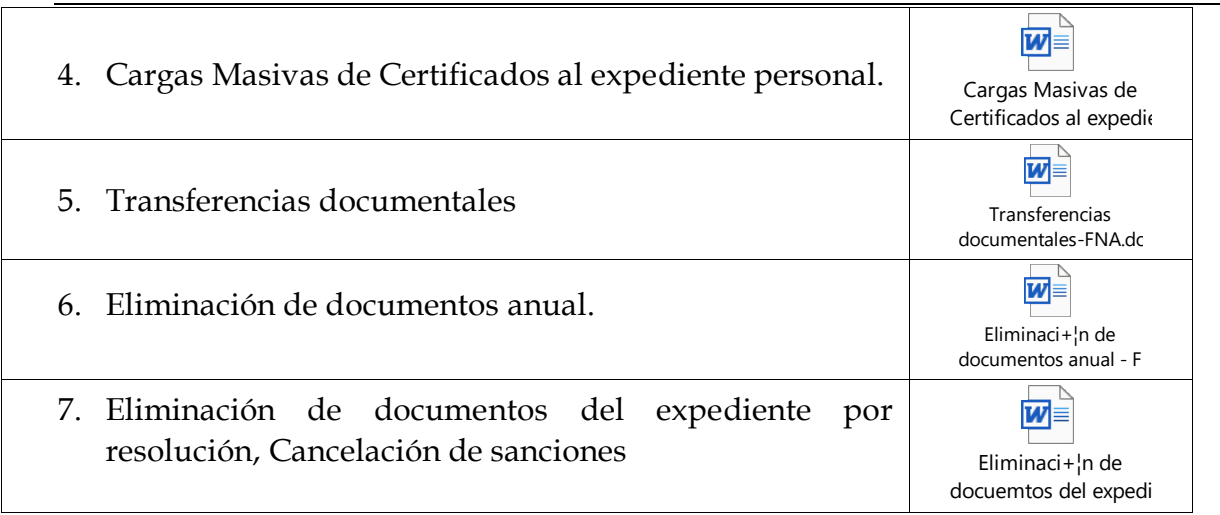

*Este informe cuenta con las revisiones y ajustes correspondientes de las jefaturas indicadas*.

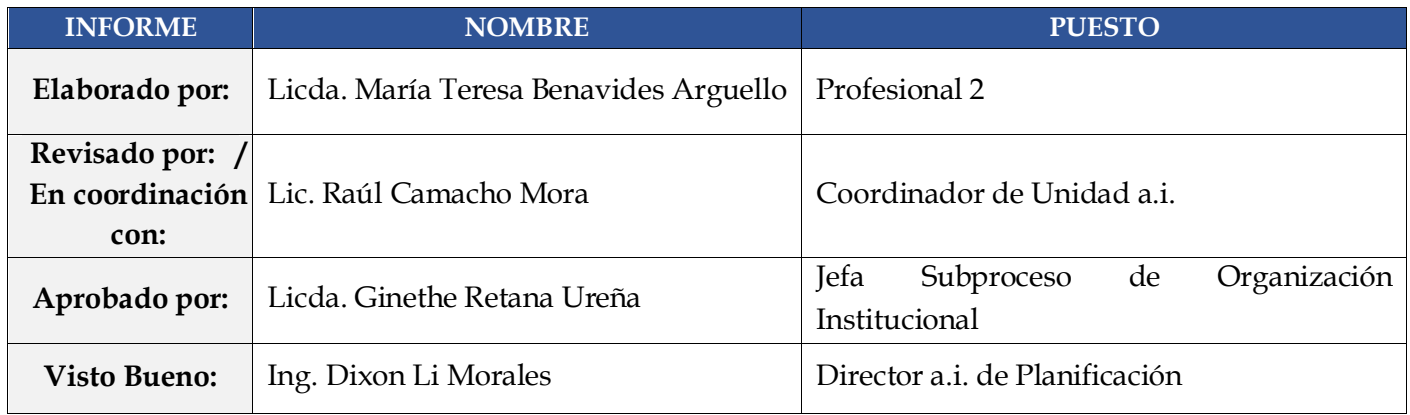

**Administración del Proceso Gestión Documentos Expediente Personal / Diseño Constancias y Certificaciones**

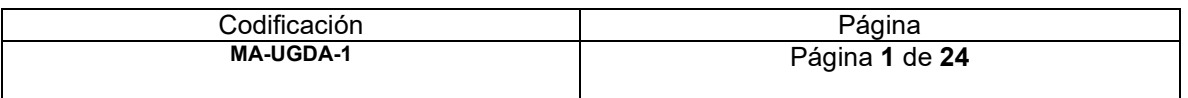

- **1. Nombre del procedimiento:** *Administración del Proceso Gestión Documentos Expediente Personal / Diseño Constancias y Certificaciones.*
- **2. Descripción:** *Comprende la trayectoria de los documentos recibidos, elaborados y enviados por la Unidad de Archivo incorporando la Recepción de Administración de Personal.*
- **3. Objetivo General:** *Establecer la trayectoria de manera detallada de los documentos hasta su archivo.*

#### **4. Normativa asociada:**

- *Constitución Política, artículo 27*
- *Ley Sistema Nacional de Archivos y reglamento 7202*
- *Ley General de Control Interno 8292*
- *Ley de Certificados, Firma Digitales y Documentos Electrónicos 8454.*
- *Directriz con regulaciones técnicas sobre administración de documentos producidos por medios automáticos de la Junta Administrativa del Archivo Nacional.*
- *Norma GICA-Justicia: Organización de la Oficina Administrativa.*
- *Política Cero Papel del Poder Judicial*

#### **5. Relación de procesos:**

- *Reclutamiento y Selección*
- *Administración Salarial*
- *Análisis de Puestos*
- *Ambiente Laboral*
- *Servicios de Salud*
- *Capacitación*
- *Consejo de Personal*
- *Gestiones de la población judicial*

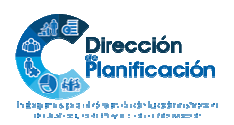

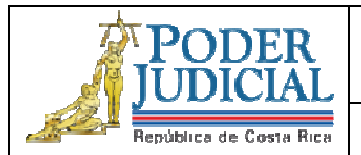

**Administración del Proceso Gestión Documentos Expediente Personal / Diseño Constancias y Certificaciones**

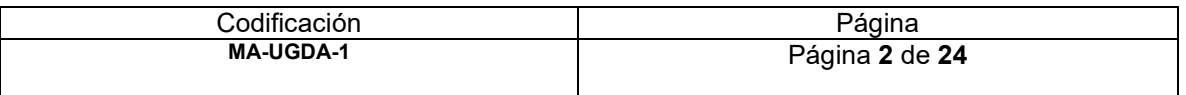

**6. Abreviaturas de los puestos responsables:** *indicar las abreviaturas de los puestos responsables en la ejecución del proceso* 

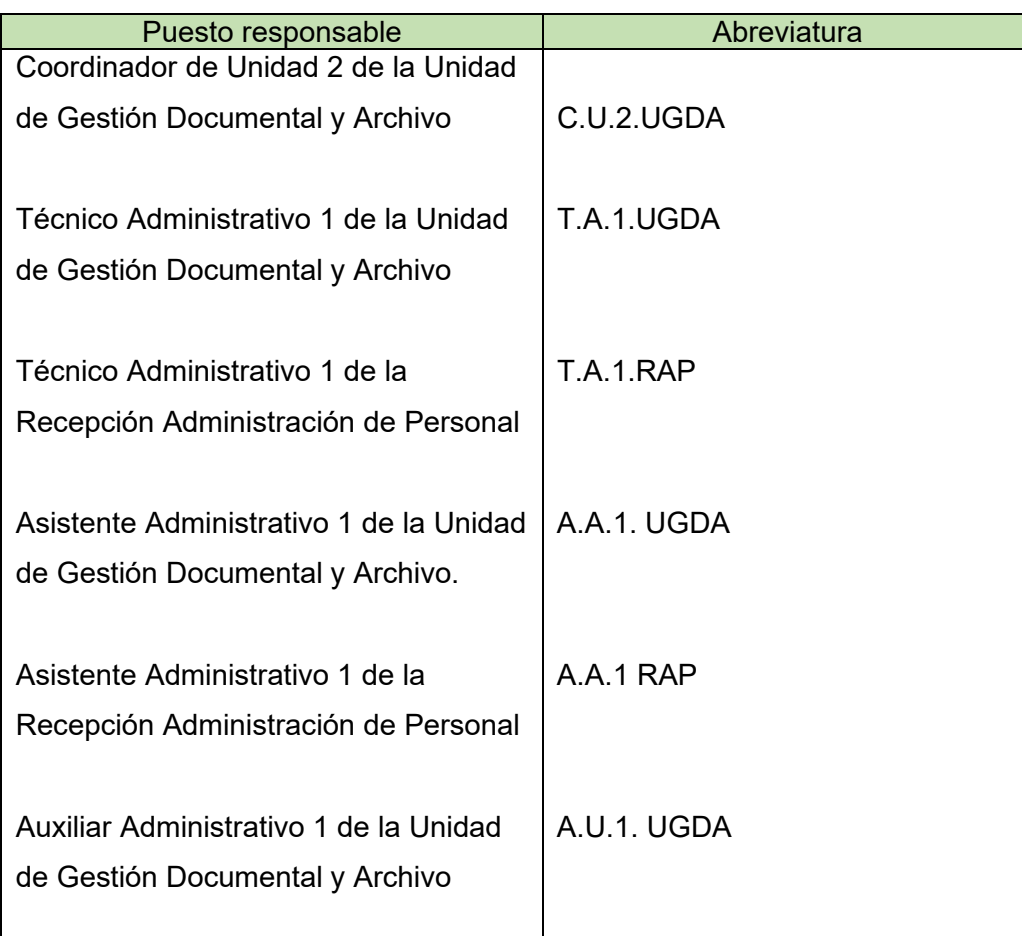

- **7. Entradas:** *Recepción de Administración de Personal*
- **8. Salidas:** *Archivo de documentos en Visión 20/20*
- **9. Indicadores:** *Cantidad de documentos recibidos y enviados.*
- **10. Requisitos básicos:** *Guía de Clasificación y Normalización Documental de la Unidad, Registro de Expurgo 2019, Sistema Visión 20/20, Controles diarios.*

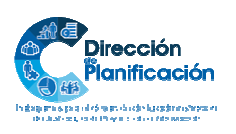

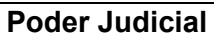

Unidad de Gestión Documental y Archivo

**Administración del Proceso Gestión Documentos Expediente Personal / Diseño Constancias y Certificaciones**

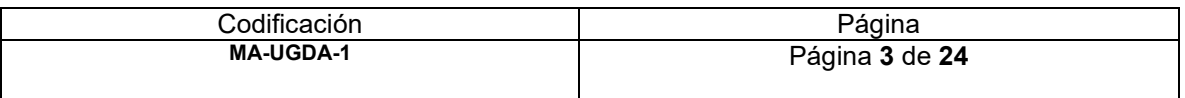

### **11. Procedimiento**

PODEI

República de Costa Rica

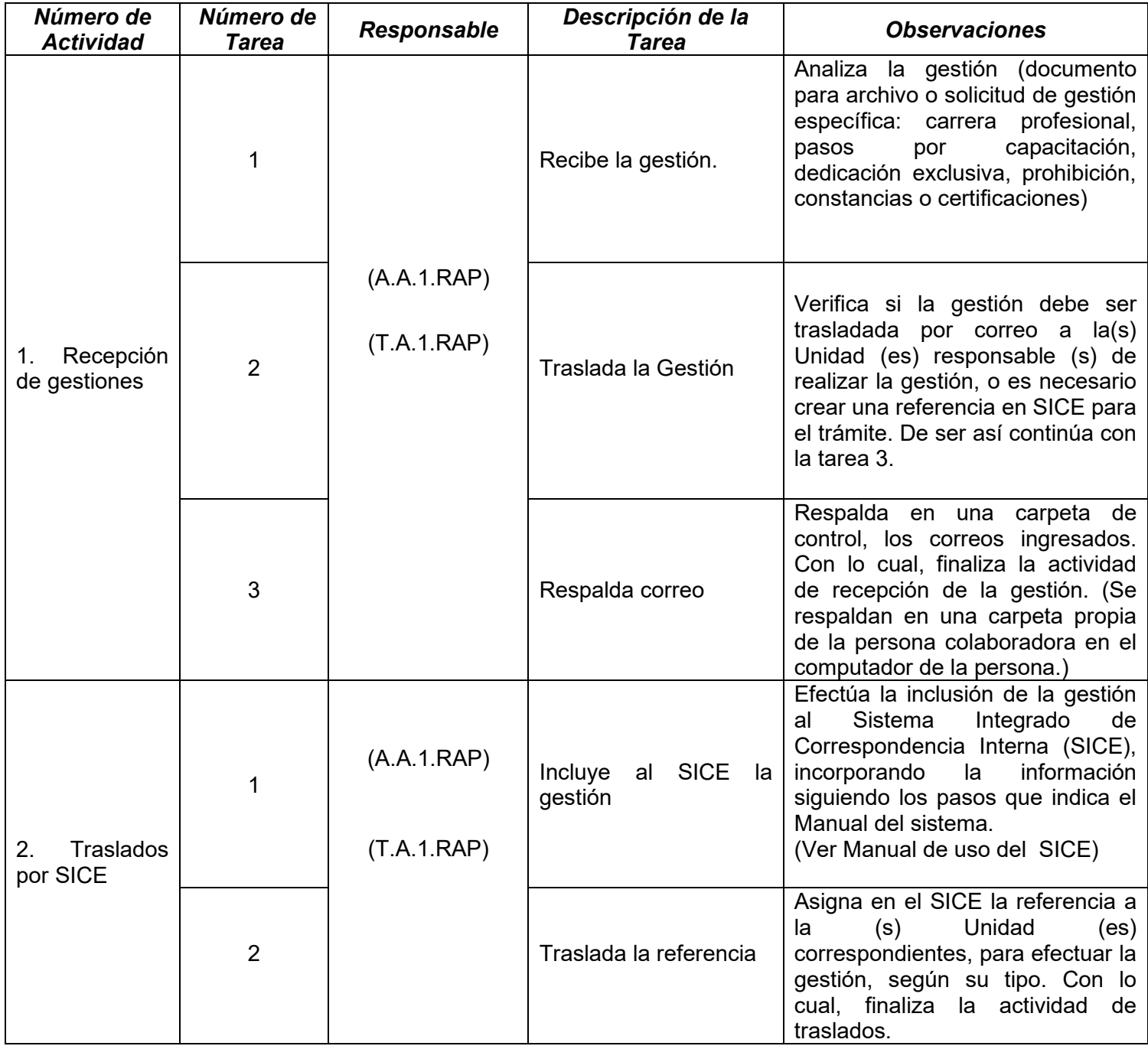

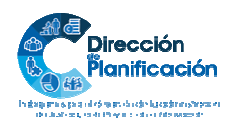

3 | 24 *Modelo de Gestión por Procesos Institucional Subproceso de Organización Institucional Dirección de Planificación* 

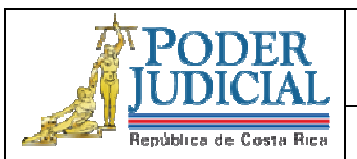

Unidad de Gestión Documental y Archivo

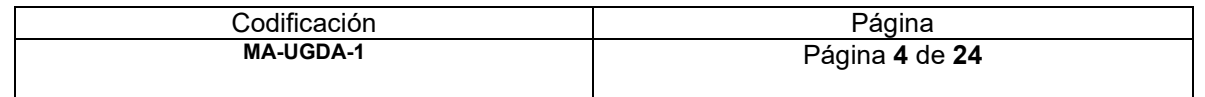

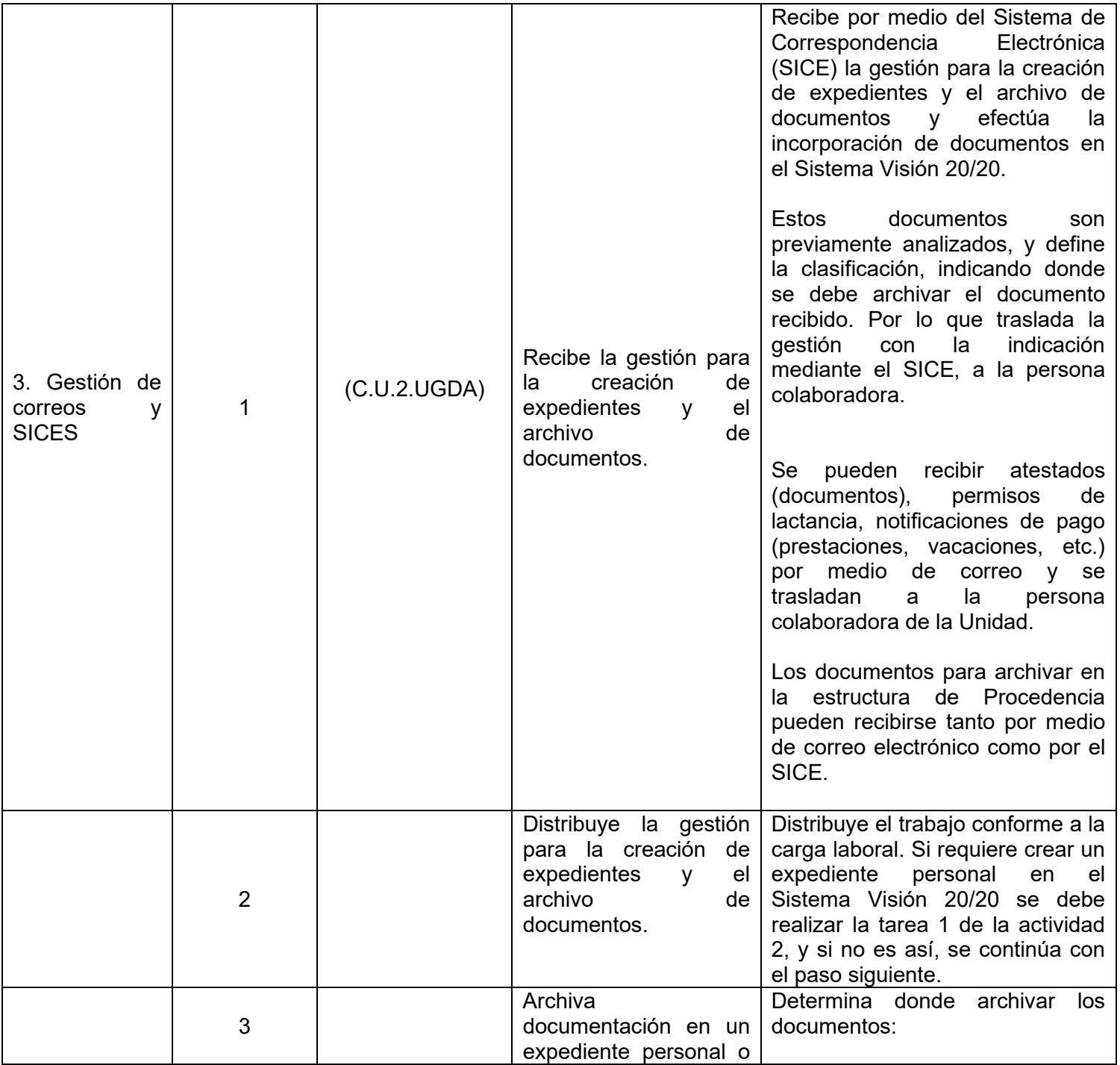

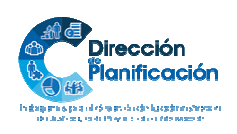

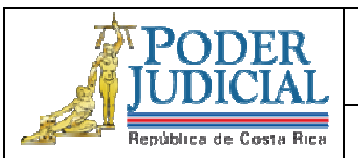

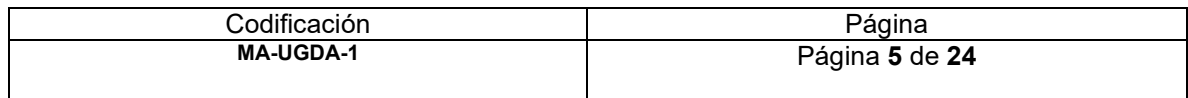

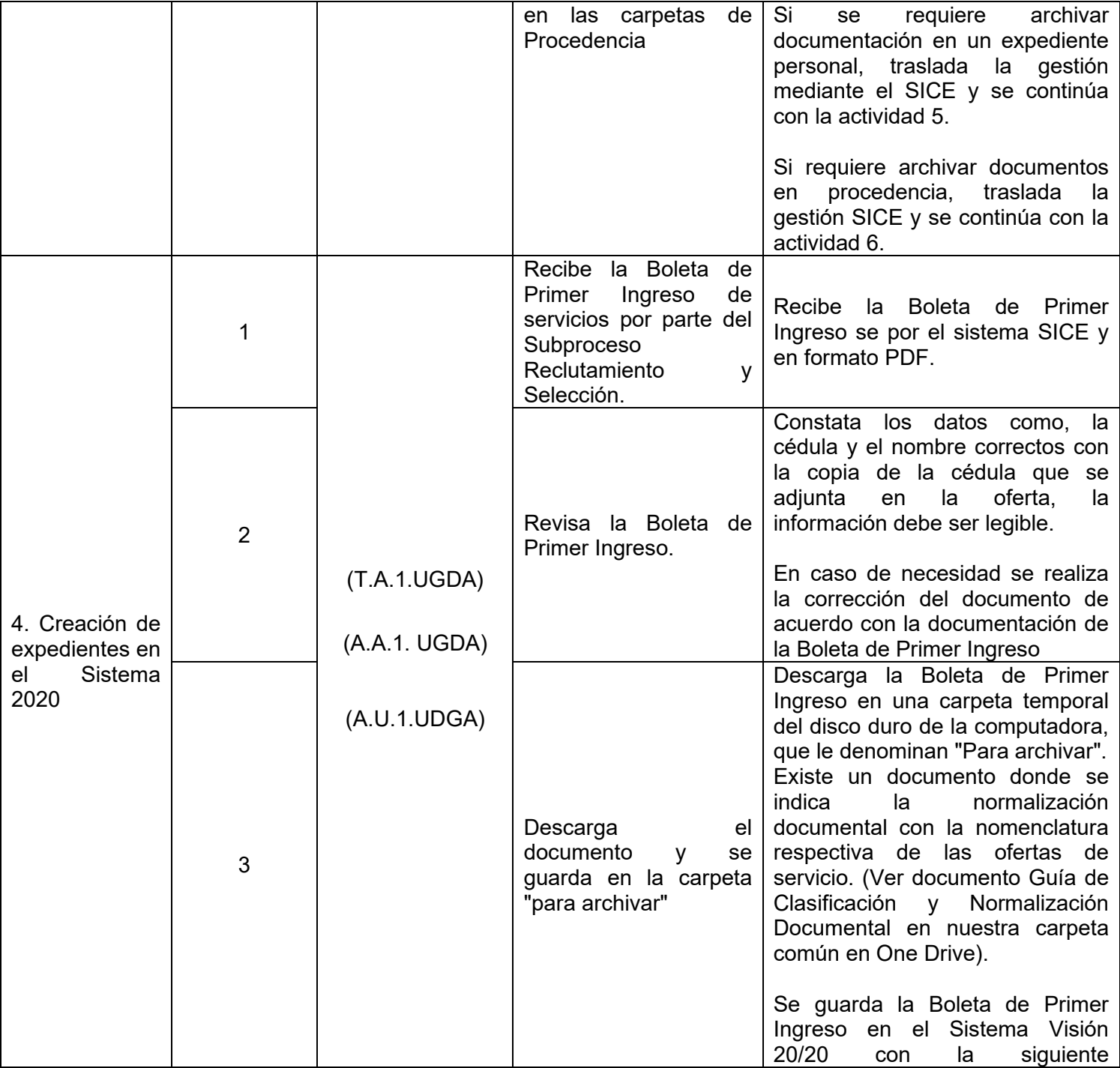

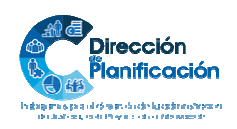

**PODER** 

República de Costa Rica

Unidad de Gestión Documental y Archivo

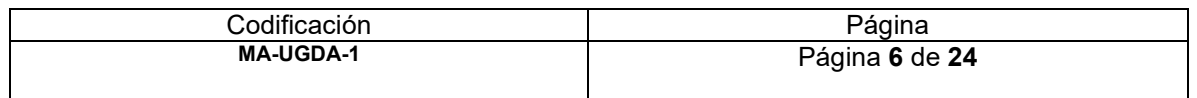

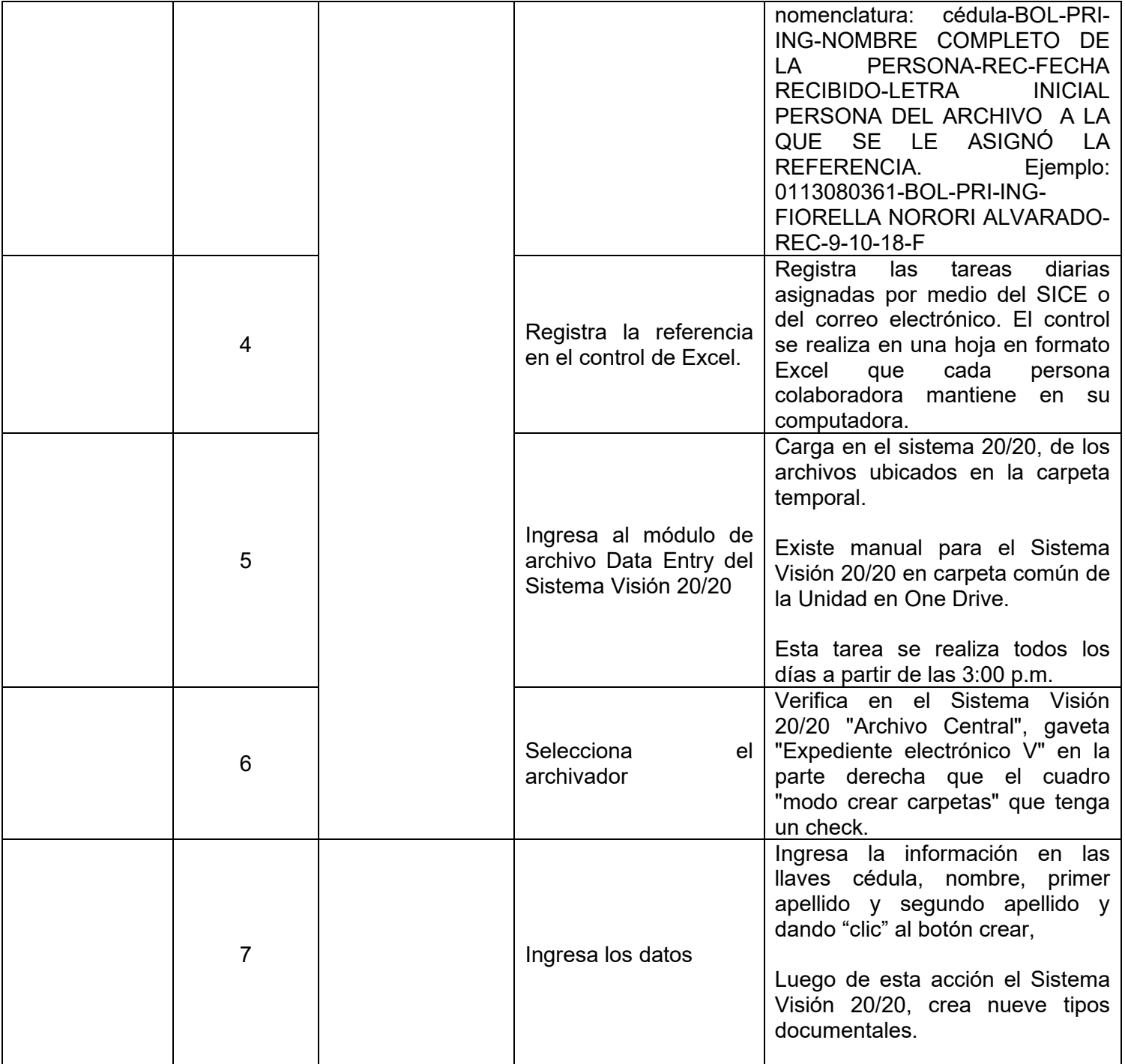

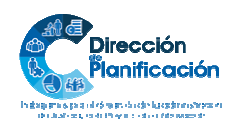

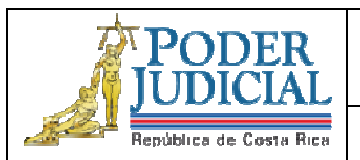

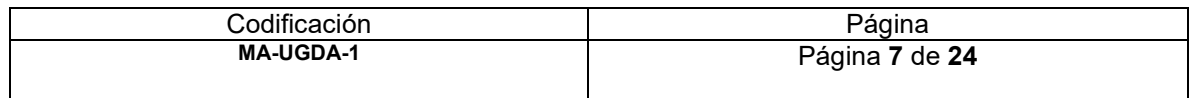

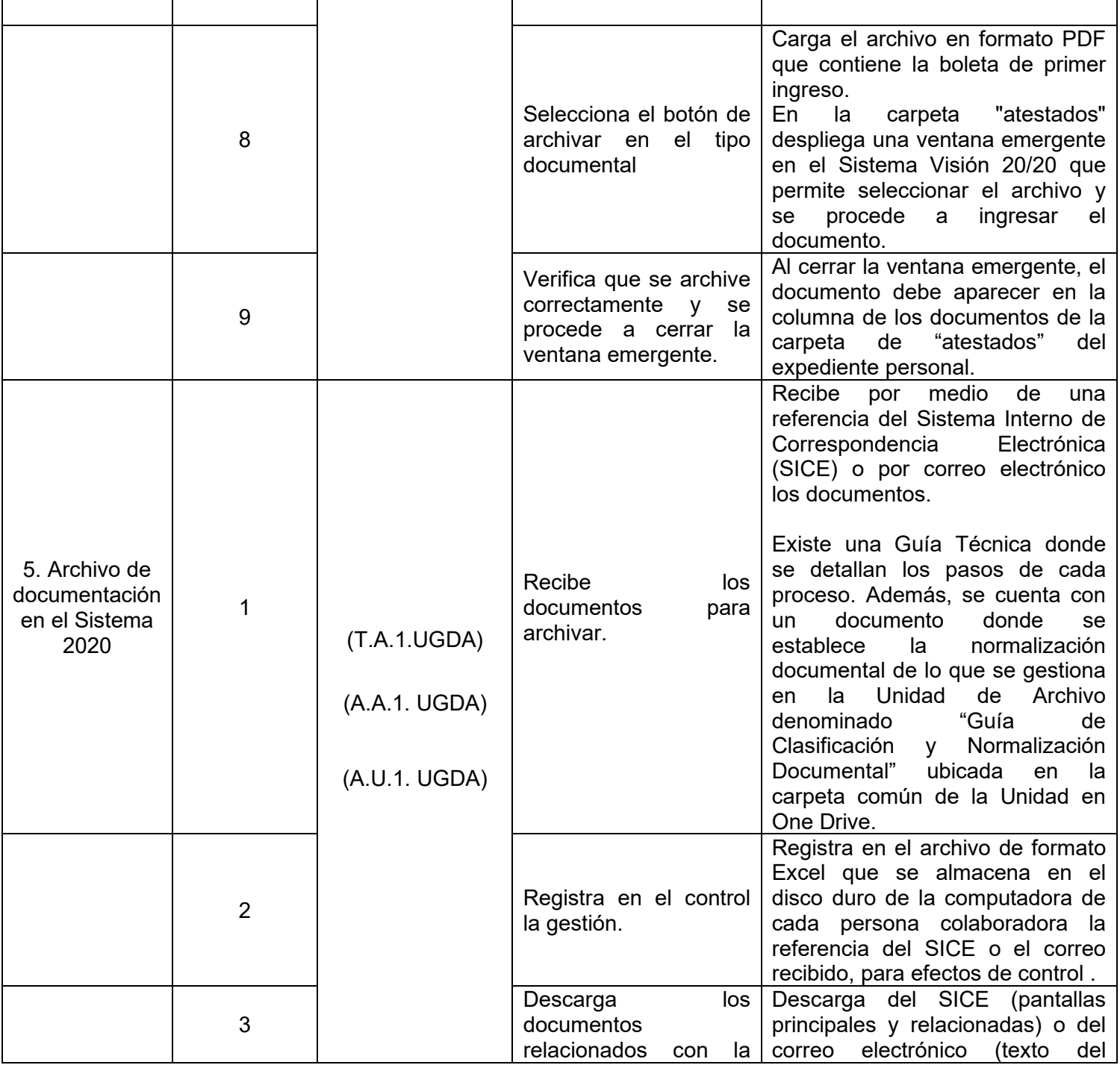

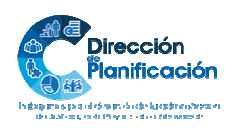

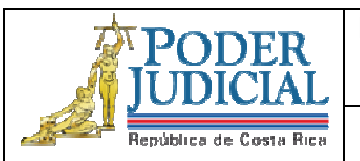

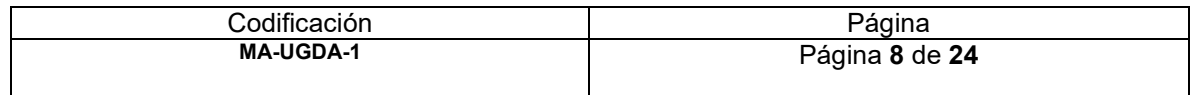

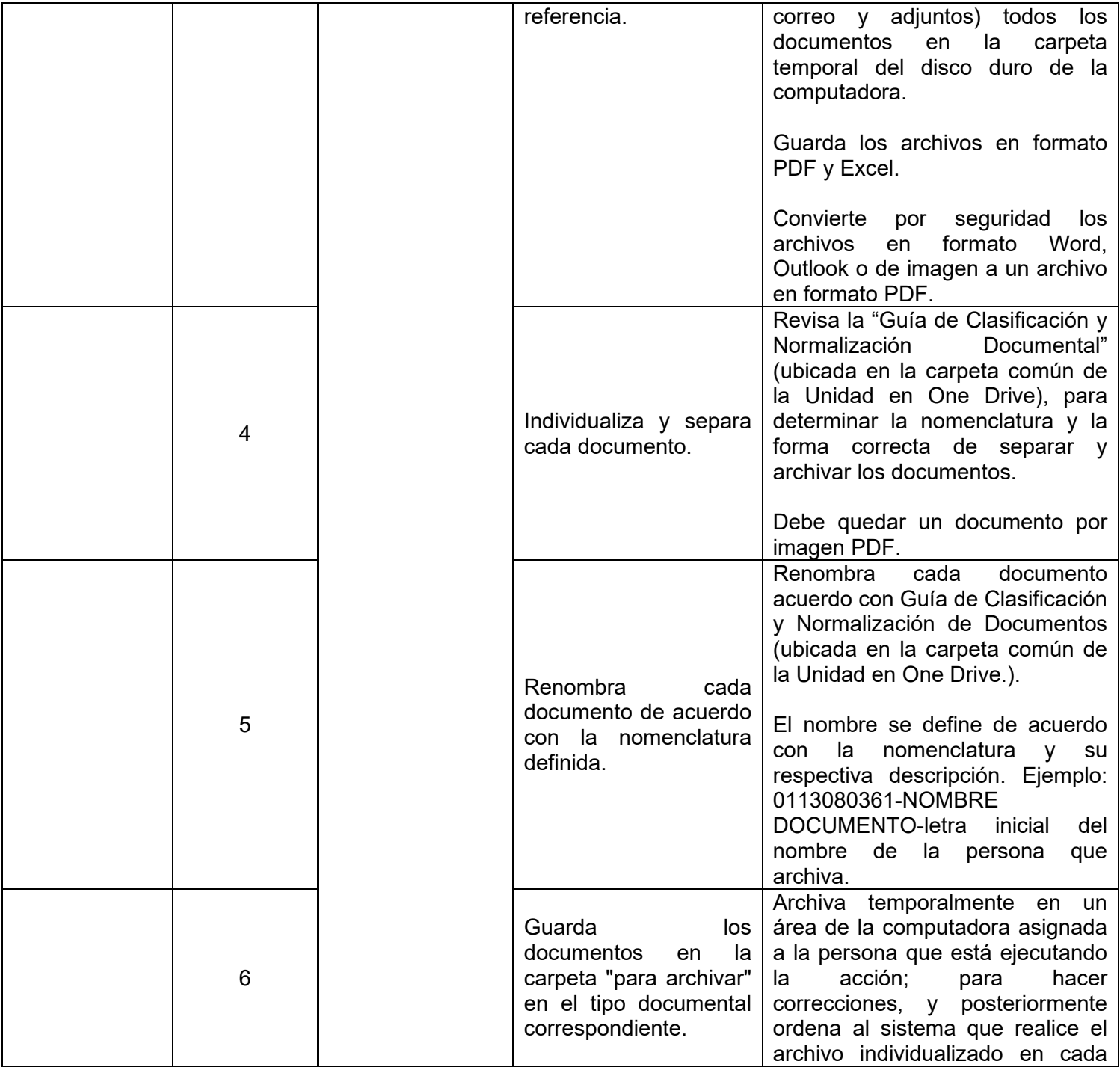

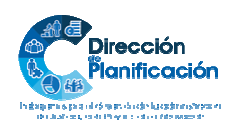

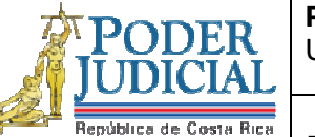

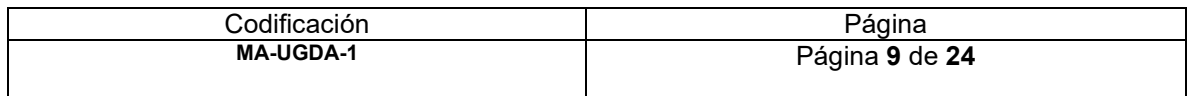

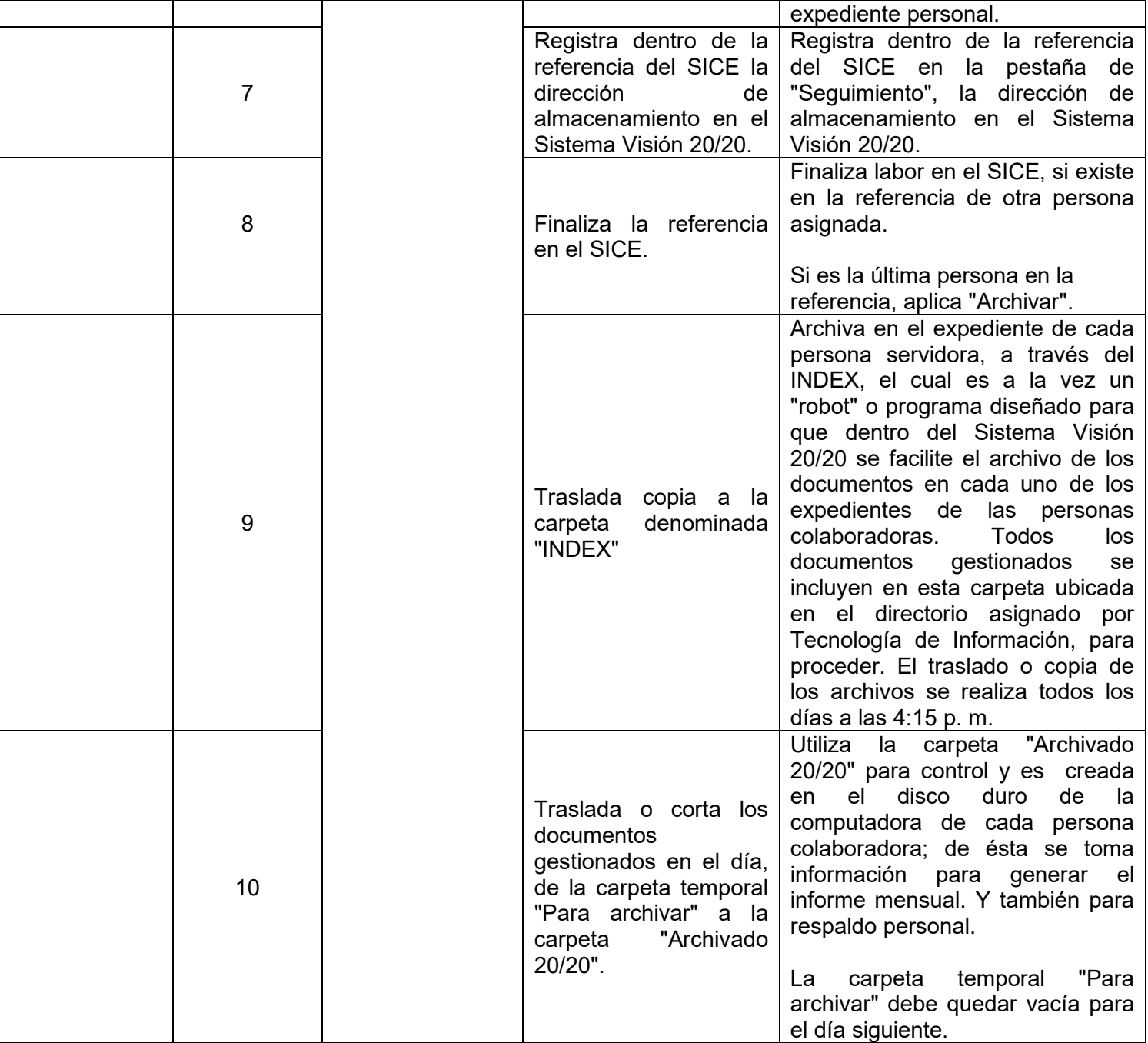

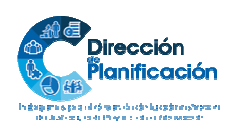

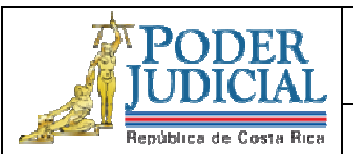

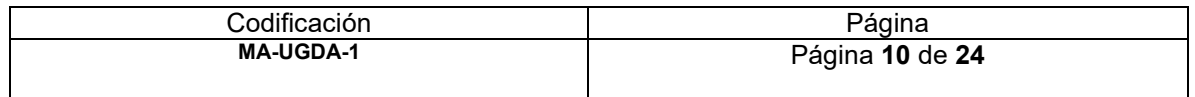

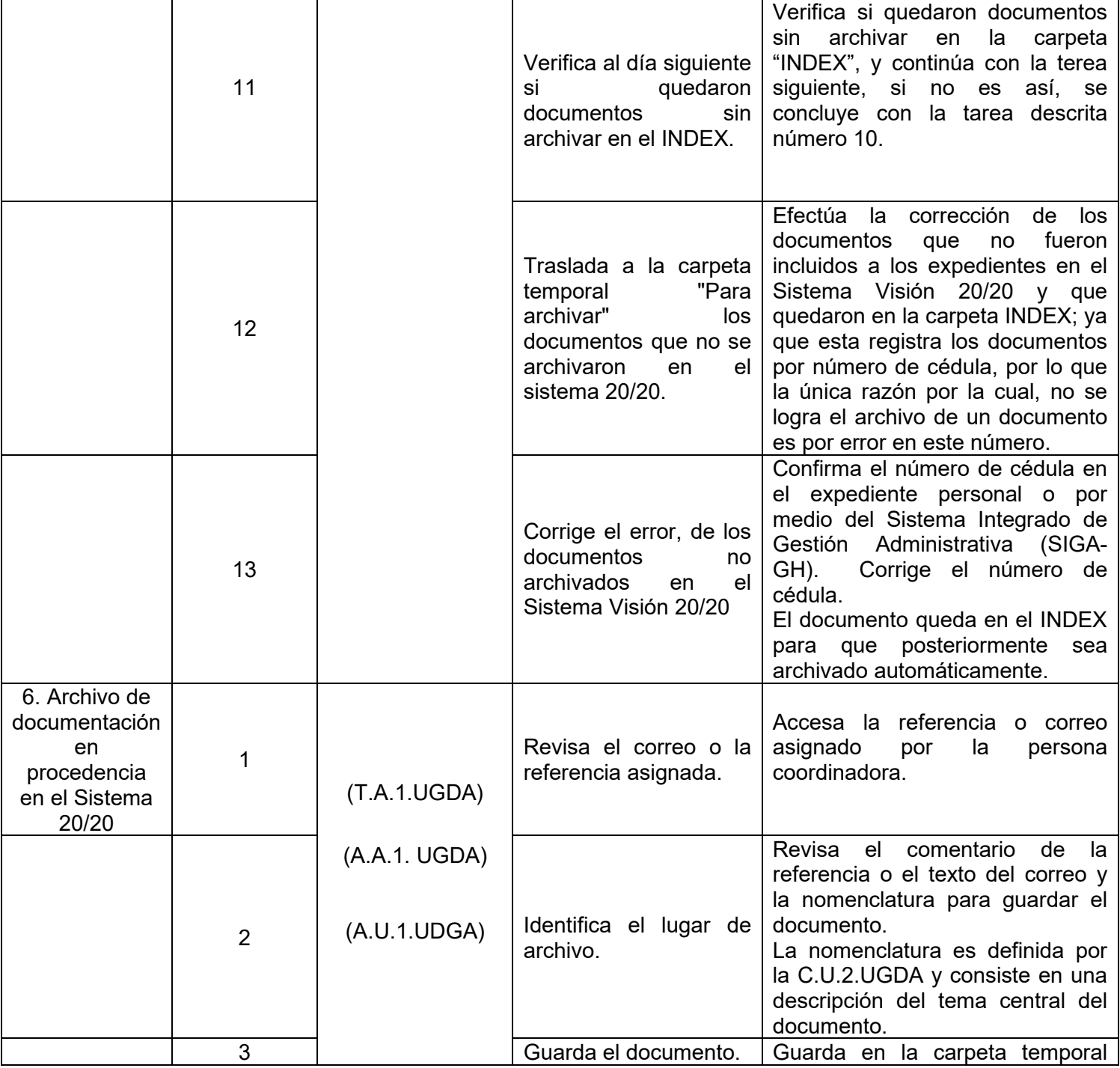

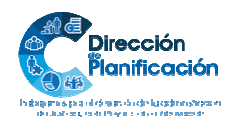

**PODER** 

República de Costa Rica

Unidad de Gestión Documental y Archivo

#### **Administración del Proceso Gestión Documentos Expediente Personal / Diseño Constancias y Certificaciones**

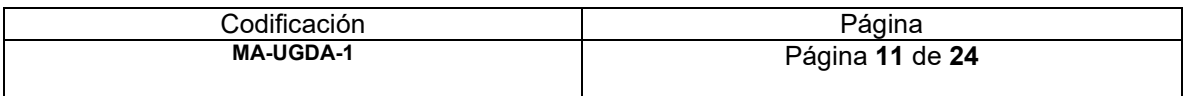

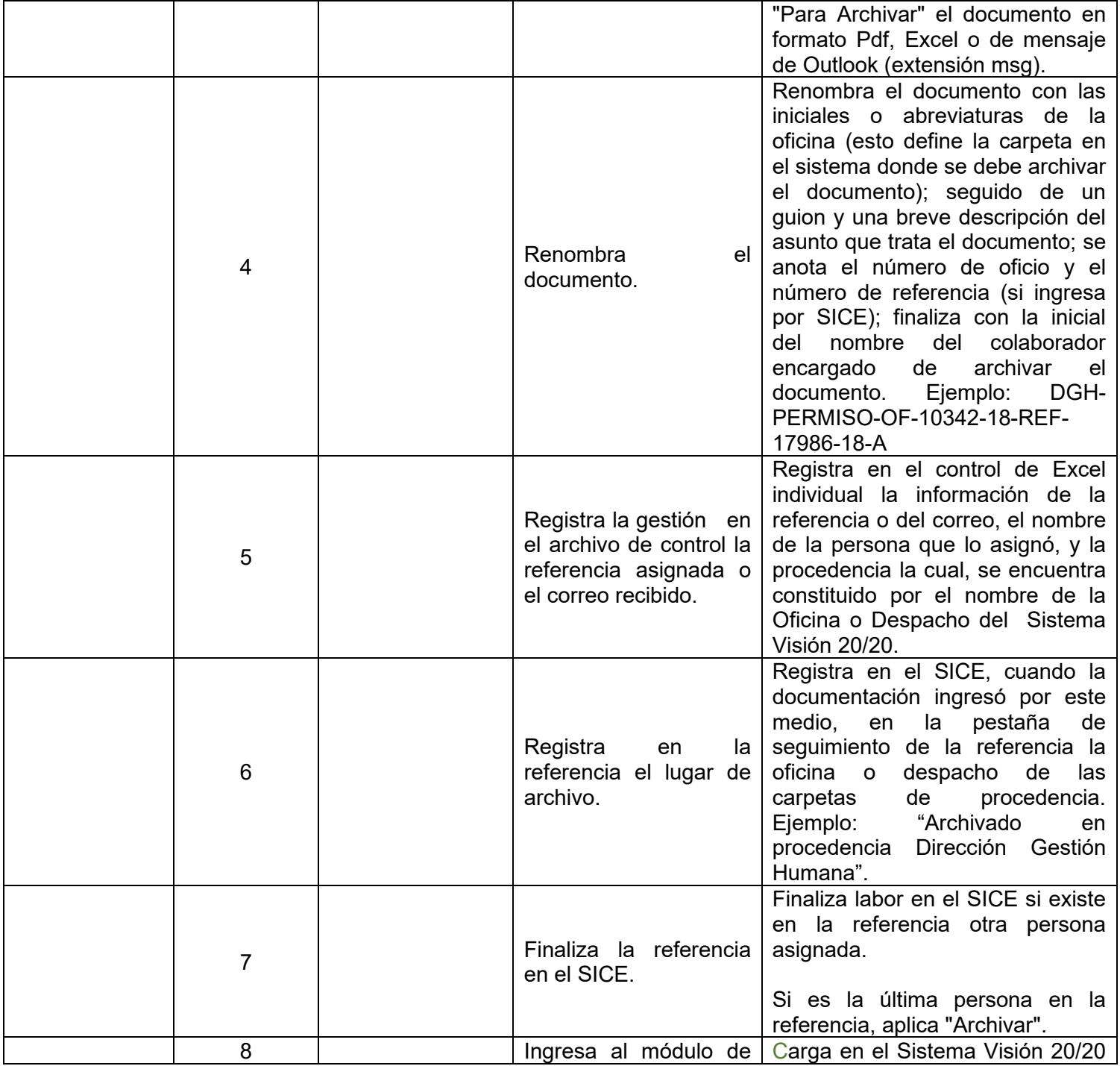

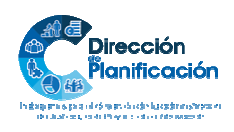

11 | 24

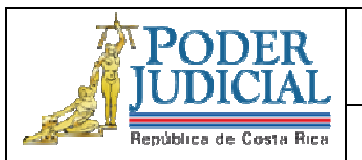

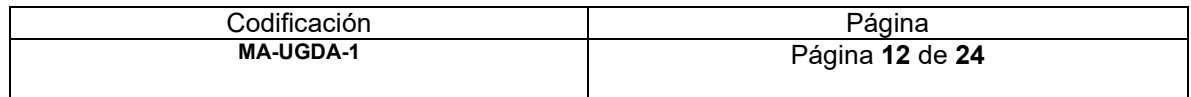

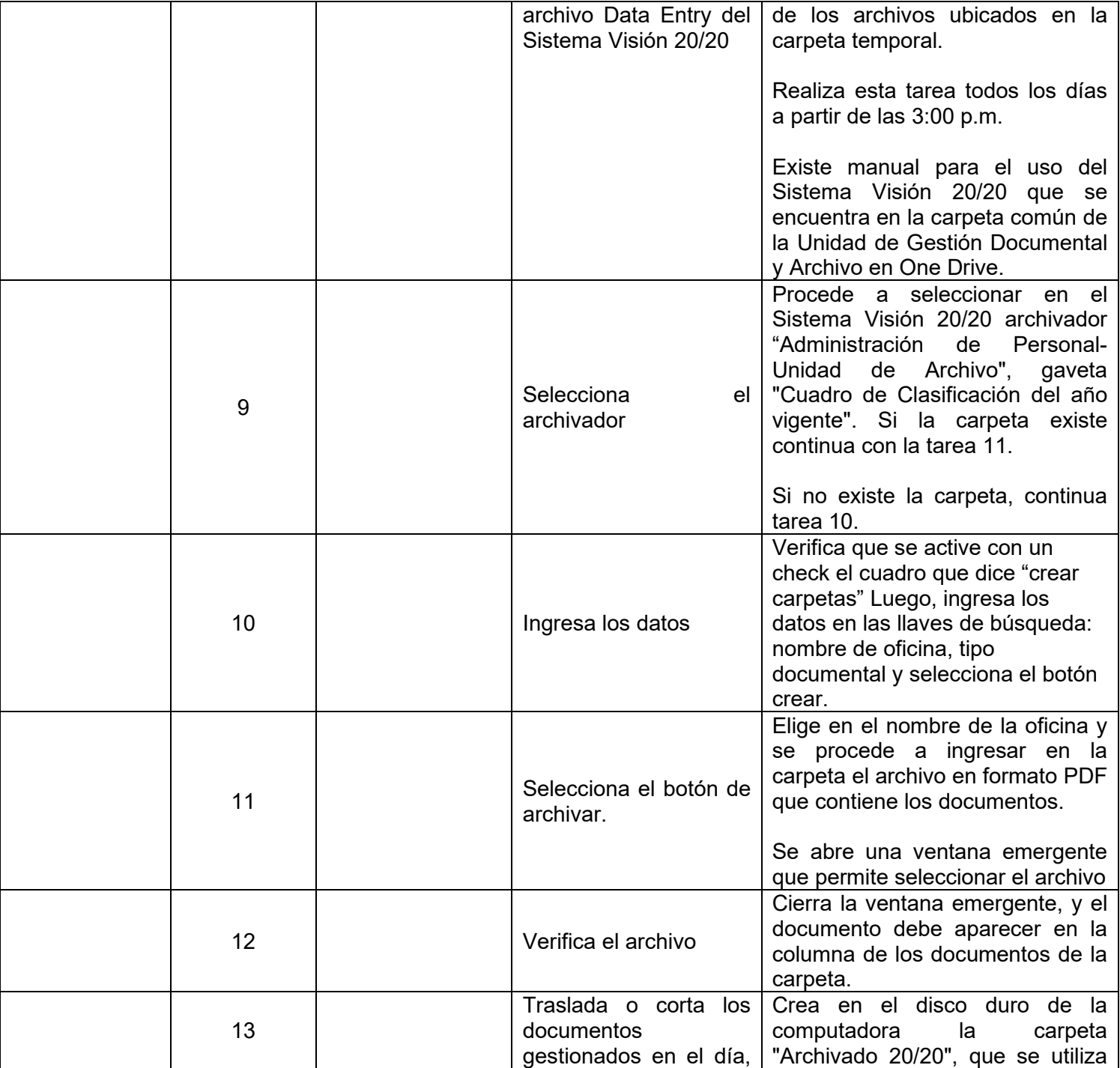

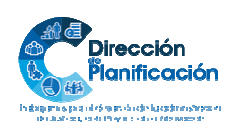

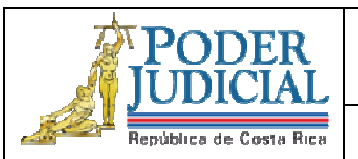

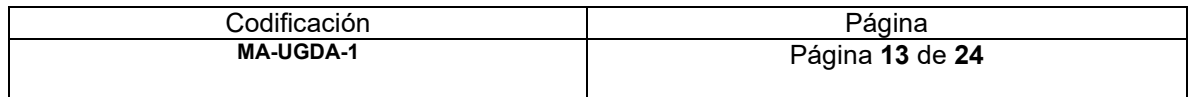

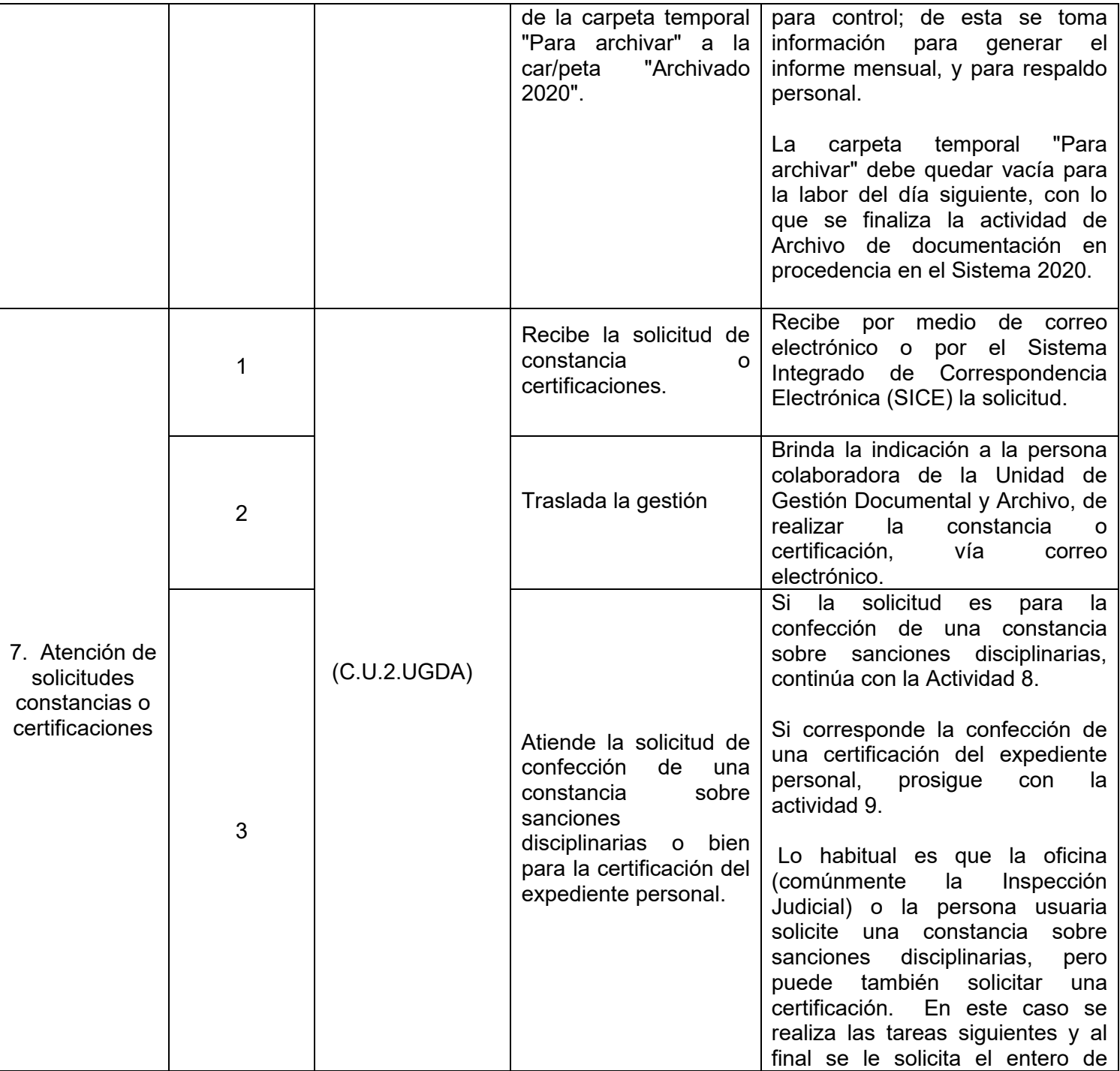

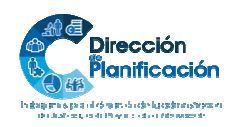

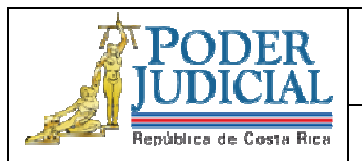

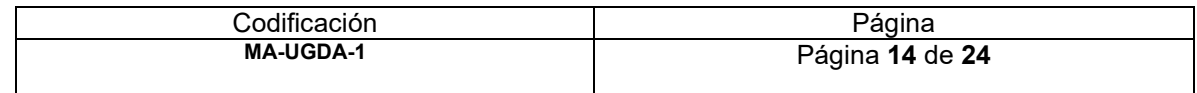

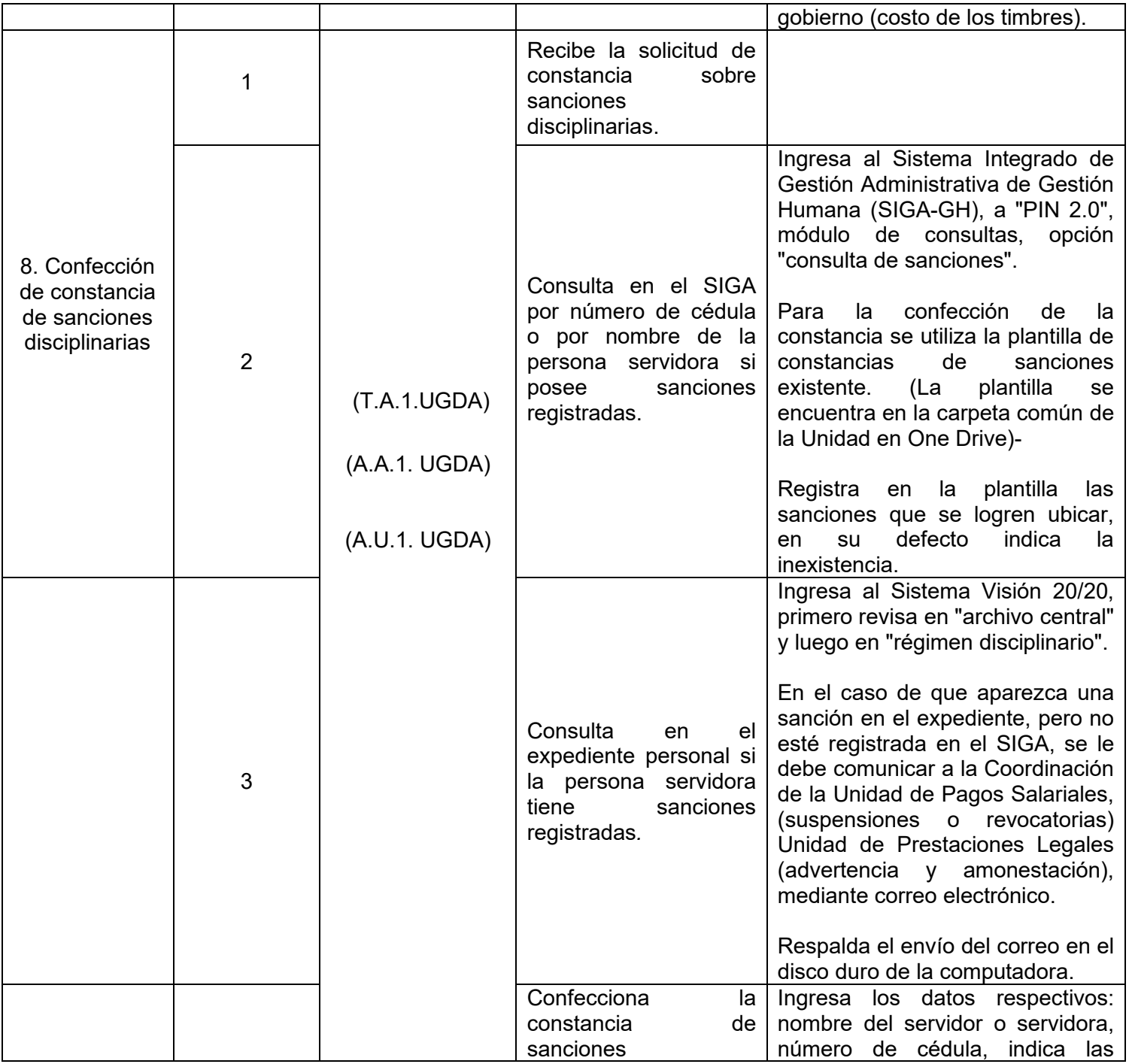

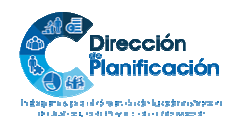

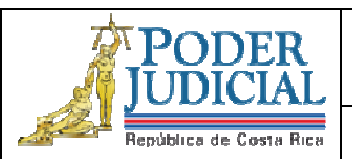

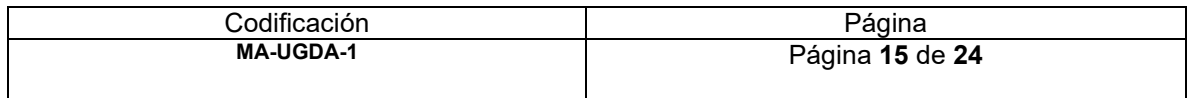

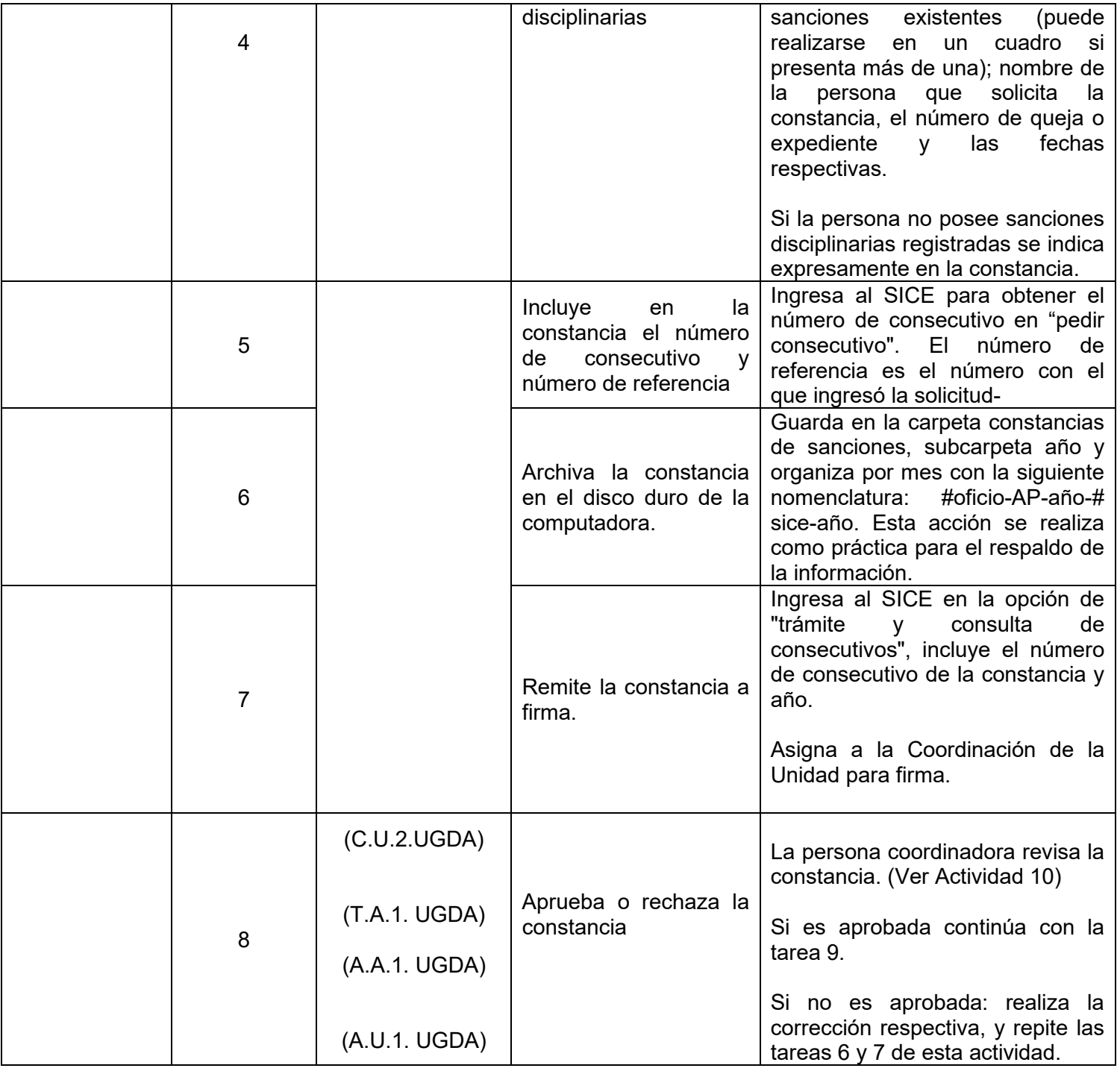

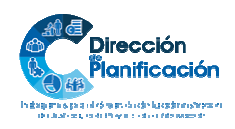

PODER

República de Costa Rica

Unidad de Gestión Documental y Archivo

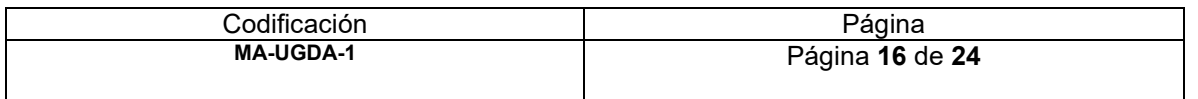

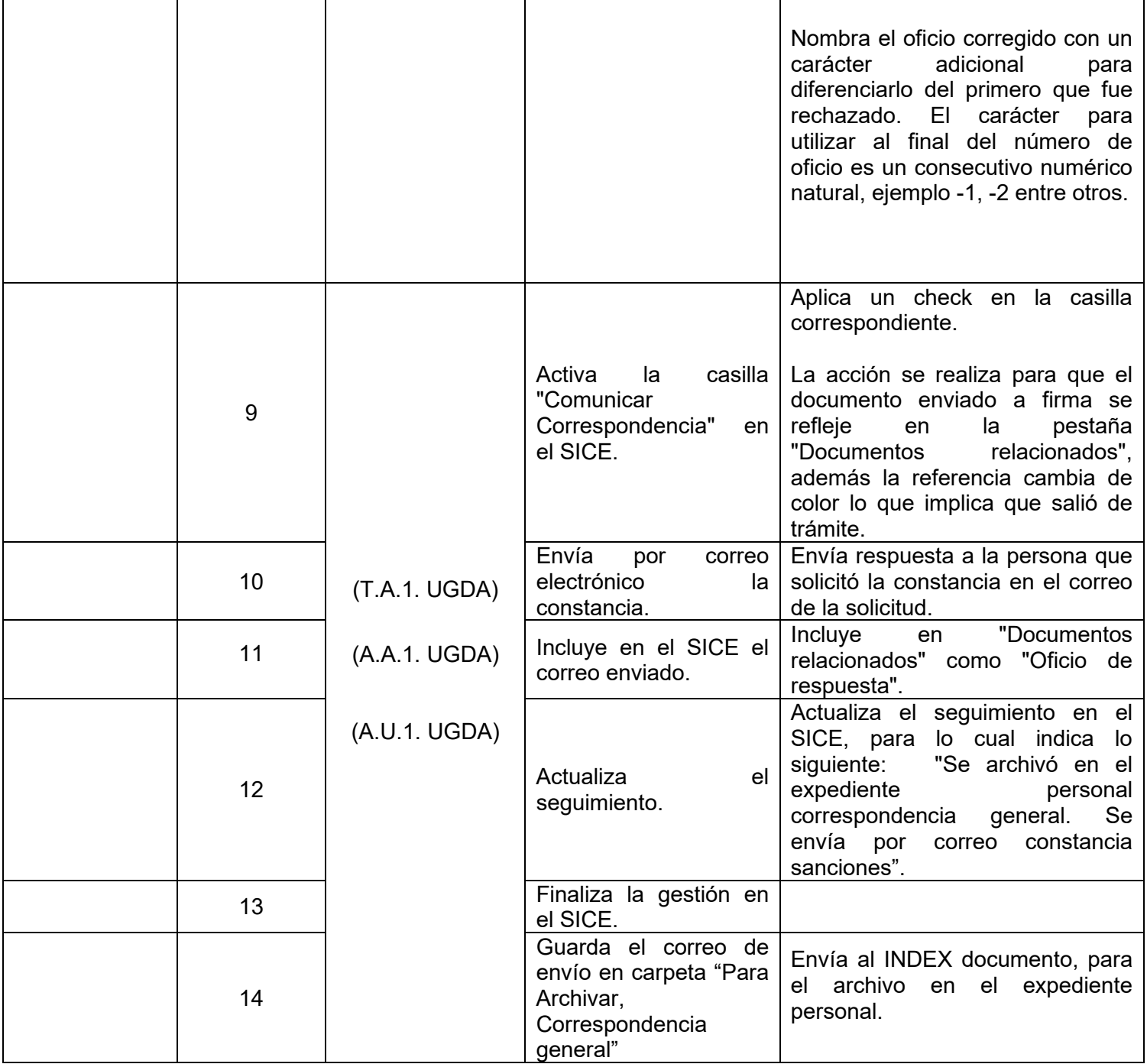

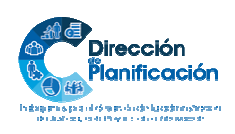

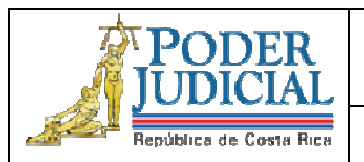

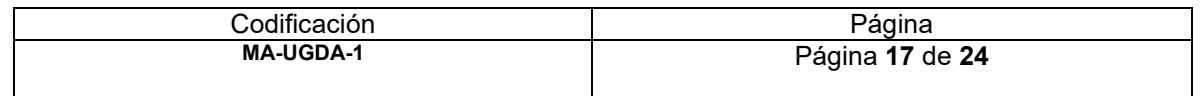

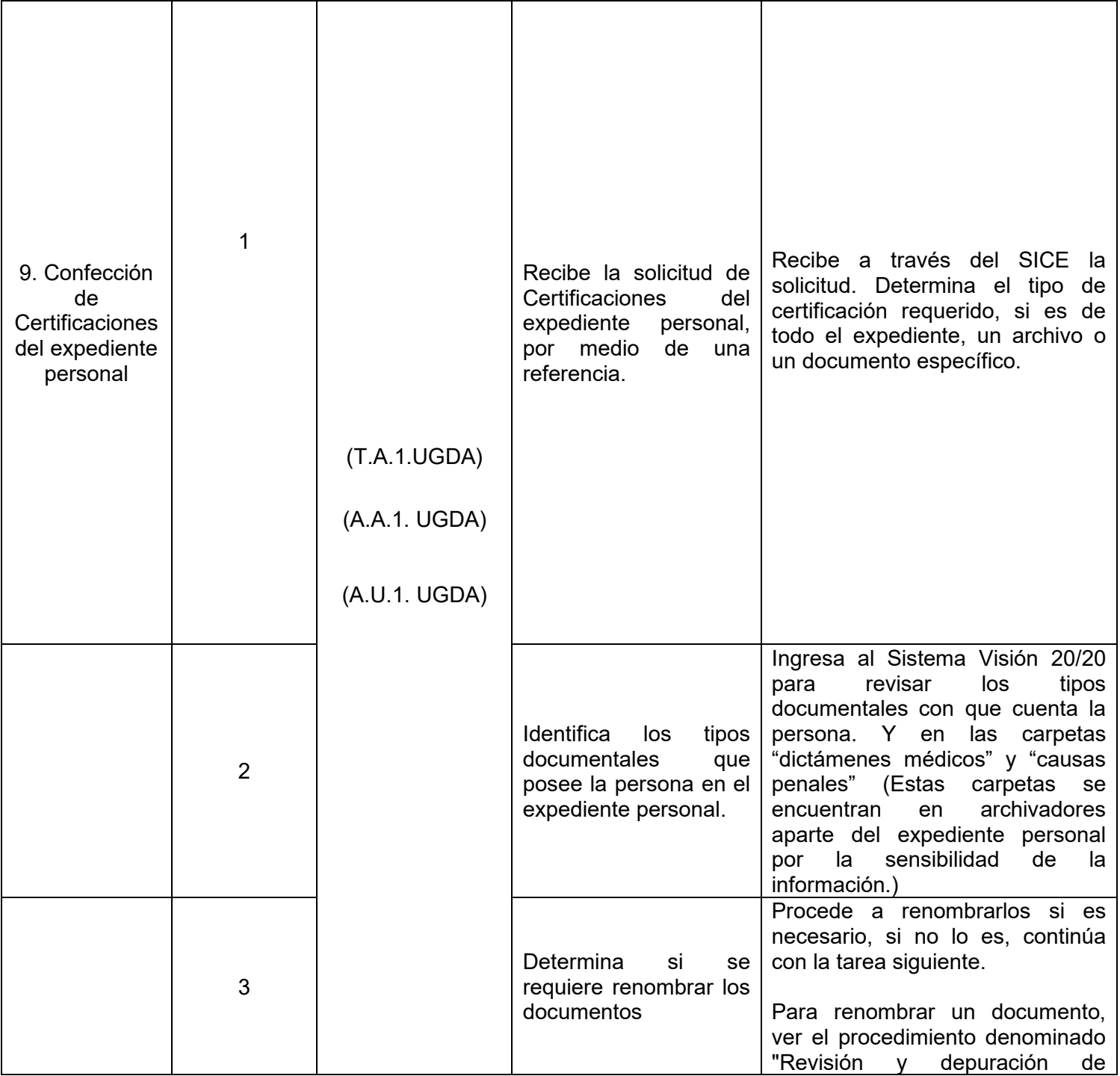

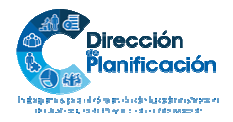

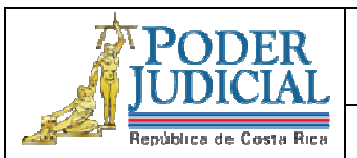

#### **Administración del Proceso Gestión Documentos Expediente Personal / Diseño Constancias y Certificaciones**

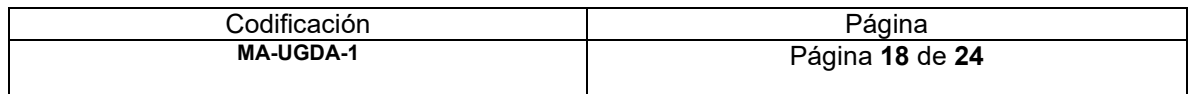

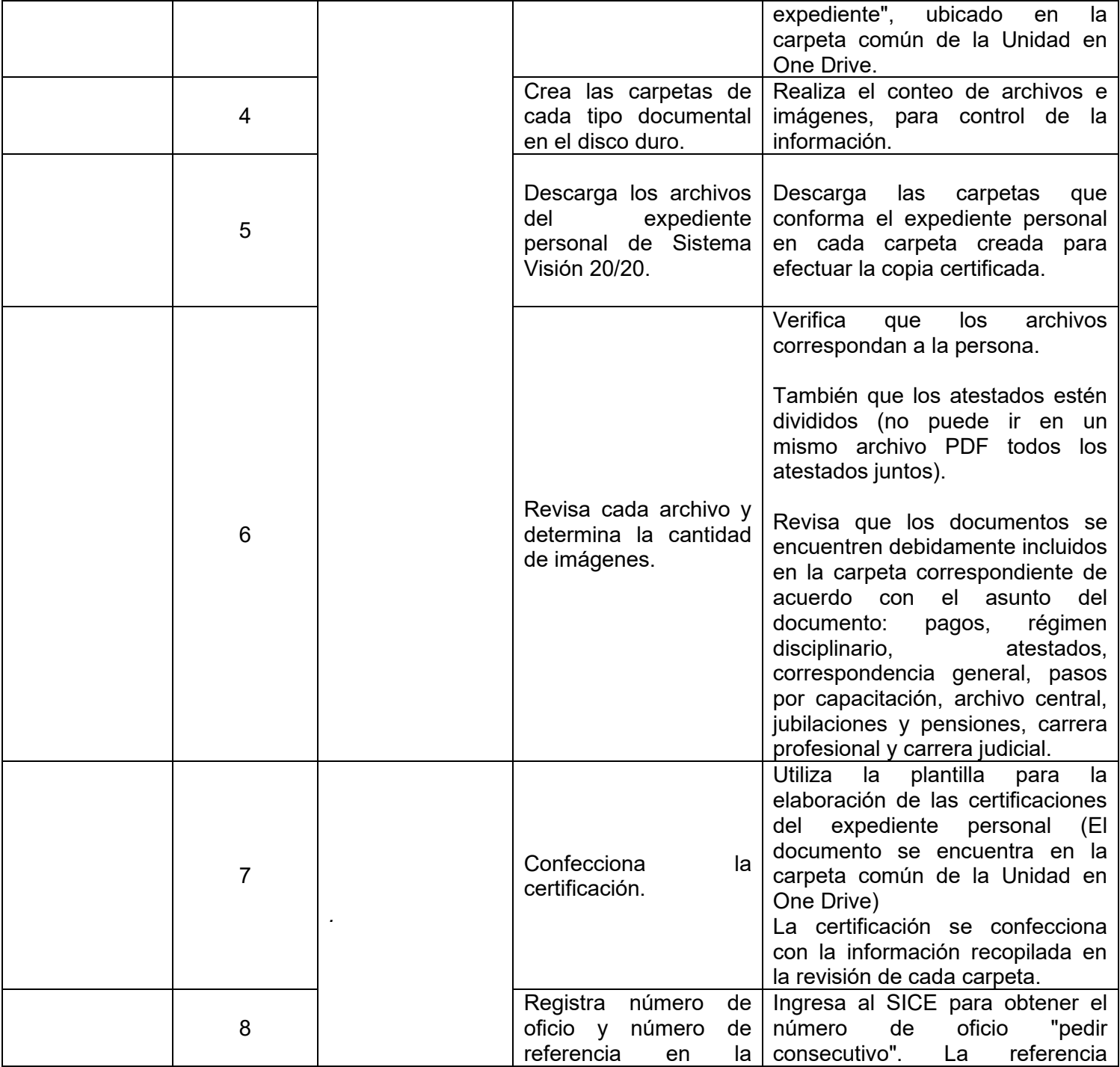

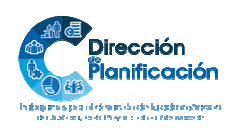

18 | 24

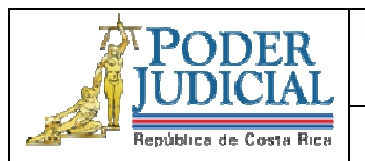

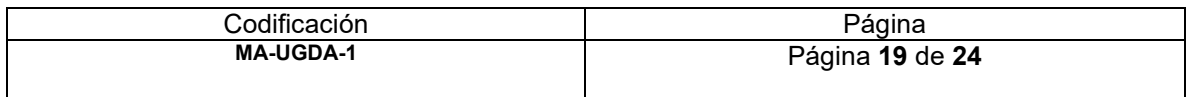

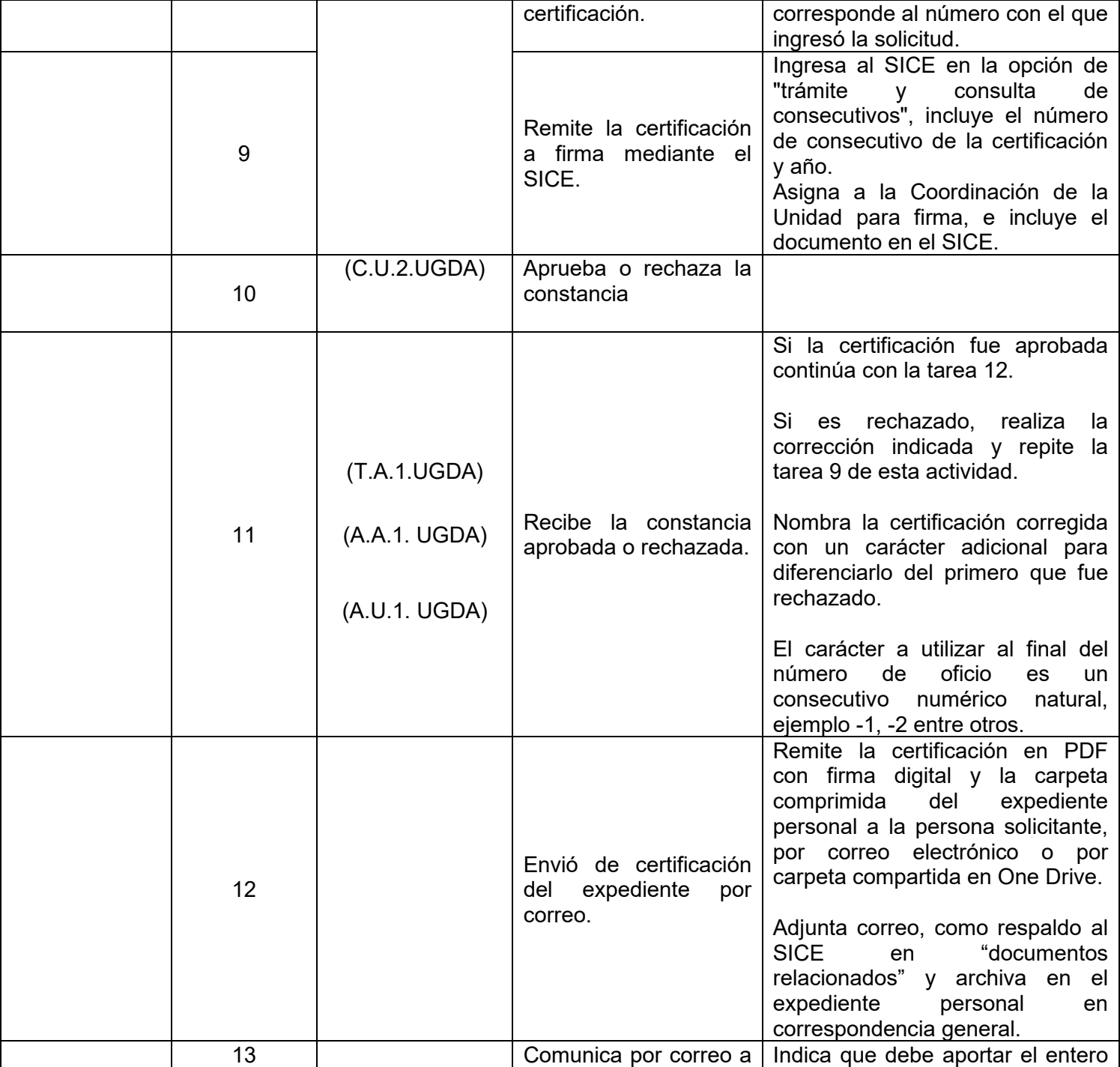

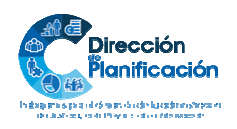

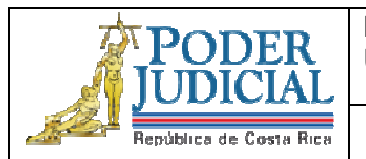

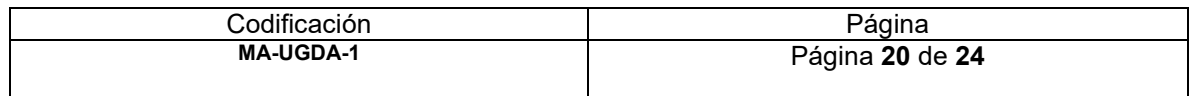

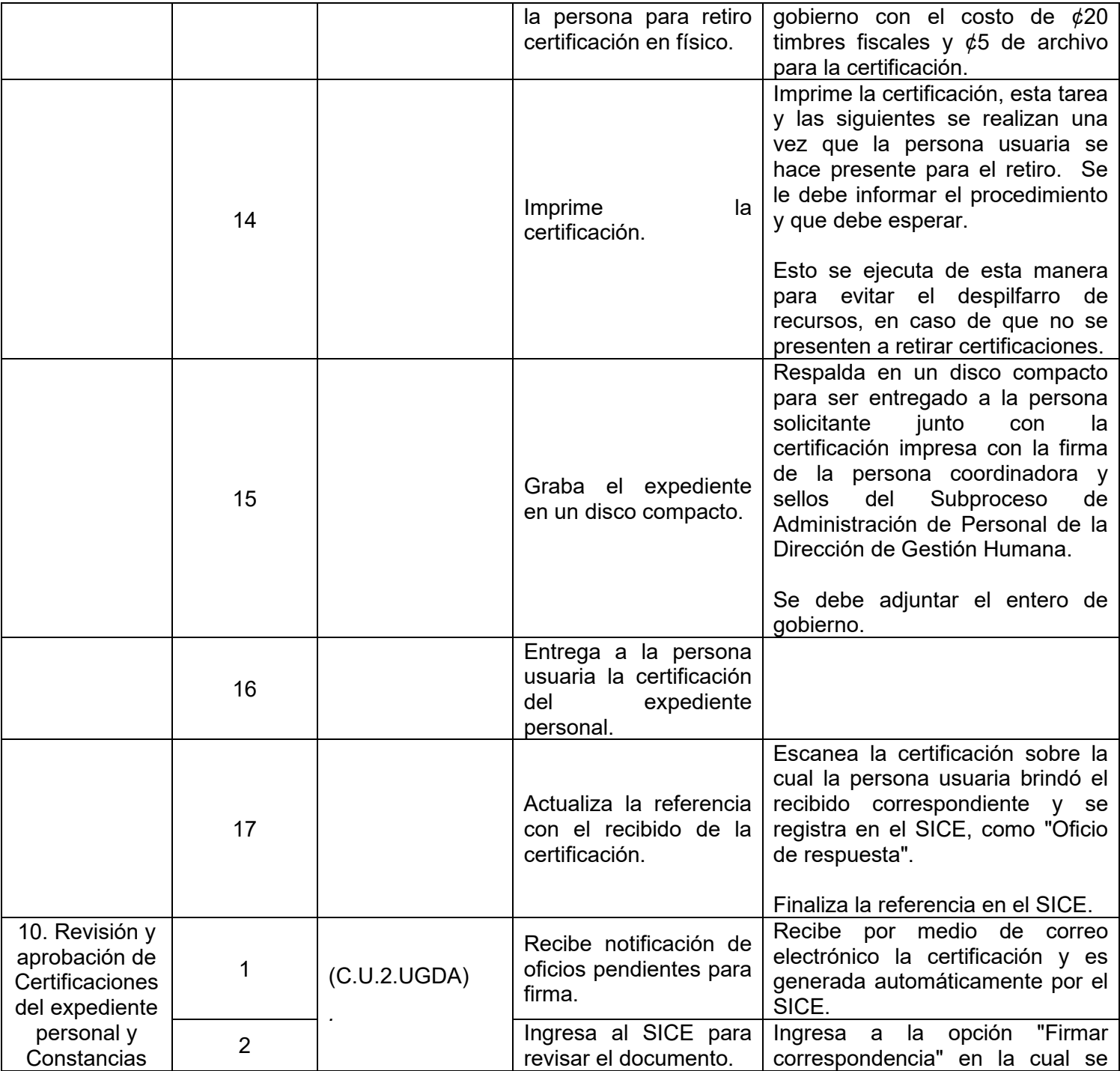

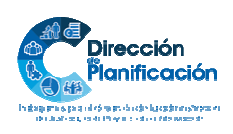

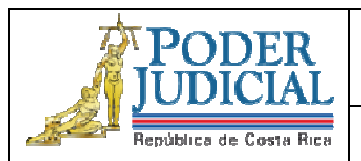

Unidad de Gestión Documental y Archivo

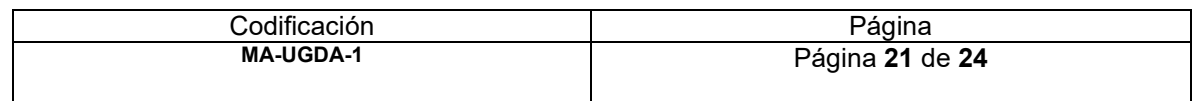

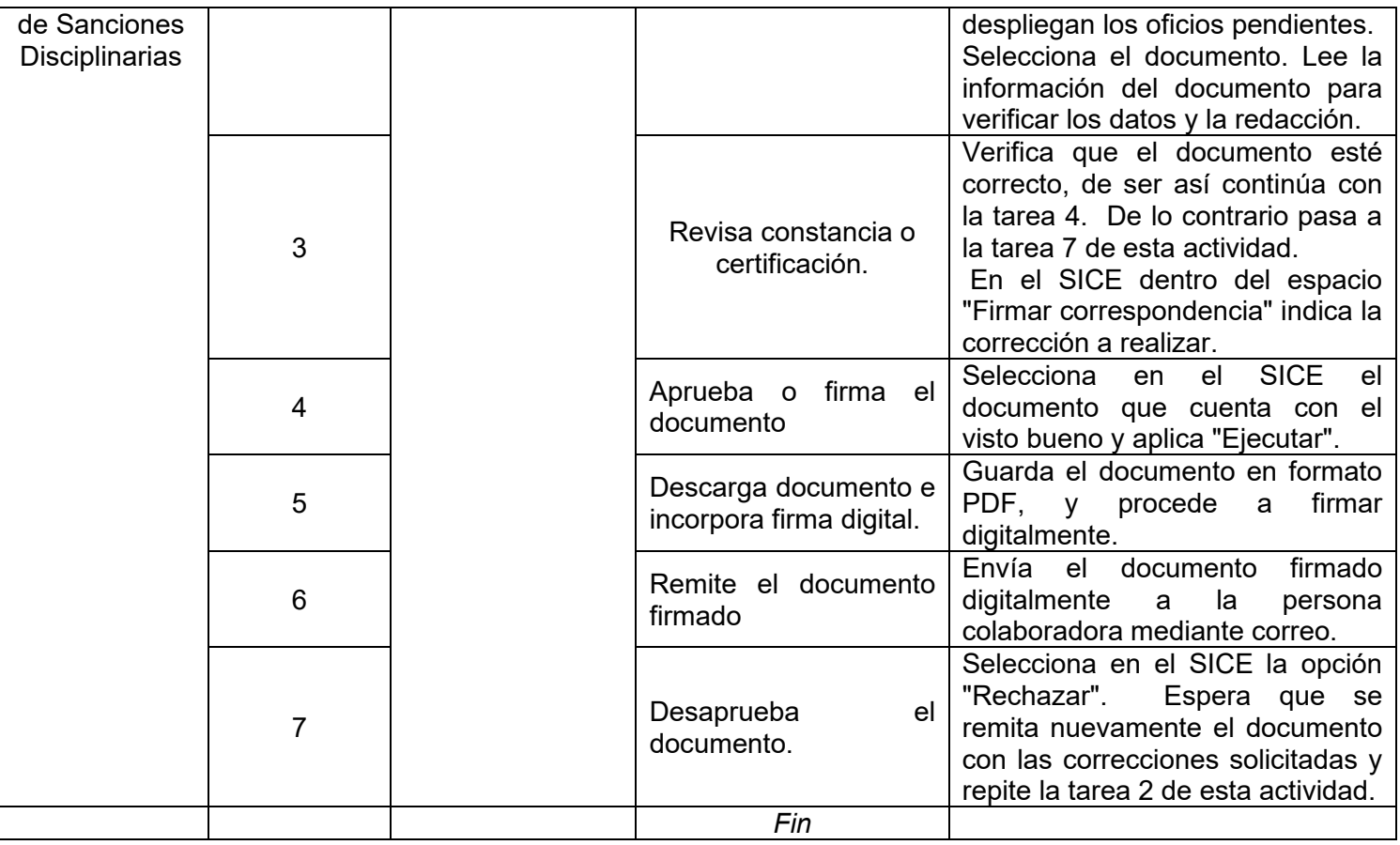

- **12. Diagrama de flujo Opcional:** *de conformidad con las posibilidades y recursos con que cuente la oficina y el valor agregado que brinde dicha representación gráfica.*
- **13. Plantillas relacionadas:** *Detalle de las plantillas o documentos necesarios para la ejecución del procedimiento.*

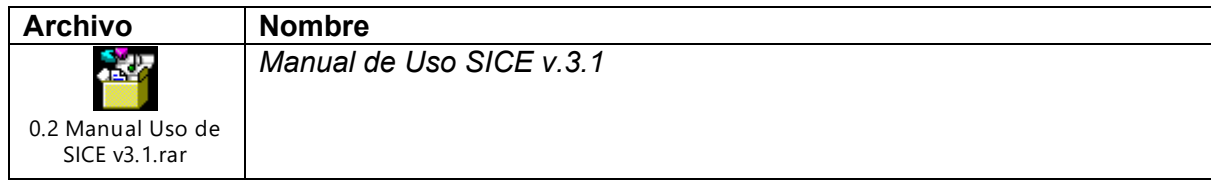

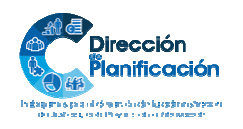

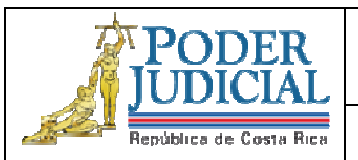

**Administración del Proceso Gestión Documentos Expediente Personal / Diseño Constancias y Certificaciones**

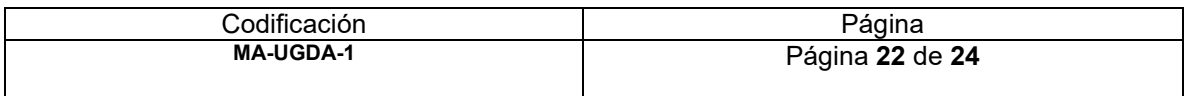

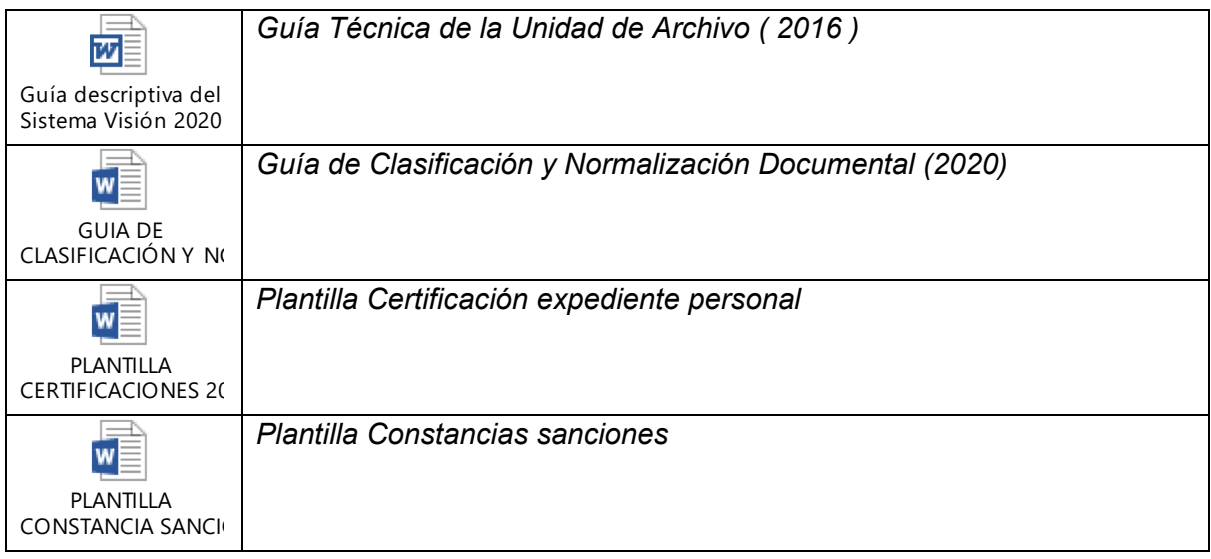

### **14. Definiciones**

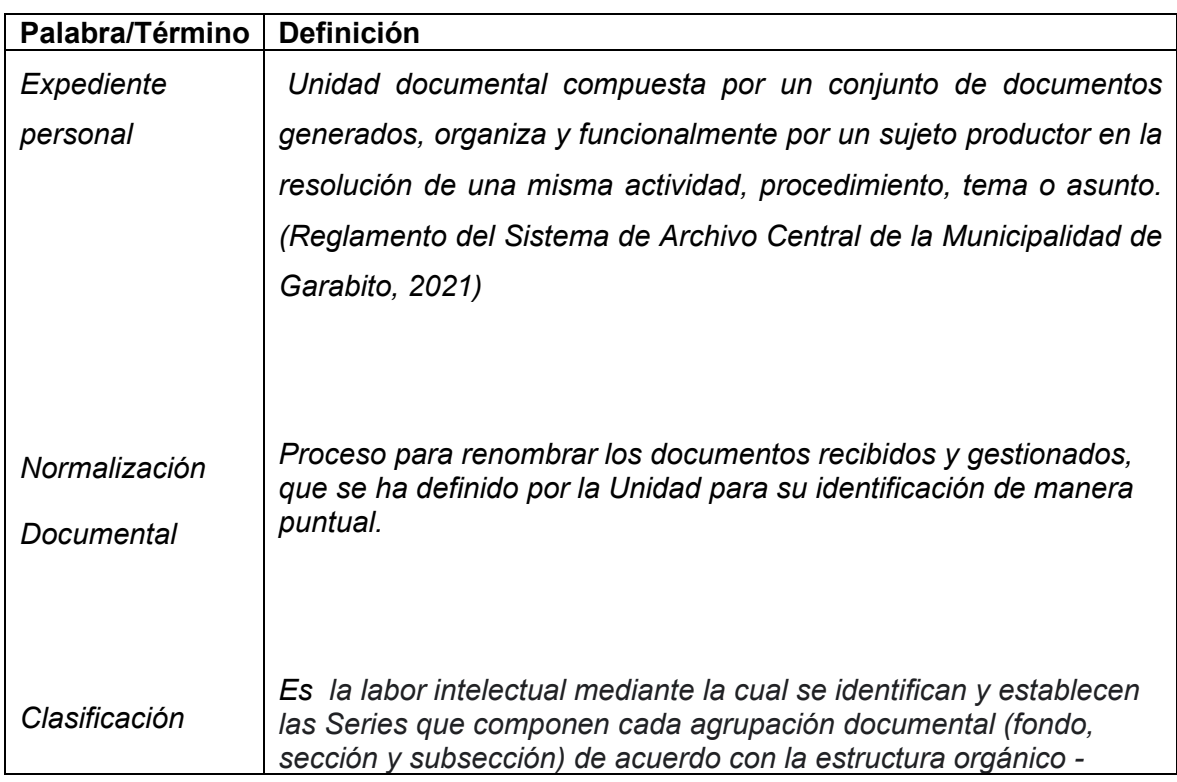

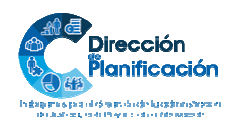

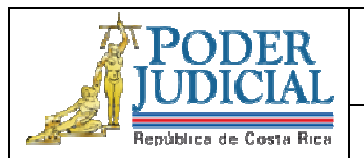

**Administración del Proceso Gestión Documentos Expediente Personal / Diseño Constancias y Certificaciones**

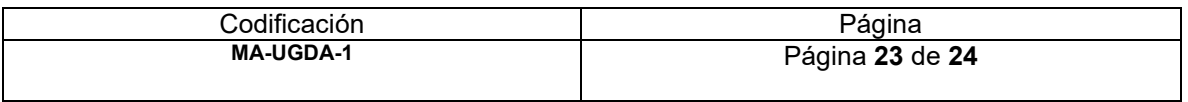

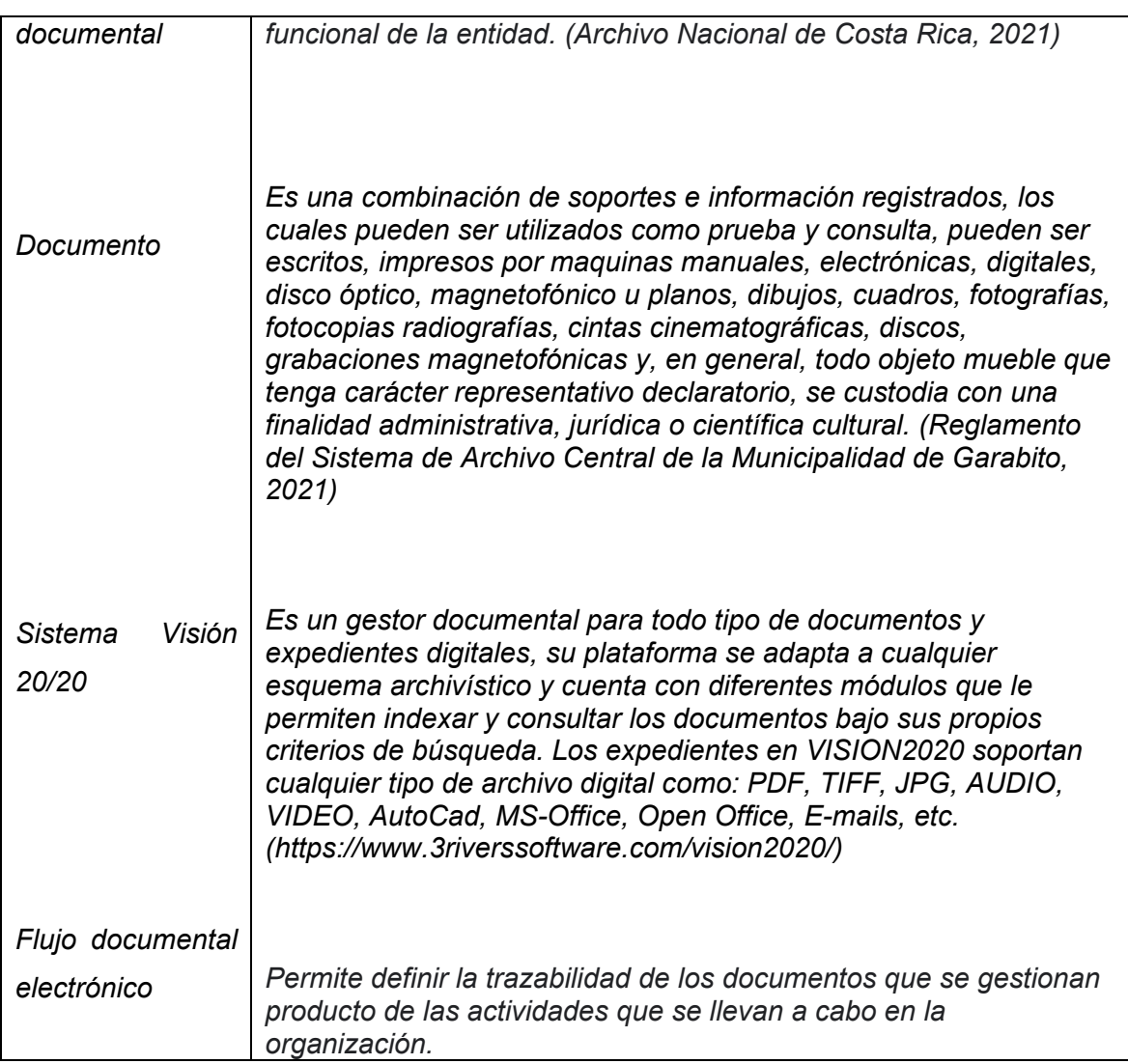

**15. Control de aprobación/cambios:** *Incluir los responsables de la elaboración, revisión y aprobación. Se deben incluir todos los involucrados en el proceso de elaboración* 

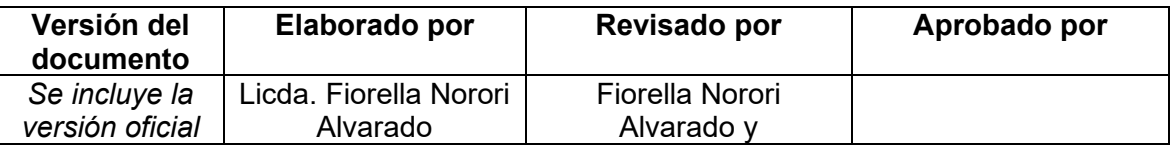

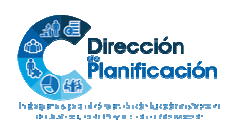

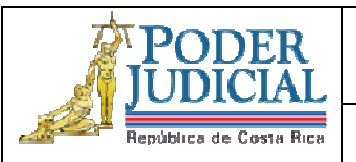

**Administración del Proceso Gestión Documentos Expediente Personal / Diseño Constancias y Certificaciones**

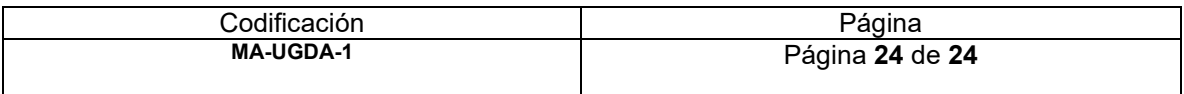

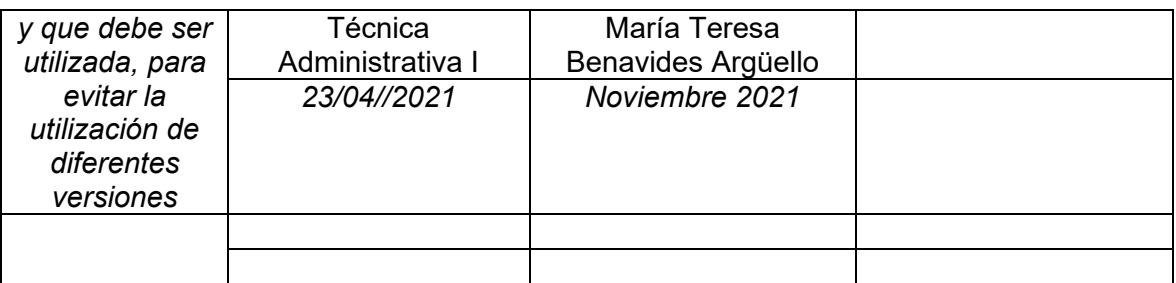

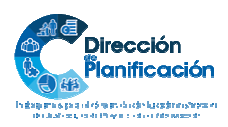

24 | 24 *Modelo de Gestión por Procesos Institucional Subproceso de Organización Institucional Dirección de Planificación* 

Unidad de Gestión Documental y Archivo

**Revisión y Depuración de expedientes** 

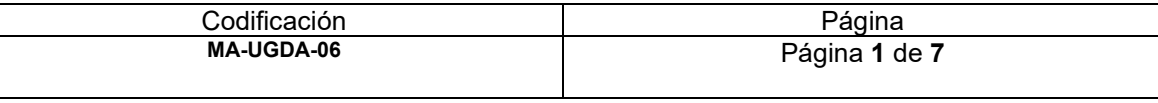

#### **1. Nombre del procedimiento:** *Revisión y Depuración de expedientes.*

- **2. Descripción:** *Corresponde a una revisión exhaustiva del expediente personal para la modificación de formatos a PDF, eliminación de documentos duplicados y traslado de documentos que no corresponden a la persona servidora.*
- **3. Objetivo General:** *Evitar la duplicidad documental o los documentos que no corresponden al expediente personal de la persona servidora.*

#### **4. Normativa asociada: revisar**

- *Ley Sistema Nacional de Archivos y reglamento 7202*
- *Ley General de Control Interno 8292*
- *Ley Administración Pública 6227: Artículos 217,227,270,271.273,274,296*
- *Código Procesal Contencioso-Administrativo 8508: Articulo 51*
- *Código de Trabajo*
- *Ley Orgánica del Poder Judicial y Reglamento: Artículo 47 Bis*

#### **5. Relación de procesos:**

- *Reclutamiento y Selección*
- *Reconocimiento de Tiempo Servido*
- *Pagos*
- *Concursos*
- *Análisis de Puestos*
- *Gestiones judiciales*
- **6. Abreviaturas de los puestos responsables:** *indicar las abreviaturas de los puestos responsables en la ejecución del proceso*

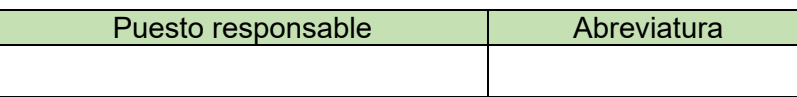

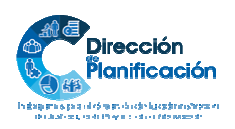

 $1 \mid 7$ *Modelo de Gestión por Procesos Institucional Subproceso de Organización Institucional Dirección de Planificación* 

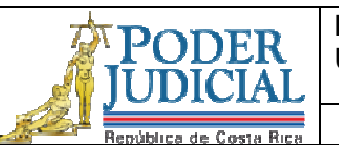

Unidad de Gestión Documental y Archivo

**Revisión y Depuración de expedientes** 

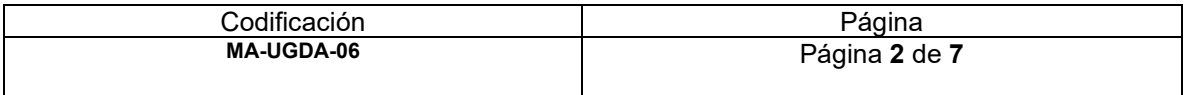

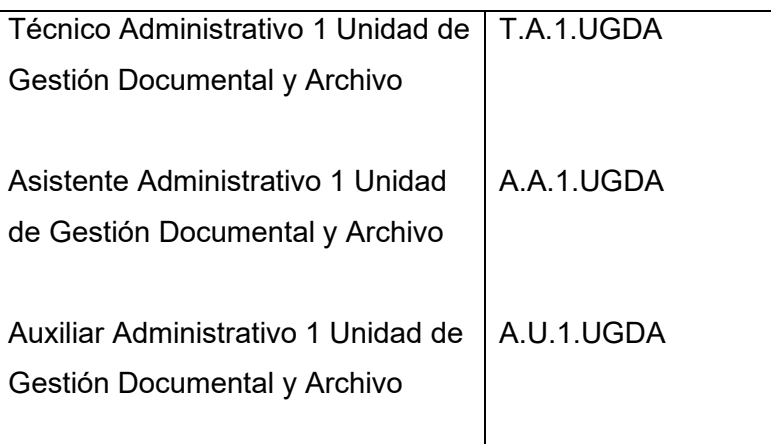

- **7. Entradas:** *Ingreso al expediente personal en Sistema Visión 20/20*
- **8. Salidas:** *Inclusión de registro en el inventario.*
- **9. Indicadores:** *Cantidad de expedientes revisados en la semana.*
- **10. Requisitos básicos:** *Guía de Clasificación y Normalización Documental de la Unidad, Registro de Expurgo 2019, Sistema Visión 20/20.*

### **11. Procedimiento**

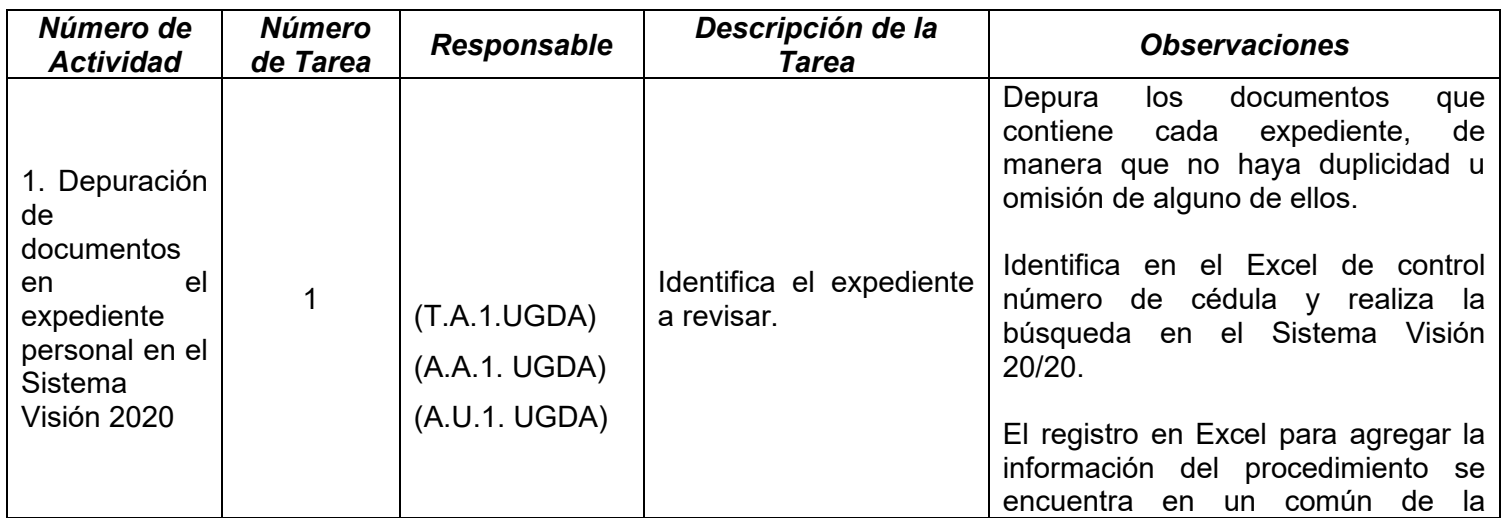

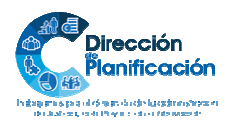

 $2 | 7$ 

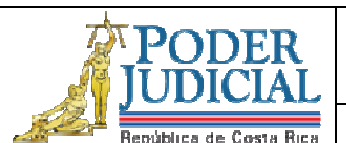

Unidad de Gestión Documental y Archivo

**Revisión y Depuración de expedientes** 

Codificación<br>MA-UGDA-06

**MA-UGDA-06** Página **3** de **7**

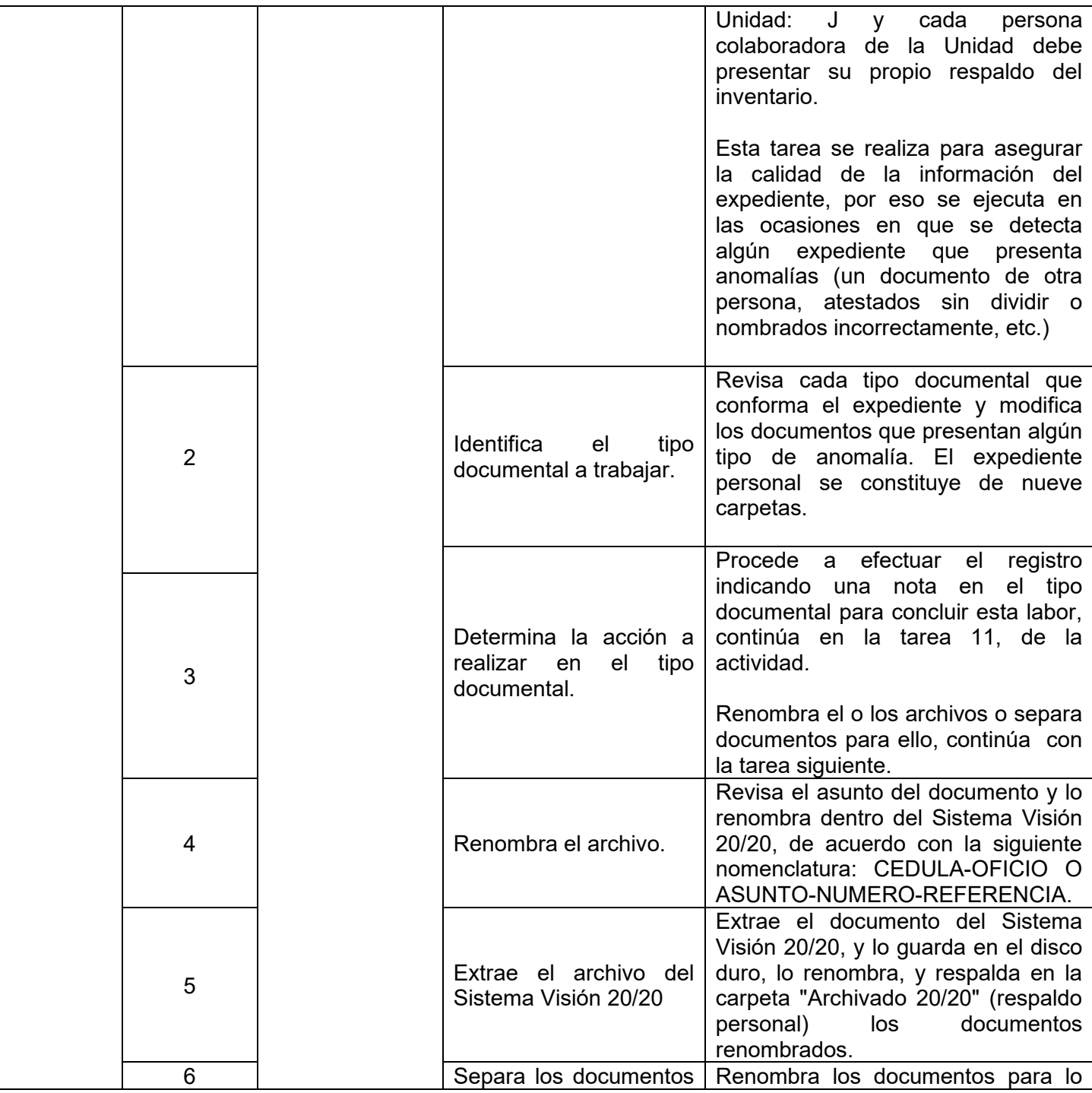

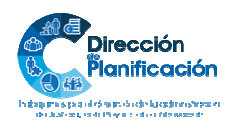

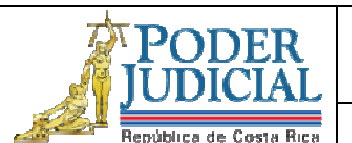

Unidad de Gestión Documental y Archivo

## **Revisión y Depuración de expedientes**

Codificación<br>MA-UGDA-06 **MA-UGDA-06** Página **4** de **7**

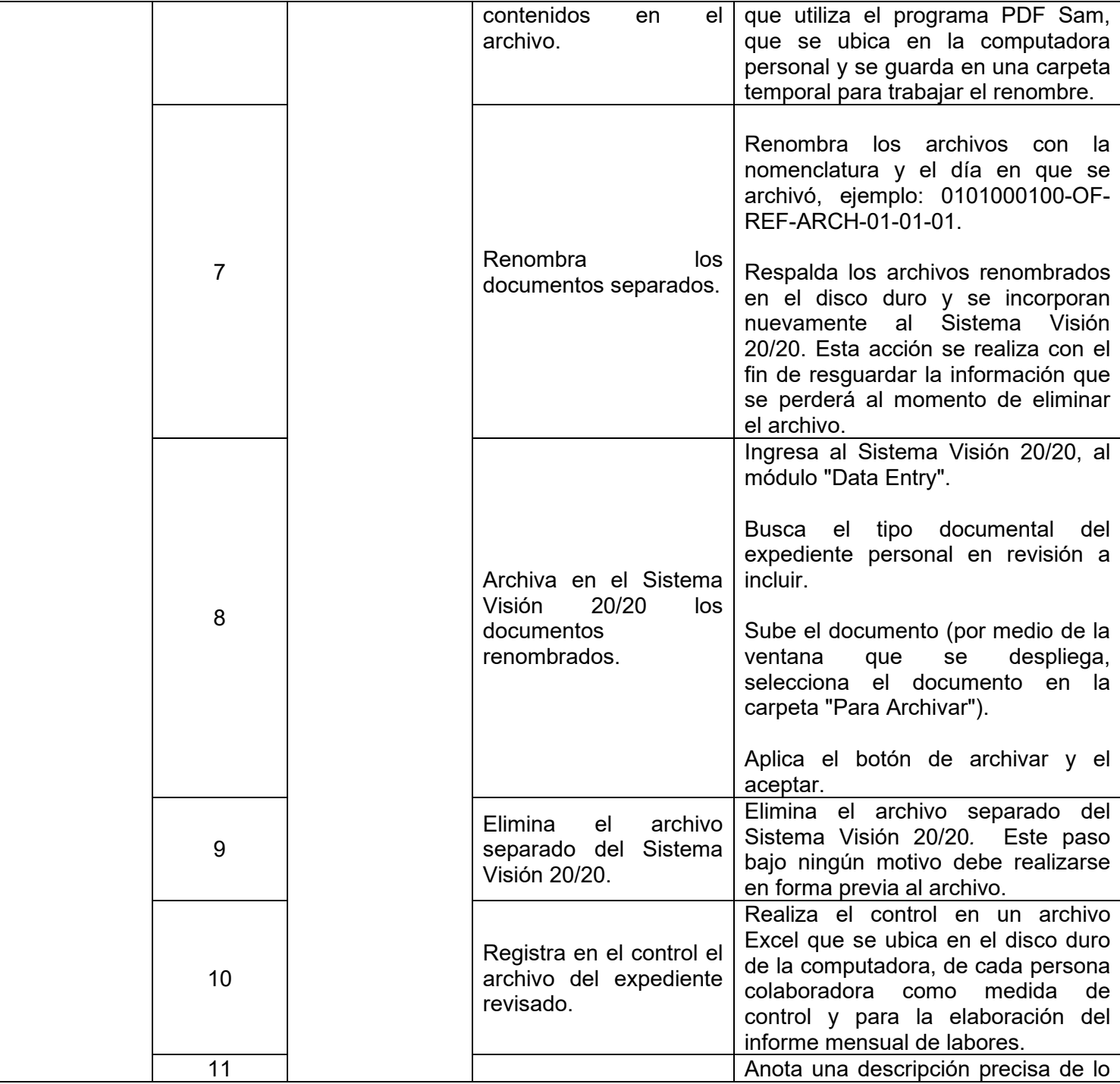

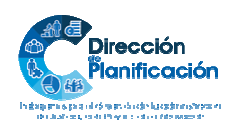

4 | 7 *Modelo de Gestión por Procesos Institucional Subproceso de Organización Institucional Dirección de Planificación* 

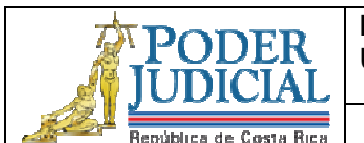

Unidad de Gestión Documental y Archivo

## **Revisión y Depuración de expedientes**

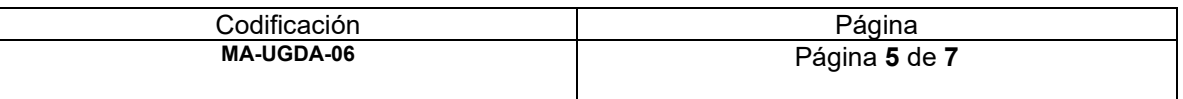

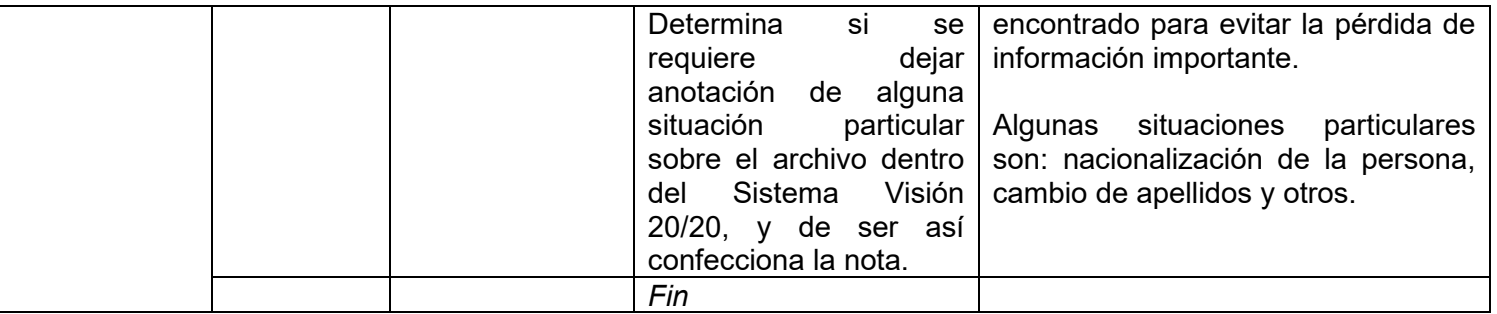

- **12. Diagrama de flujo Opcional:** *de conformidad con las posibilidades y recursos con que cuente la oficina y el valor agregado que brinde dicha representación gráfica.*
- **13. Plantillas relacionadas:** *Detalle de las plantillas o documentos necesarios para la ejecución del procedimiento.*

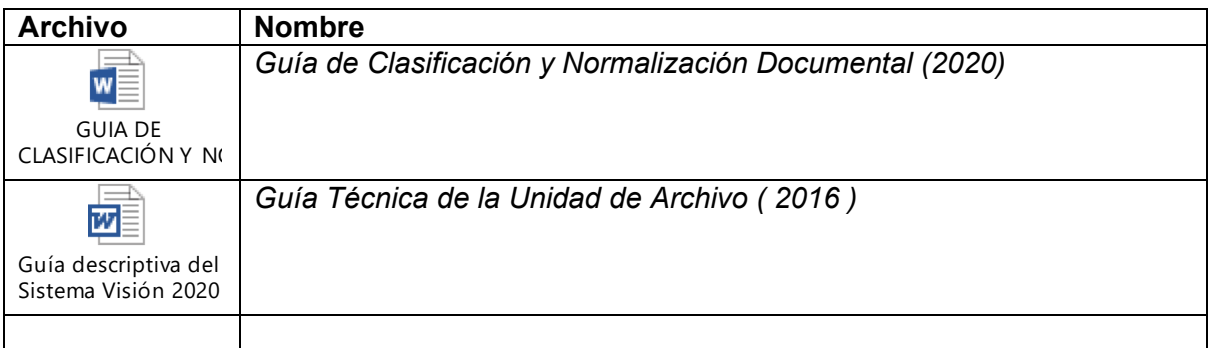

### **14. Definiciones**

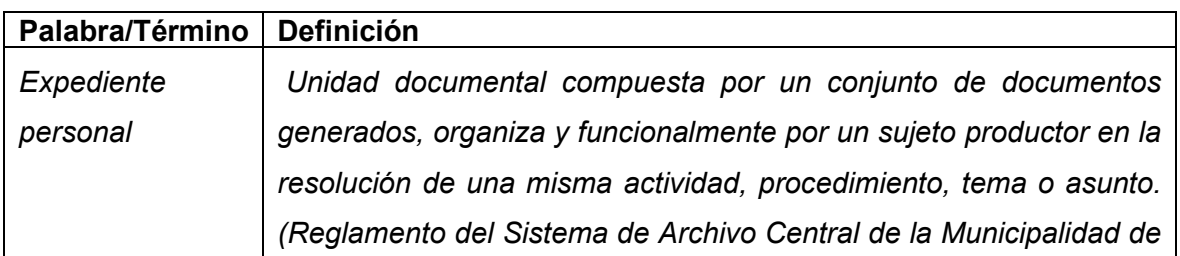

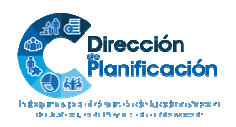

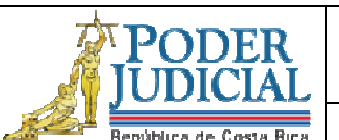

Unidad de Gestión Documental y Archivo

## **Revisión y Depuración de expedientes**

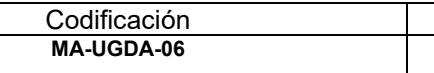

Página **MA-UGDA-06** Página **6** de **7**

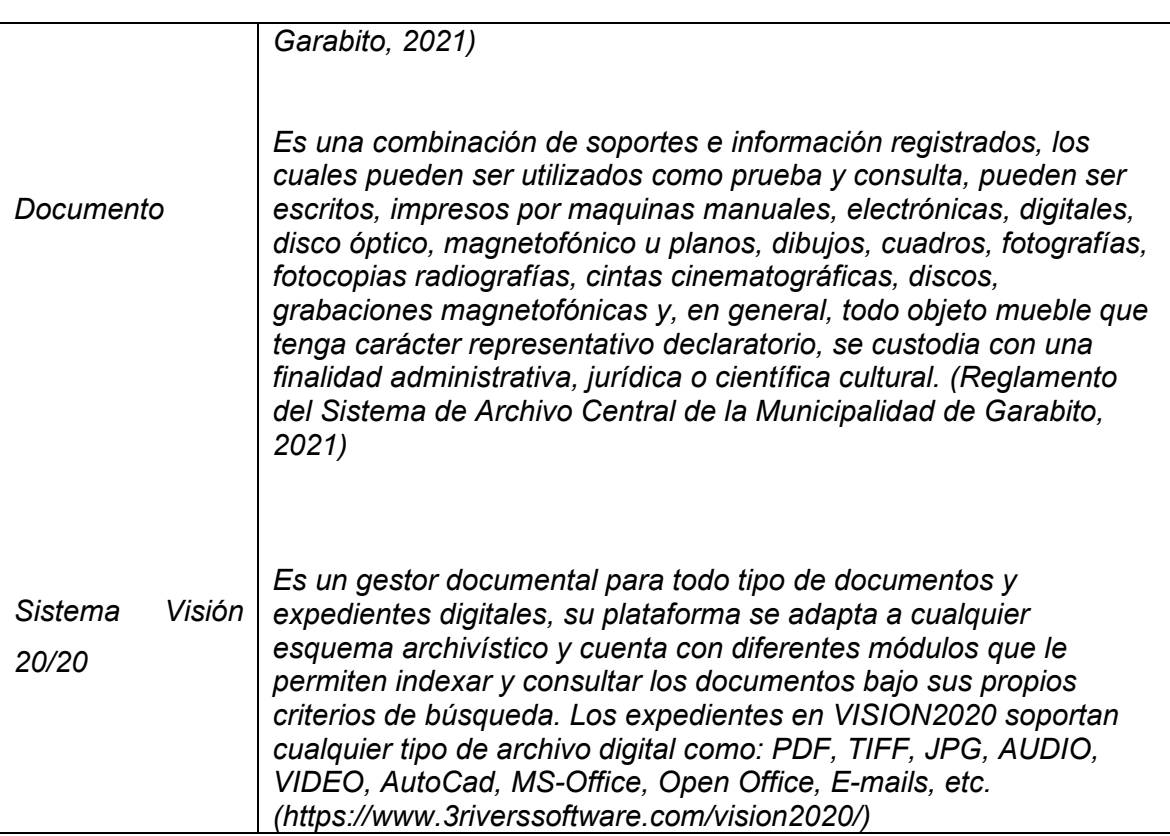

**15. Control de aprobación/cambios:** *Incluir los responsables de la elaboración, revisión y aprobación. Se deben incluir todos los involucrados en el proceso de elaboración* 

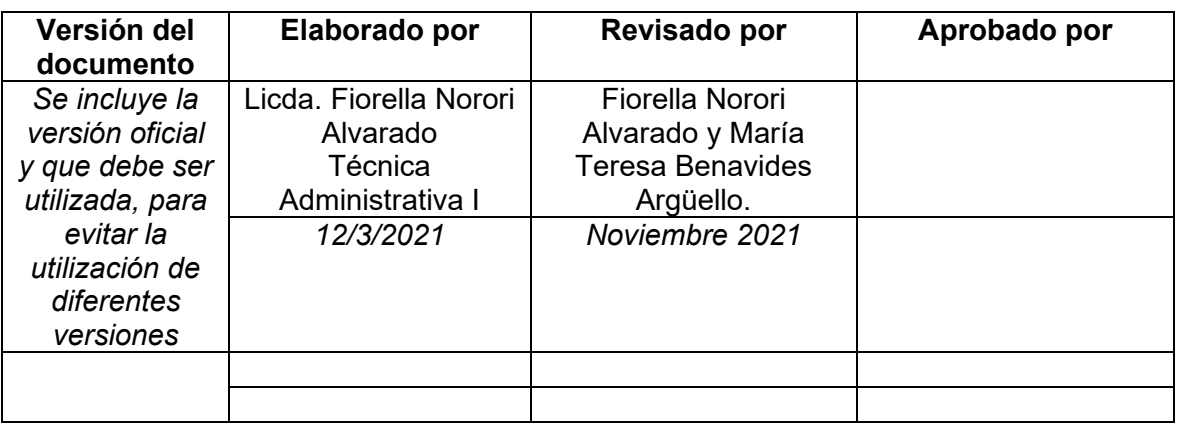

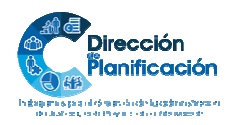

6 | 7 *Modelo de Gestión por Procesos Institucional Subproceso de Organización Institucional Dirección de Planificación* 

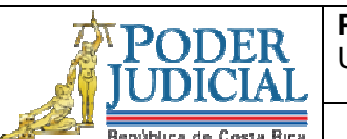

Unidad de Gestión Documental y Archivo

**Revisión y Depuración de expedientes** 

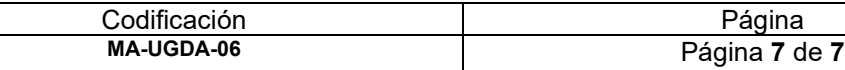

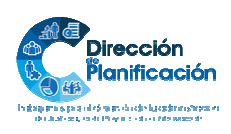

7 | 7 *Modelo de Gestión por Procesos Institucional Subproceso de Organización Institucional Dirección de Planificación* 

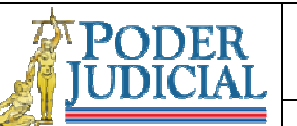

**Mantenimiento y Administración del Sistema Visión 20/20** 

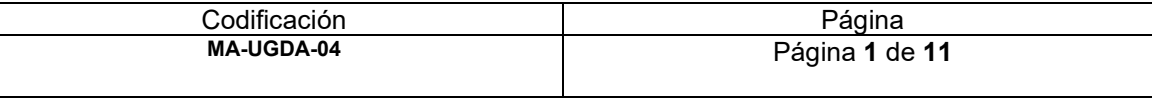

#### **1. Nombre del procedimiento:** *Mantenimiento y Administración de Visión 20/20*

- **2. Descripción:** *Administración del Sistema Visión 20/20: creación de perfiles de usuarios para consulta de expedientes, estructuras de subprocesos, eliminación de usuarios inactivos, modificación de contraseñas.*
- **3. Objetivo General:** *Establecer las estructuras y perfiles de acceso para cada Subproceso de la Dirección de Gestión Humana; para mantener un registro digital de los documentos producidos y recibidos.*

#### **4. Normativa asociada: revisar**

- *Ley Sistema Nacional de Archivos y reglamento 7202*
- *Ley General de Control Interno 8292*
- *Ley Administración Pública 6227: Artículos 217,227,270,271.273,274,296*
- *Código Procesal Contencioso-Administrativo 8508: Articulo 51*
- *Código de Trabajo*
- *Ley Orgánica del Poder Judicial y Reglamento: Artículo 47 Bis*

#### **5. Relación de procesos:**

- *Reclutamiento y Selección*
- *Administración Salarial*
- *Análisis de Puestos*
- *Ambiente Laboral*
- *Servicios de Salud*
- *Capacitación*
- *Consejo de Personal*
- **6. Abreviaturas de los puestos responsables:** *indicar las abreviaturas de los puestos responsables en la ejecución del proceso*

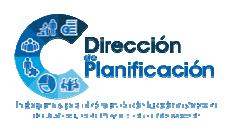
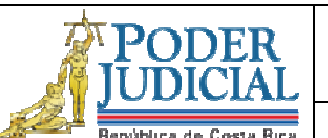

**Mantenimiento y Administración del Sistema Visión 20/20** 

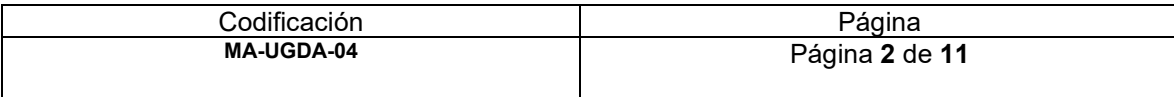

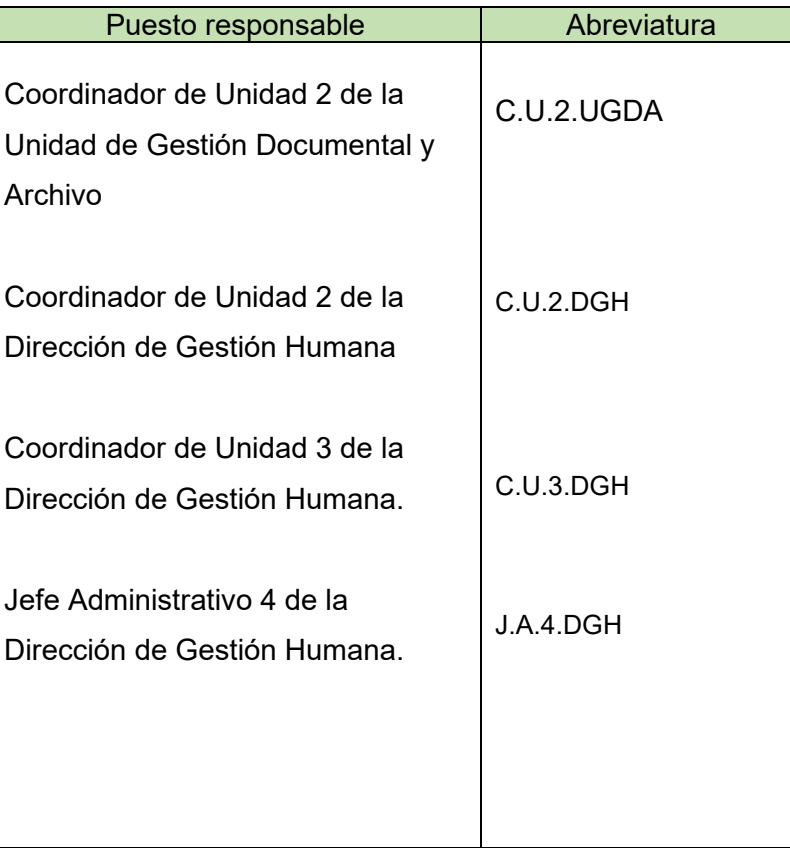

- **7. Entradas:** *Recepción de solicitud*
- **8. Salidas:** *Estructura o perfil (creado, modificado o eliminado)*
- **9. Indicadores:** *Cantidad de solicitudes recibidas, cantidad de solicitudes gestionadas.*
- **10. Requisitos básicos:** *Sistema Visión 20/20, correo electrónico y Guía Técnica de la Unidad de Gestión Documental y Archivo*

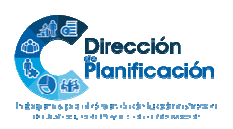

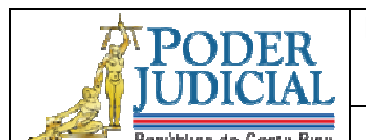

**Mantenimiento y Administración del Sistema Visión 20/20** 

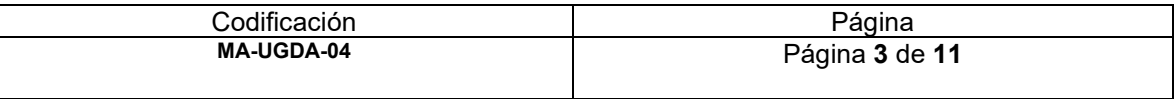

## **11. Procedimiento**

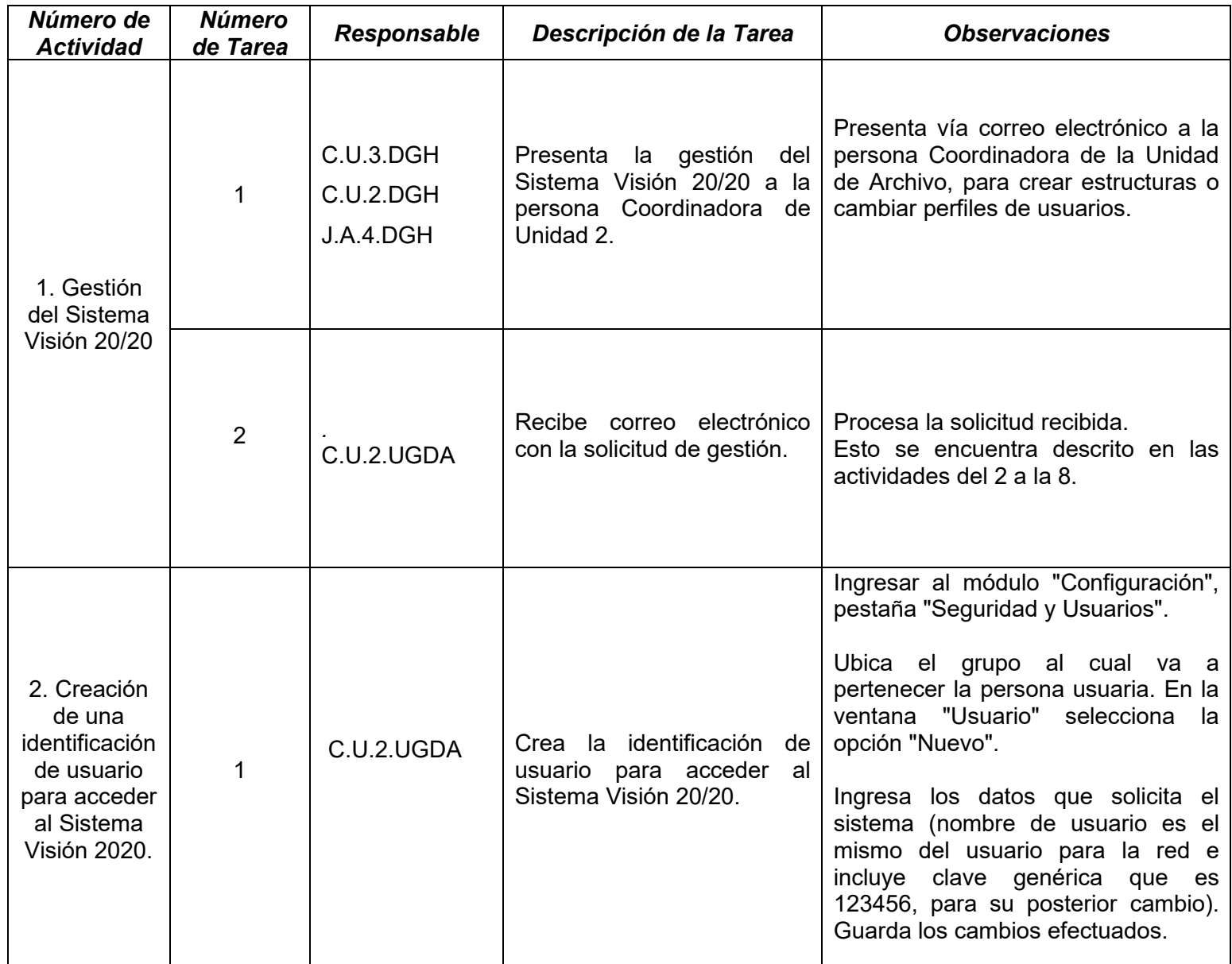

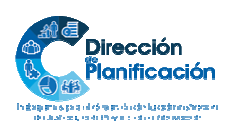

Unidad de Gestión Documental y Archivo

7

PODER

**Mantenimiento y Administración del Sistema Visión 20/20** 

<u>Codificación Página</u><br>
MA-UGDA-04 Página<br>
Página 4 de **MA-UGDA-04** Página **4** de **11**

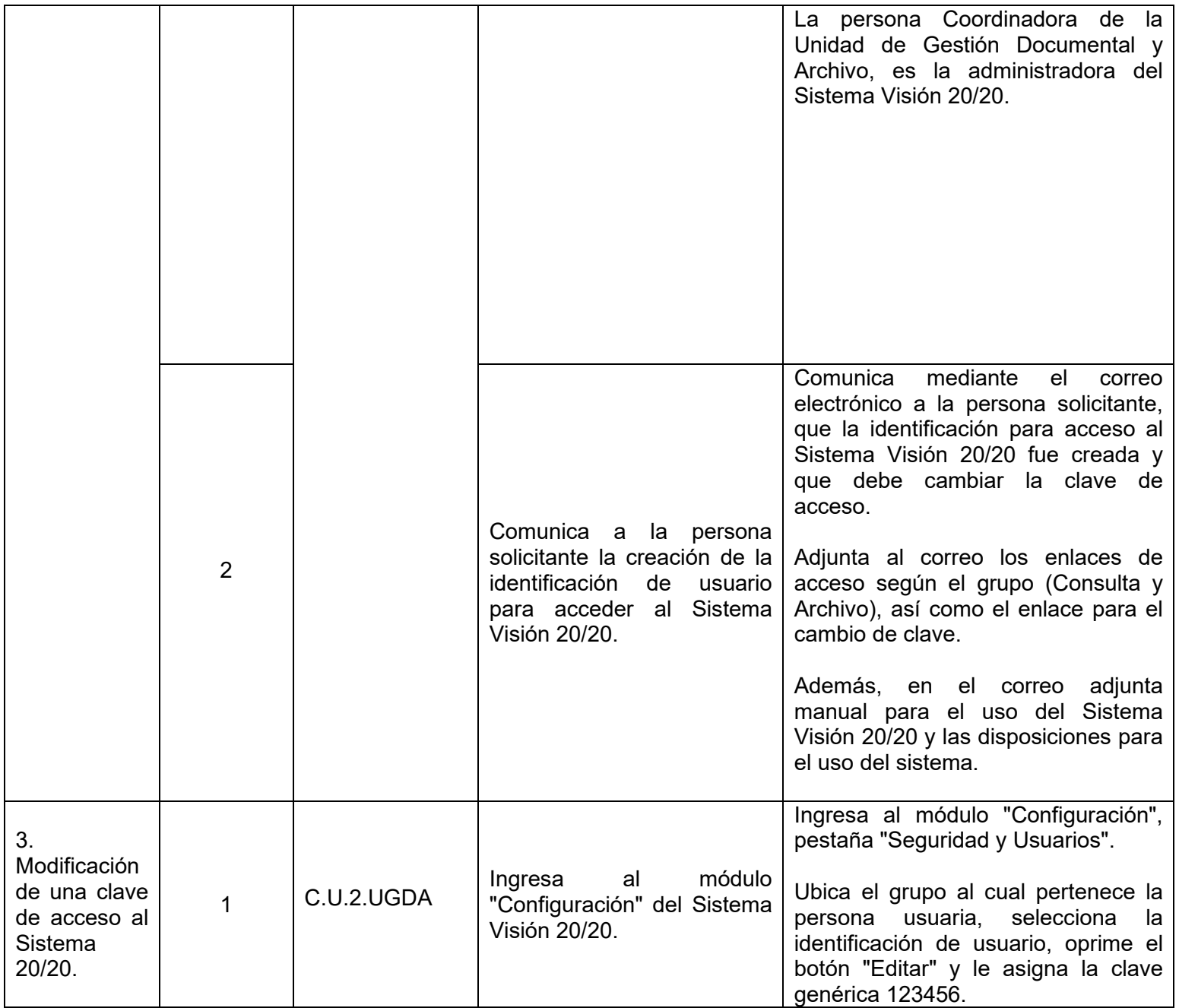

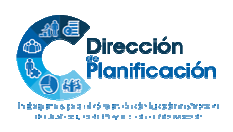

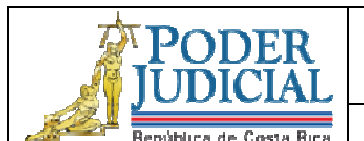

Unidad de Gestión Documental y Archivo

**Mantenimiento y Administración del Sistema Visión 20/20** 

Codificación **Página** 

**MA-UGDA-04** Página **5** de **11**

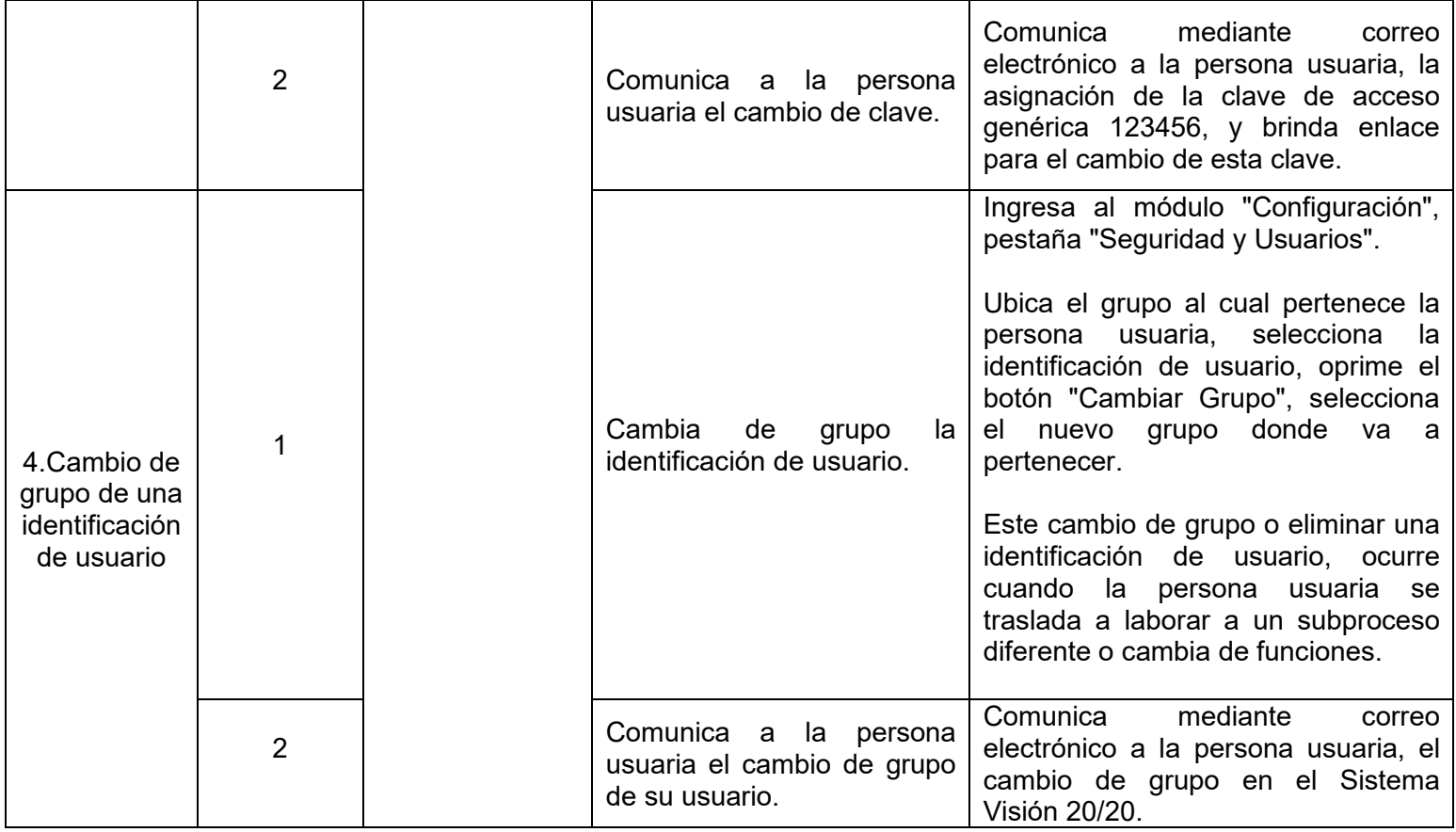

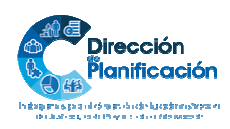

Unidad de Gestión Documental y Archivo

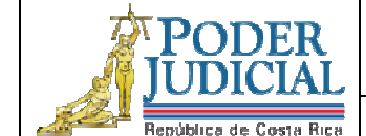

# **Mantenimiento y Administración del Sistema Visión 20/20**

<u>Codificación Página</u><br>
MA-UGDA-04 Página<br>
Página 6 de

**MA-UGDA-04** Página **6** de **11**

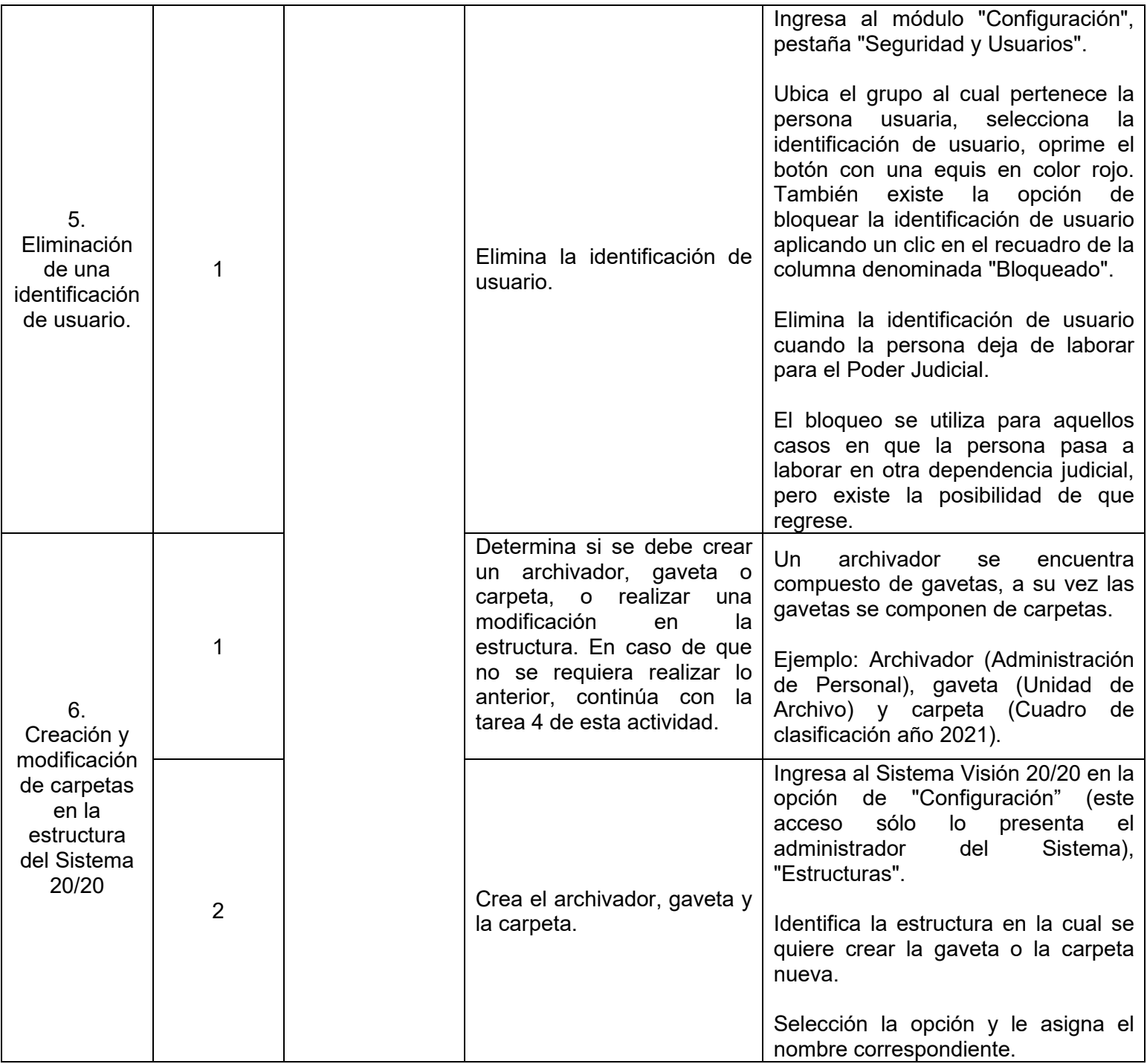

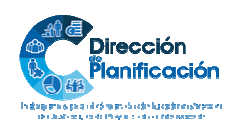

Unidad de Gestión Documental y Archivo

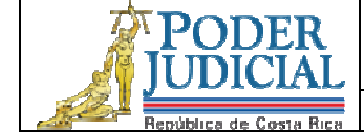

**Mantenimiento y Administración del Sistema Visión 20/20** 

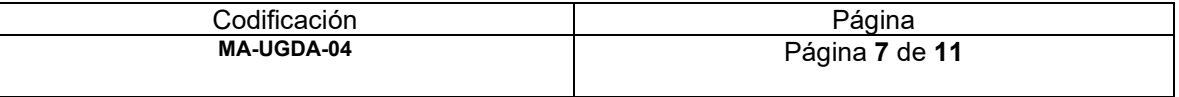

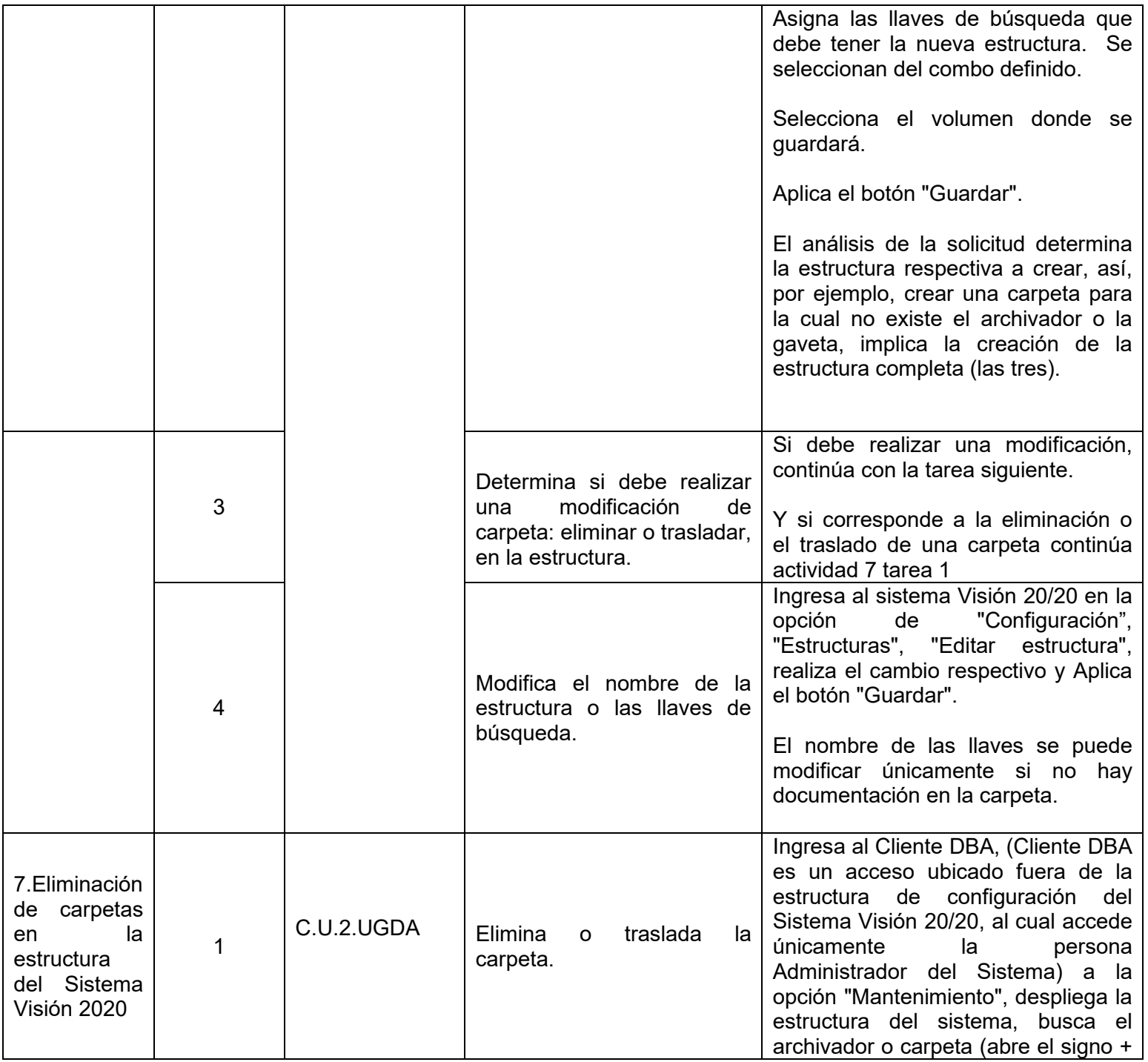

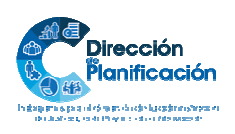

Unidad de Gestión Documental y Archivo

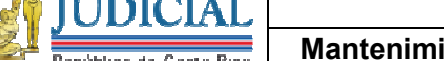

PODER

7

**Mantenimiento y Administración del Sistema Visión 20/20** 

<u>Codificación Página</u><br>
MA-UGDA-04 Página<br>
Página 8 de **MA-UGDA-04** Página **8** de **11**

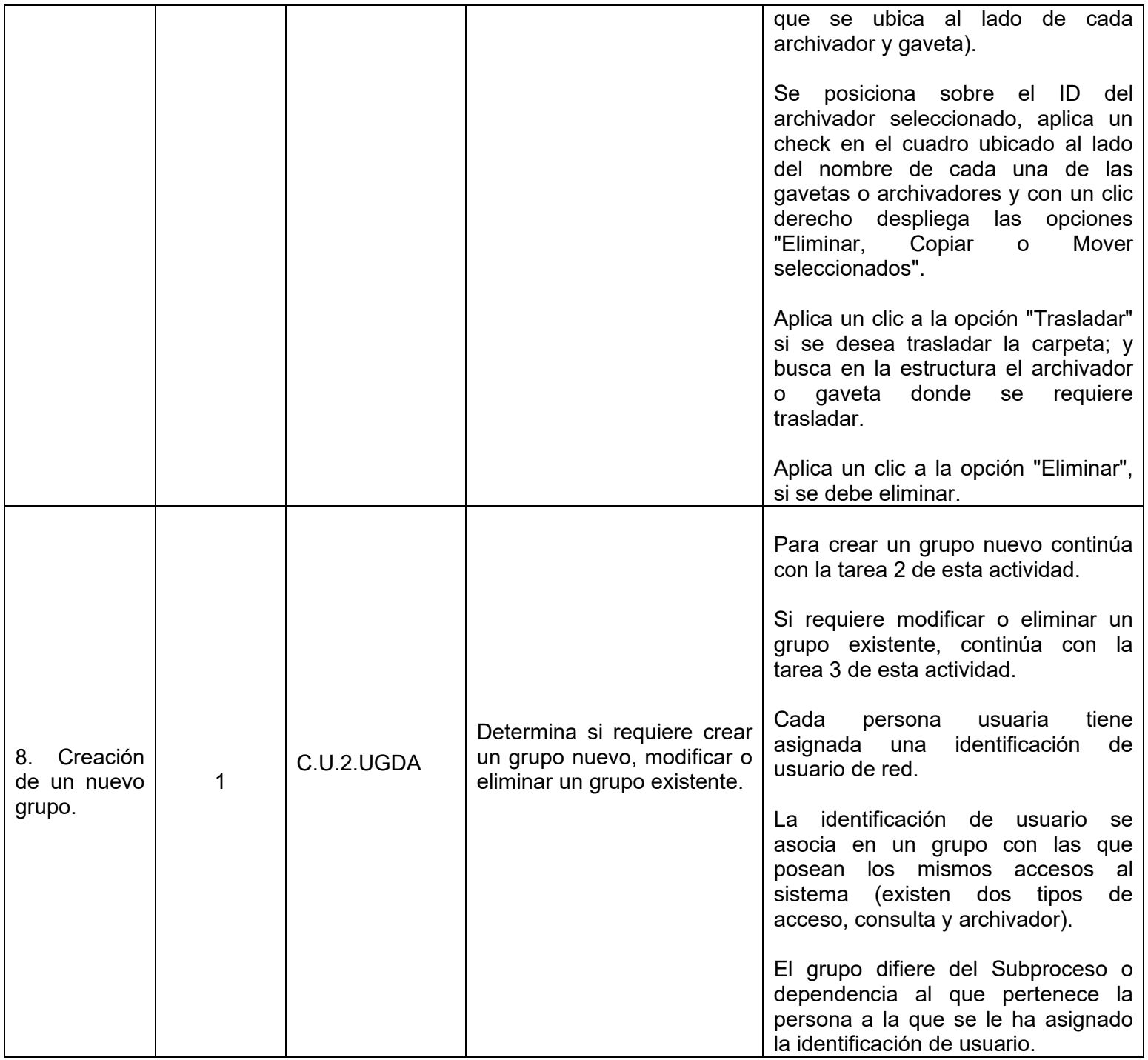

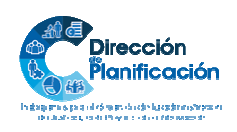

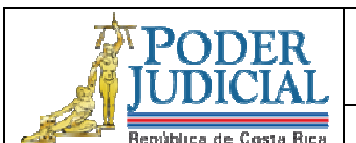

Unidad de Gestión Documental y Archivo

## **Mantenimiento y Administración del Sistema Visión 20/20**

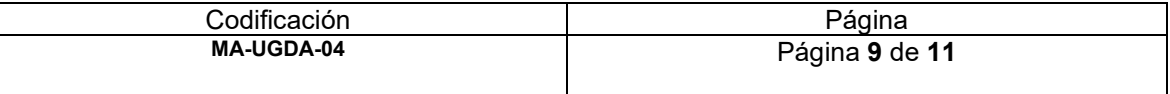

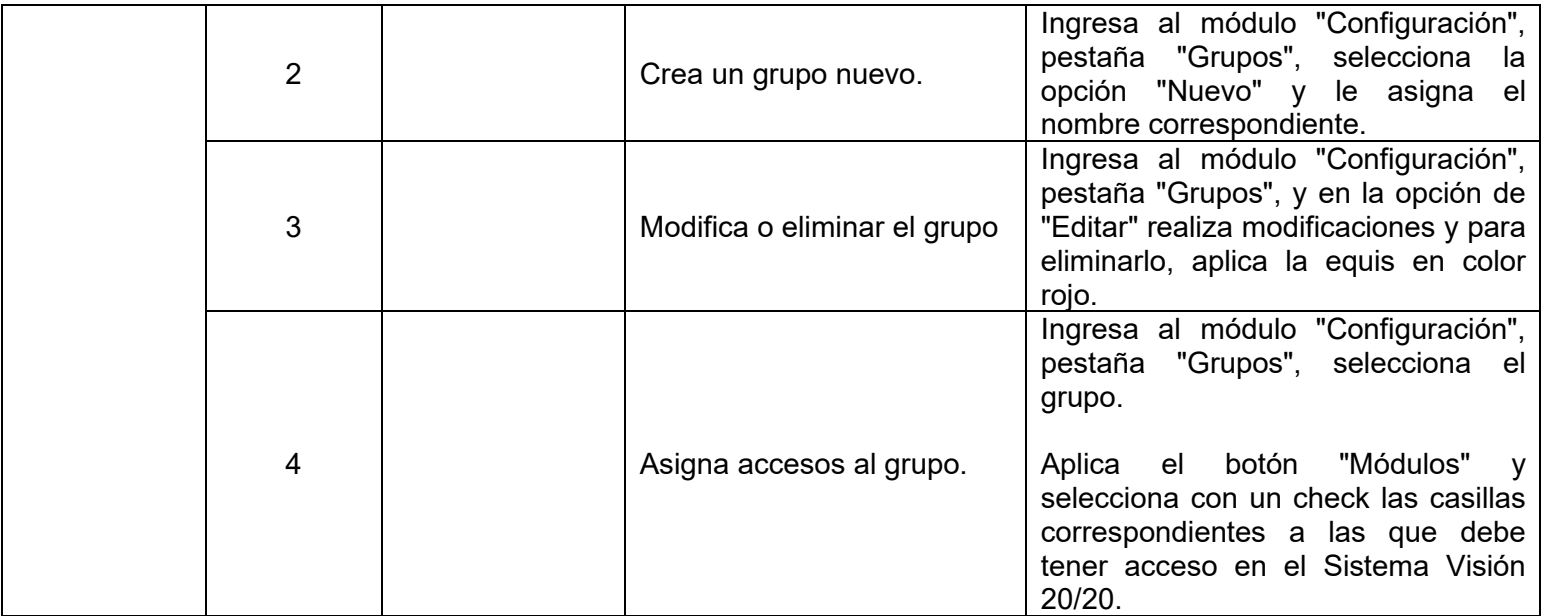

- **12. Diagrama de flujo Opcional:** *de conformidad con las posibilidades y recursos con que cuente la oficina y el valor agregado que brinde dicha representación gráfica.*
- **13. Plantillas relacionadas:** *Detalle de las plantillas o documentos necesarios para la ejecución del procedimiento.*

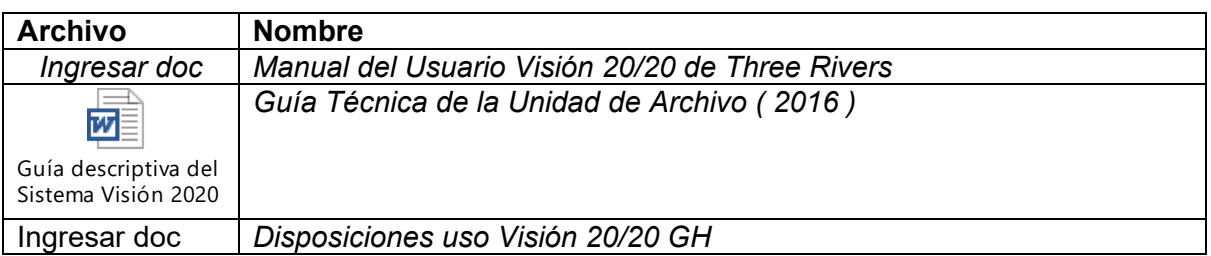

### **14. Definiciones**

### **Palabra/Término Definición**

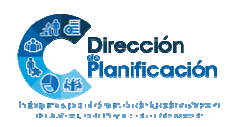

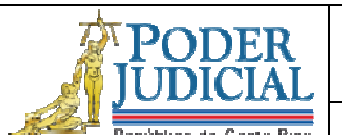

**Mantenimiento y Administración del Sistema Visión 20/20** 

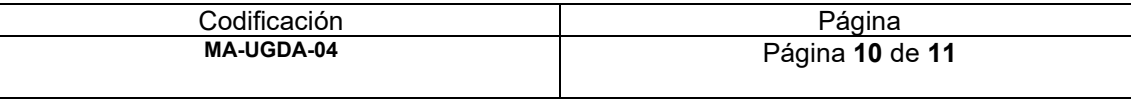

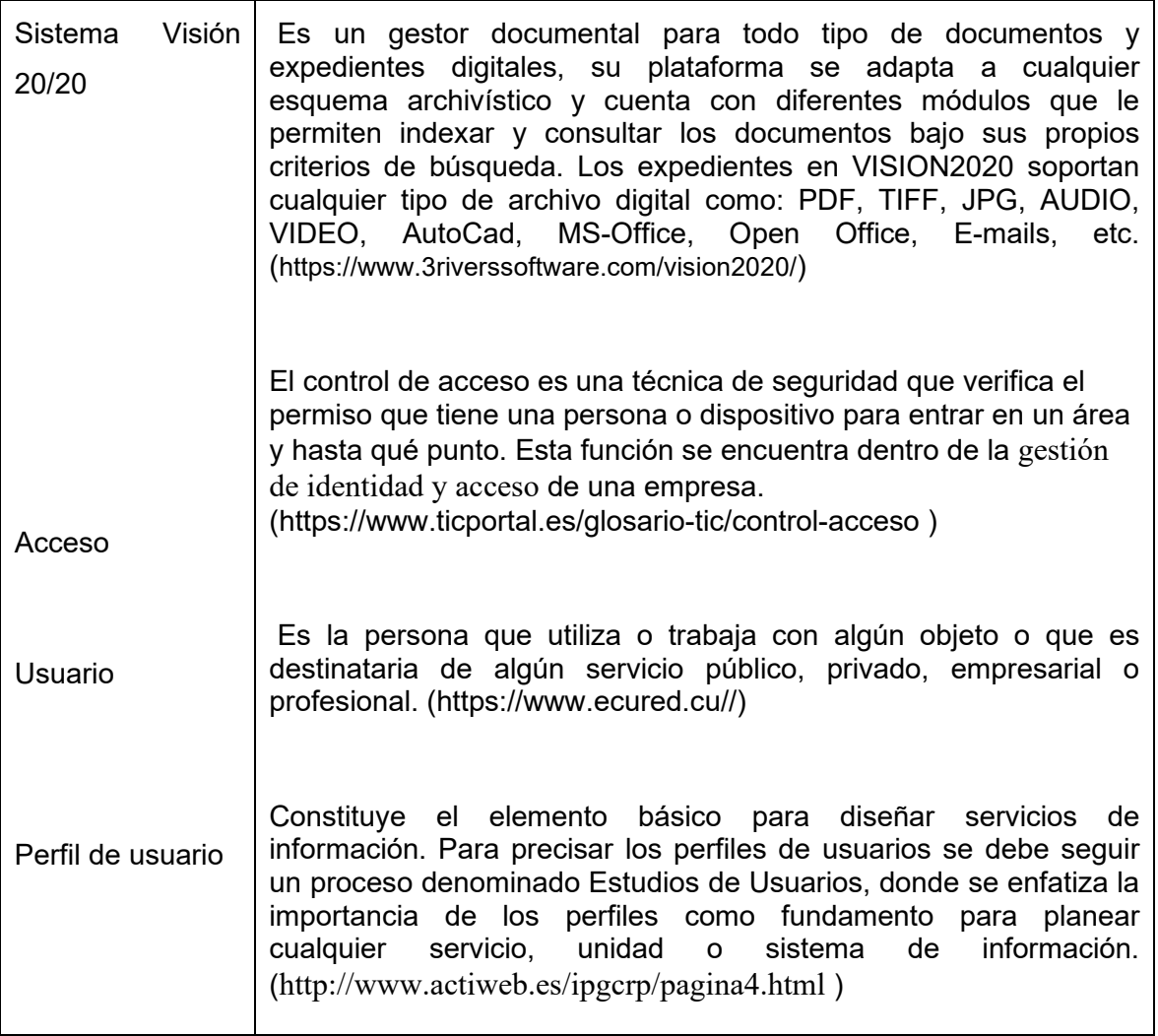

**15. Control de aprobación/cambios:** *Incluir los responsables de la elaboración, revisión y aprobación. Se deben incluir todos los involucrados en el proceso de elaboración* 

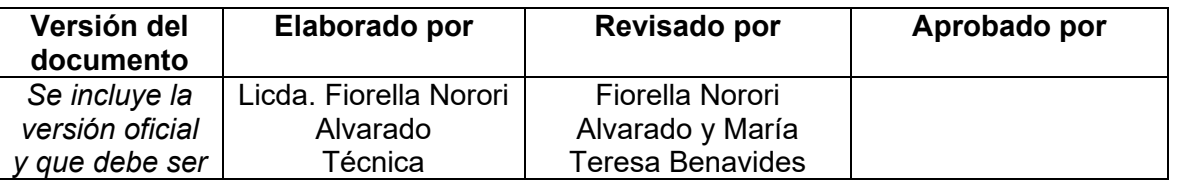

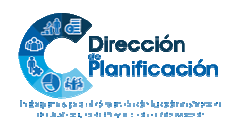

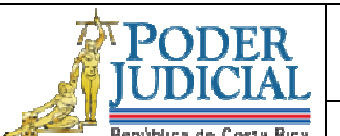

Unidad de Gestión Documental y Archivo

**Mantenimiento y Administración del Sistema Visión 20/20** 

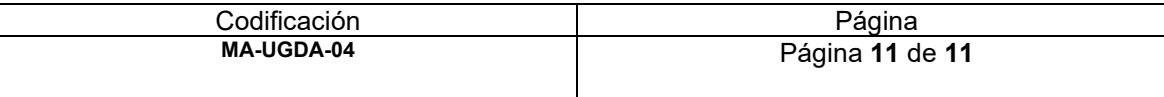

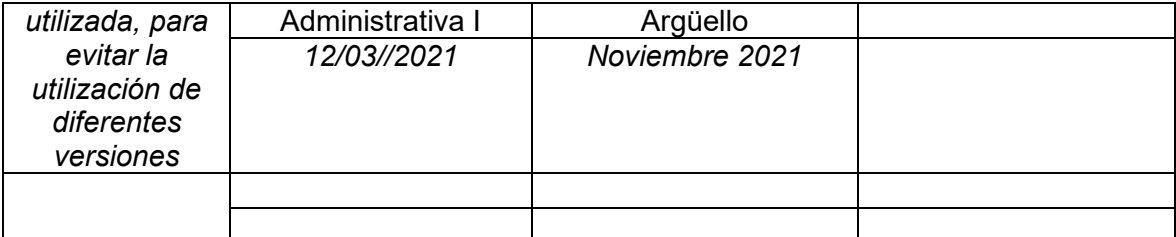

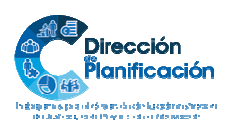

11 | 11 *Modelo de Gestión por Procesos Institucional Subproceso de Organización Institucional Dirección de Planificación* 

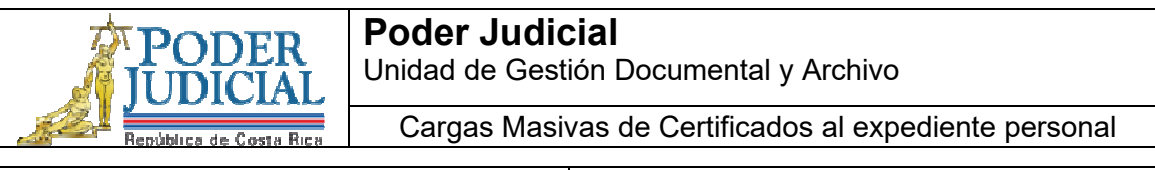

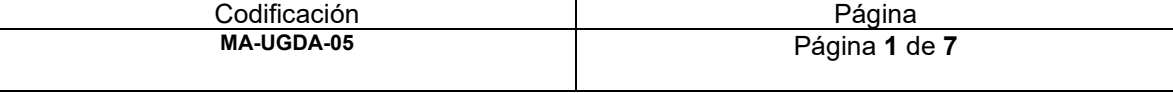

- **1. Nombre del procedimiento:** *Cargas Masivas de Certificados al expediente personal.*
- **2. Descripción:** *Inclusión de los documentos previamente descritos con la nomenclatura indicada por la Unidad de Gestión Documental y Archivo en el expediente personal de cada persona servidora.*

### **3. Objetivo General:**

*Describir cada una de las actividades necesarias para realizar el ingreso, la administración y tramitación, de documentos en soporte electrónicos, recibidos mediante dispositivos de almacenamiento externos o la nube, con el fin de garantizar el acceso, la conservación y facilitación a los usuarios internos y externos de la Dirección de Gestión Humana.* 

#### **4. Normativa asociada:**

- *Ley Sistema Nacional de Archivos y reglamento 7202*
- *Ley General de Control Interno 8292*
- *Ley Administración Pública 6227: Artículos 217,227,270,271.273,274,296*
- *Ley Orgánica del Poder Judicial y Reglamento: Artículo 47 Bis*
- *Código Procesal Contencioso-Administrativo 8508: Articulo 51*
- *Código de Trabajo*

#### **5. Relación de procesos:**

- *Actualización de expedientes personales*
- **6. Abreviaturas de los puestos responsables:** *indicar las abreviaturas de los puestos responsables en la ejecución del proceso*

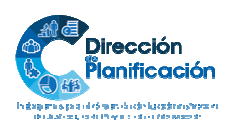

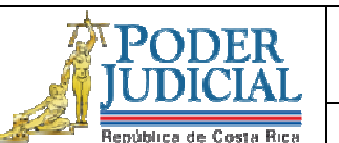

Unidad de Gestión Documental y Archivo

Cargas Masivas de Certificados al expediente personal

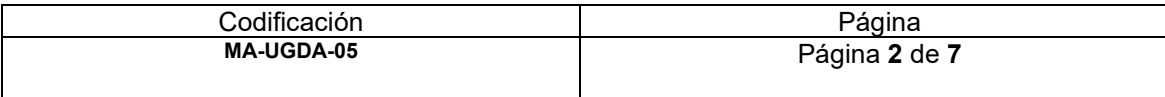

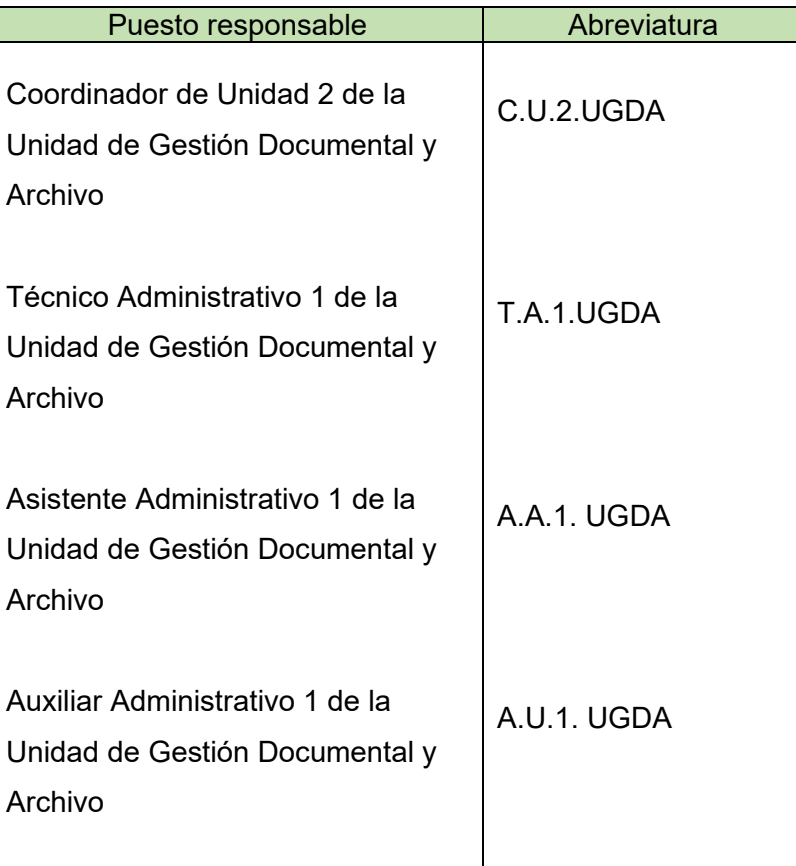

- **7. Entradas:** *Recepción de correo electrónico con enlace a los certificados*
- **8. Salidas:** *Archivo de los certificados en Sistema Visión 20/20*
- **9. Indicadores:** *Cantidad de documentos archivados.*
- **10. Requisitos básicos:** *Guía de Clasificación y Normalización Documental de la Unidad, Control de registros, Sistema Visión 20/20, correo electrónico y Guía Técnica de la Unidad de Gestión Documental y Archivo*

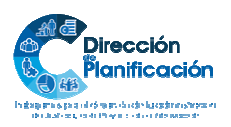

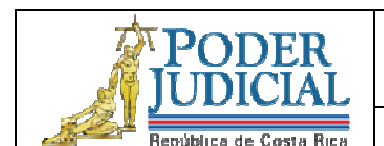

Unidad de Gestión Documental y Archivo

Cargas Masivas de Certificados al expediente personal

Codificación **Página MA-UGDA-05** Página **3** de **7**

## **11. Procedimiento**

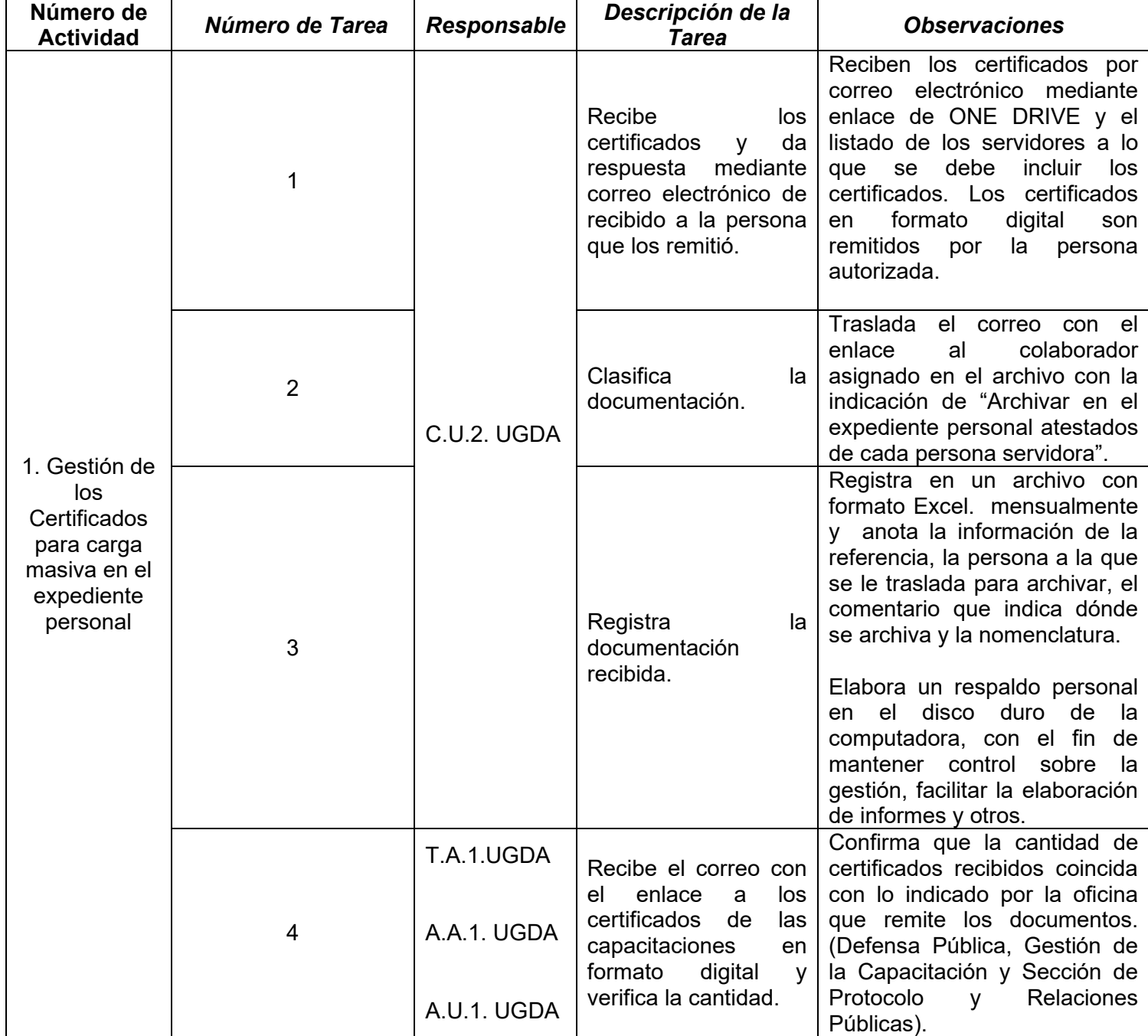

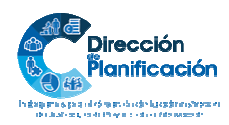

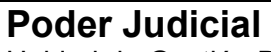

Unidad de Gestión Documental y Archivo

Cargas Masivas de Certificados al expediente personal

PODER

7,

Codificación<br>MA-UGDA-05

**MA-UGDA-05** Página **4** de **7**

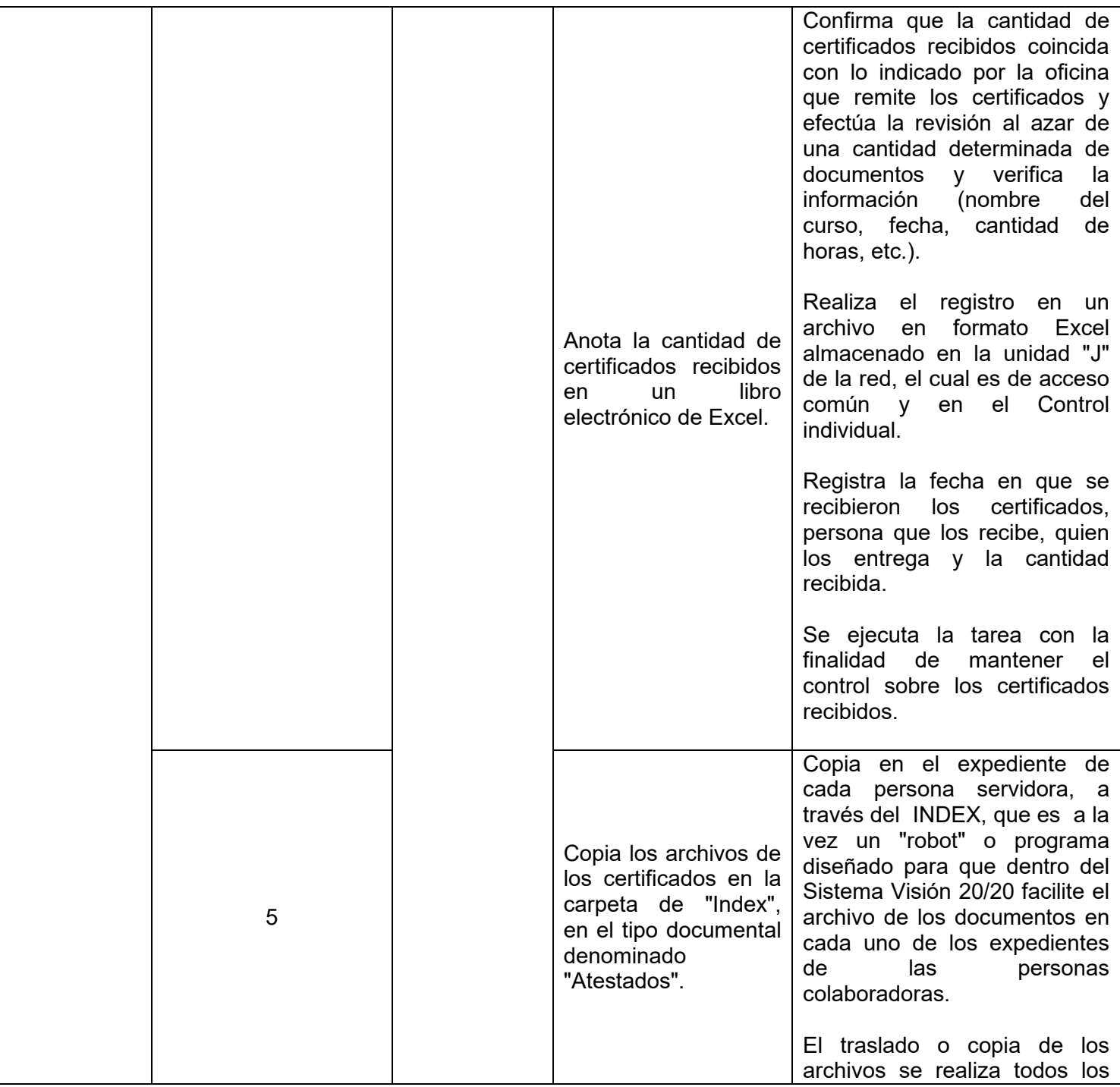

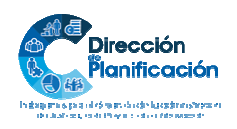

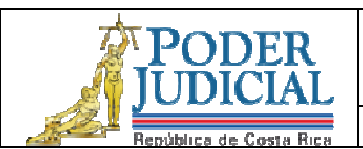

Unidad de Gestión Documental y Archivo

Cargas Masivas de Certificados al expediente personal

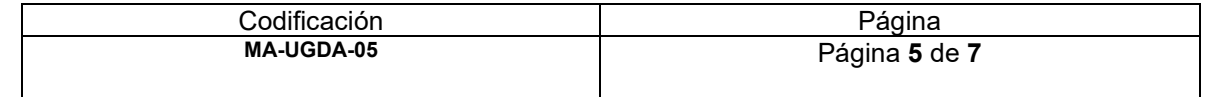

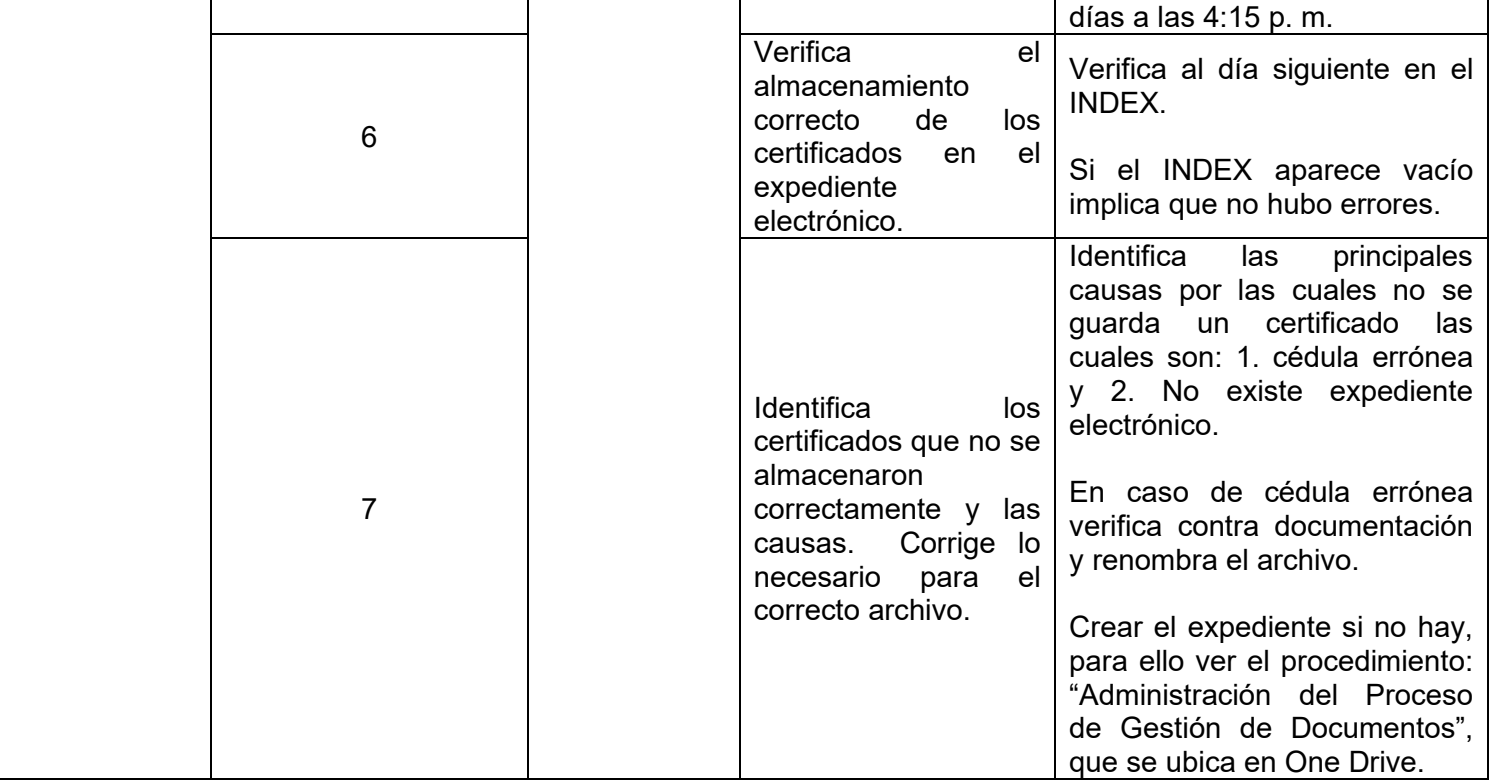

## **12. Diagrama de flujo Opcional:**

**13. Plantillas relacionadas:** *Detalle de las plantillas o documentos necesarios para la ejecución del procedimiento.* 

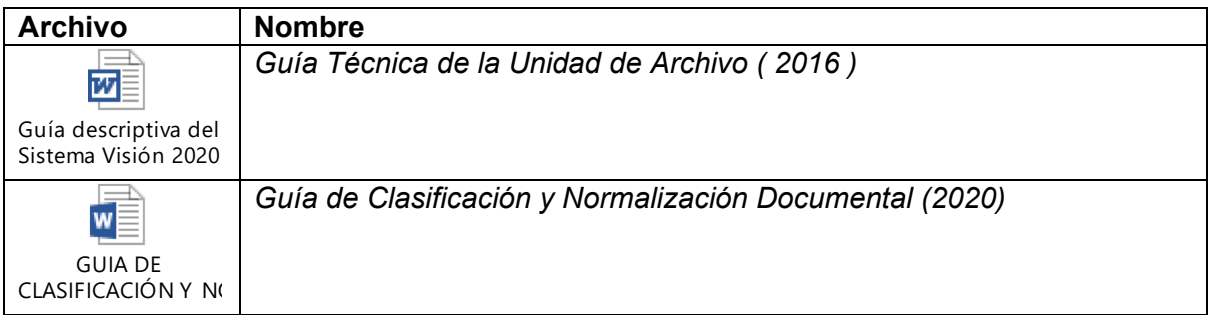

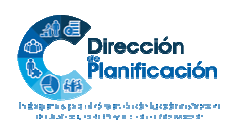

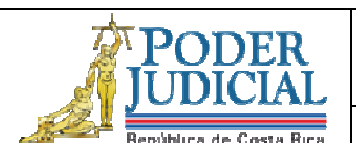

Unidad de Gestión Documental y Archivo

Cargas Masivas de Certificados al expediente personal

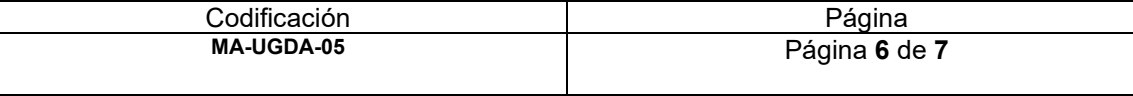

#### **14. Definiciones**

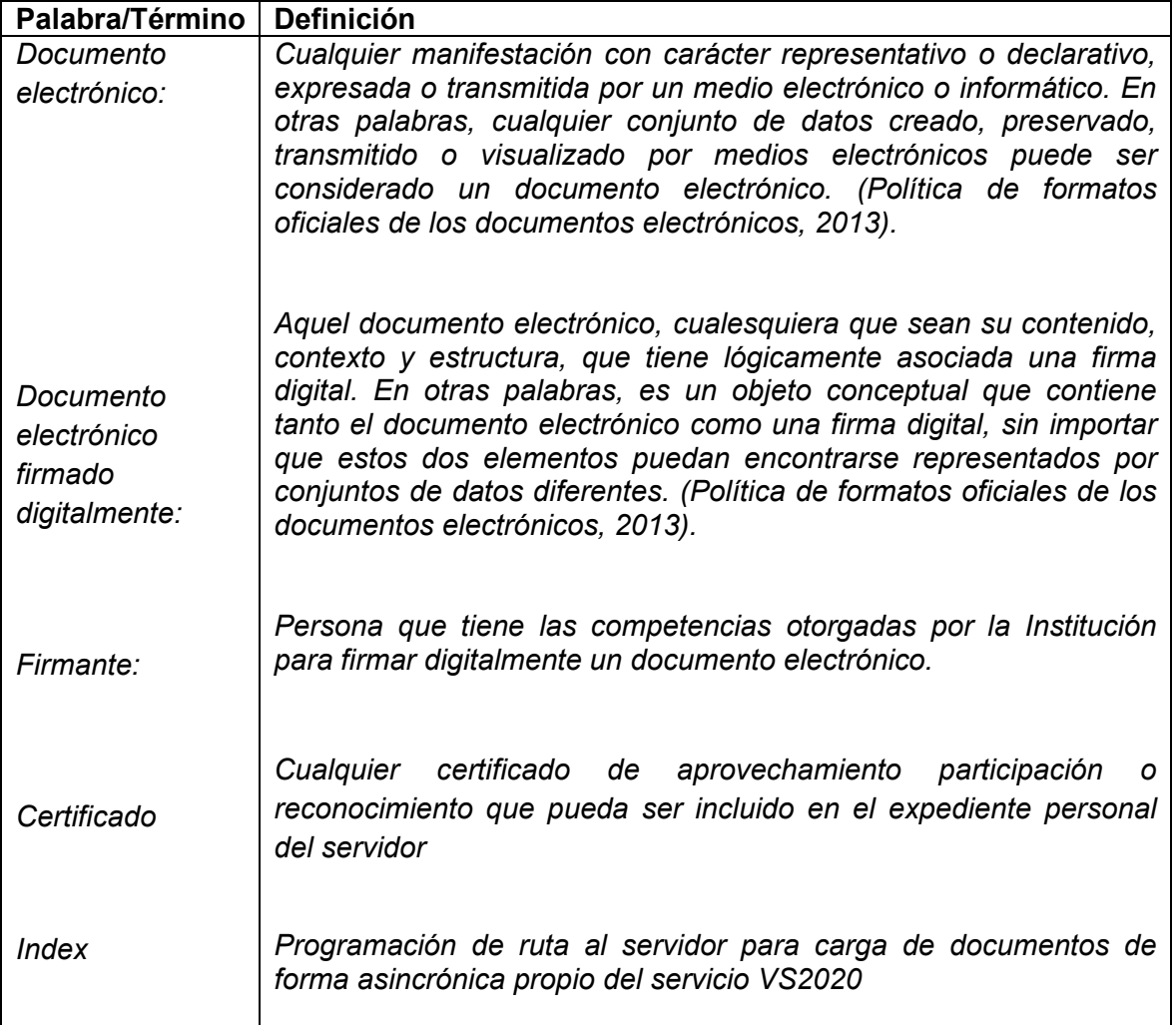

**15. Control de aprobación/cambios:** *Incluir los responsables de la elaboración, revisión y aprobación. Se deben incluir todos los involucrados en el proceso de elaboración* 

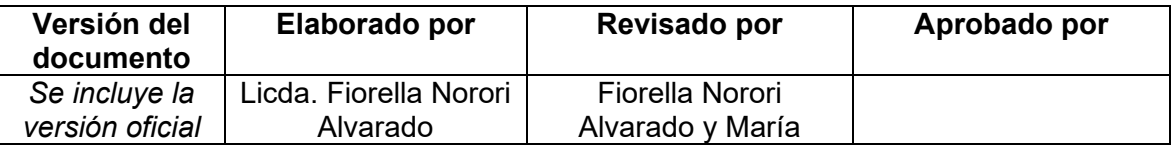

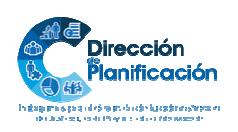

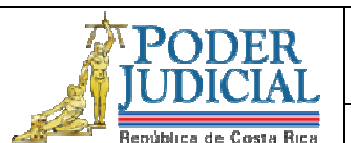

Unidad de Gestión Documental y Archivo

Cargas Masivas de Certificados al expediente personal

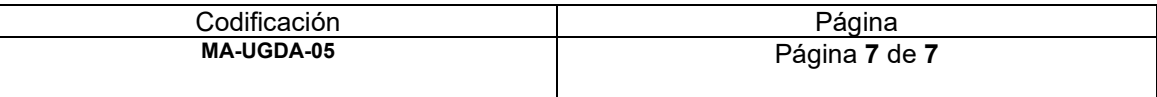

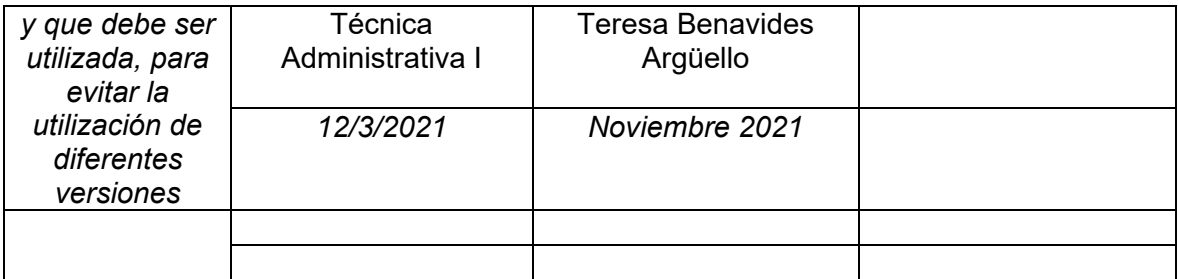

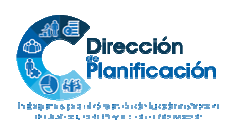

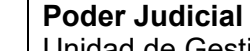

Unidad de Gestión Documental y Archivo

**Transferencias documentales** 

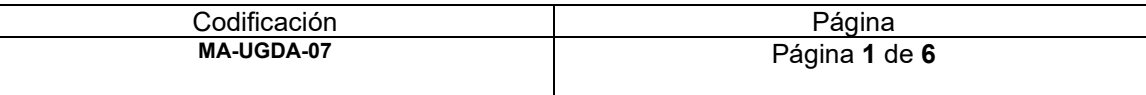

### **1. Nombre del procedimiento:** *Transferencias documentales*

- **2. Descripción:** *Corresponde a la recepción de documentos que deben cumplir su vigencia administrativa-legal o para su conservación permanente.*
- **3. Objetivo General:** *Mantener los documentos que deben cumplir la vigencia administrativa-legal bajo el resguardo de la Unidad de Archivo, para el proceso de valoración y eliminación realizado anualmente.*

#### **4. Normativa asociada:**

- *Ley Sistema Nacional de Archivos y reglamento 7202*
- *Ley General de Control Interno 8292*

#### **5. Relación de procesos:**

- *Reclutamiento y Selección*
- *Administración Salarial*
- *Análisis de Puestos*
- *Ambiente Laboral*
- *Servicios de Salud*
- *Capacitación*
- *Consejo de Personal*
- **6. Abreviaturas de los puestos responsables:** *indicar las abreviaturas de los puestos responsables en la ejecución del proceso*

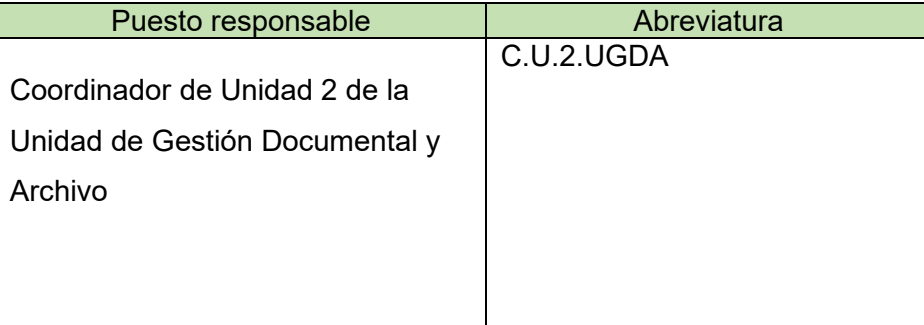

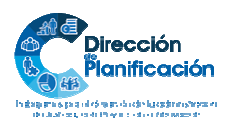

*Modelo de Gestión por Procesos Institucional Subproceso de Organización Institucional Dirección de Planificación* 

1 | 6

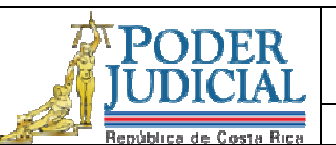

Unidad de Gestión Documental y Archivo

**Transferencias documentales** 

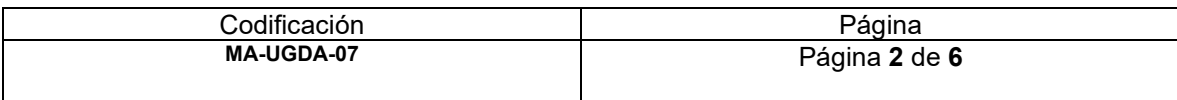

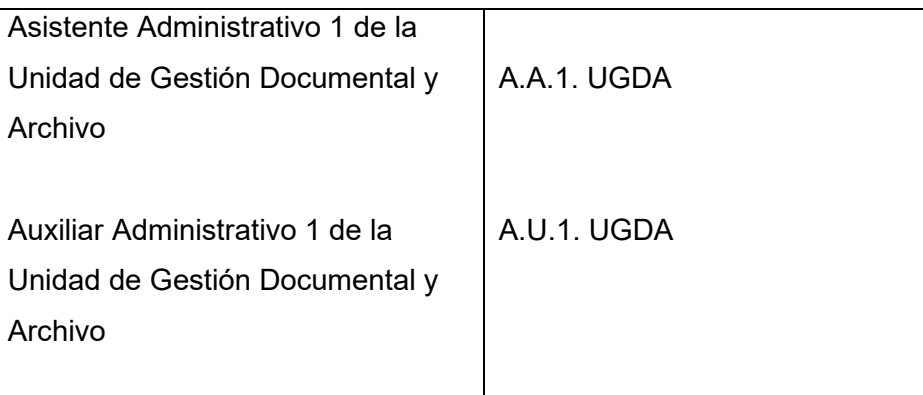

- **7. Entradas:** *Ingreso al expediente personal en Sistema Visión 20/20*
- **8. Salidas:** *Inclusión de registro en el inventario.*
- **9. Indicadores:** *Cantidad de expedientes revisados en la semana.*
- **10. Requisitos básicos:** *Guía de Clasificación y Normalización Documental de la Unidad, Registro de Expurgo 2019, Sistema Visión 20/20.*

## **11. Procedimiento**

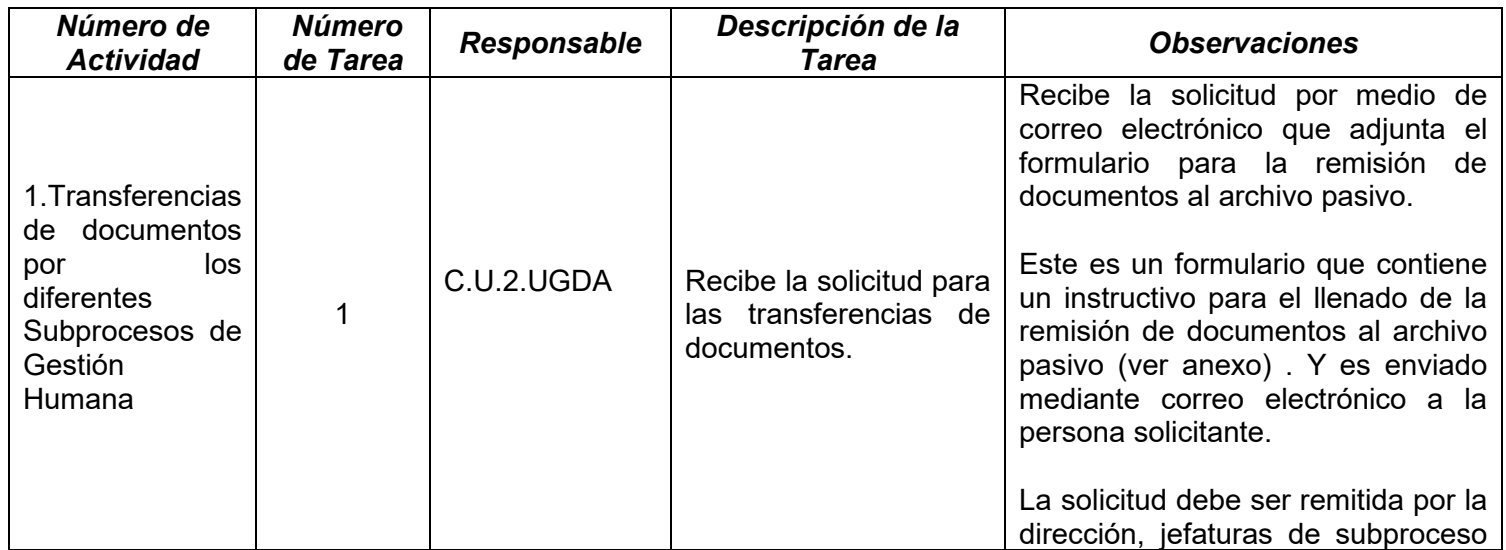

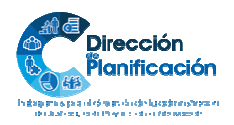

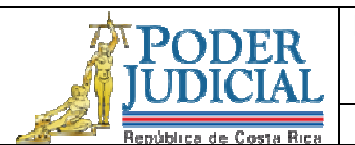

Unidad de Gestión Documental y Archivo

## **Transferencias documentales**

Codificación<br>MA-UGDA-07 **MA-UGDA-07** Página **3** de **6**

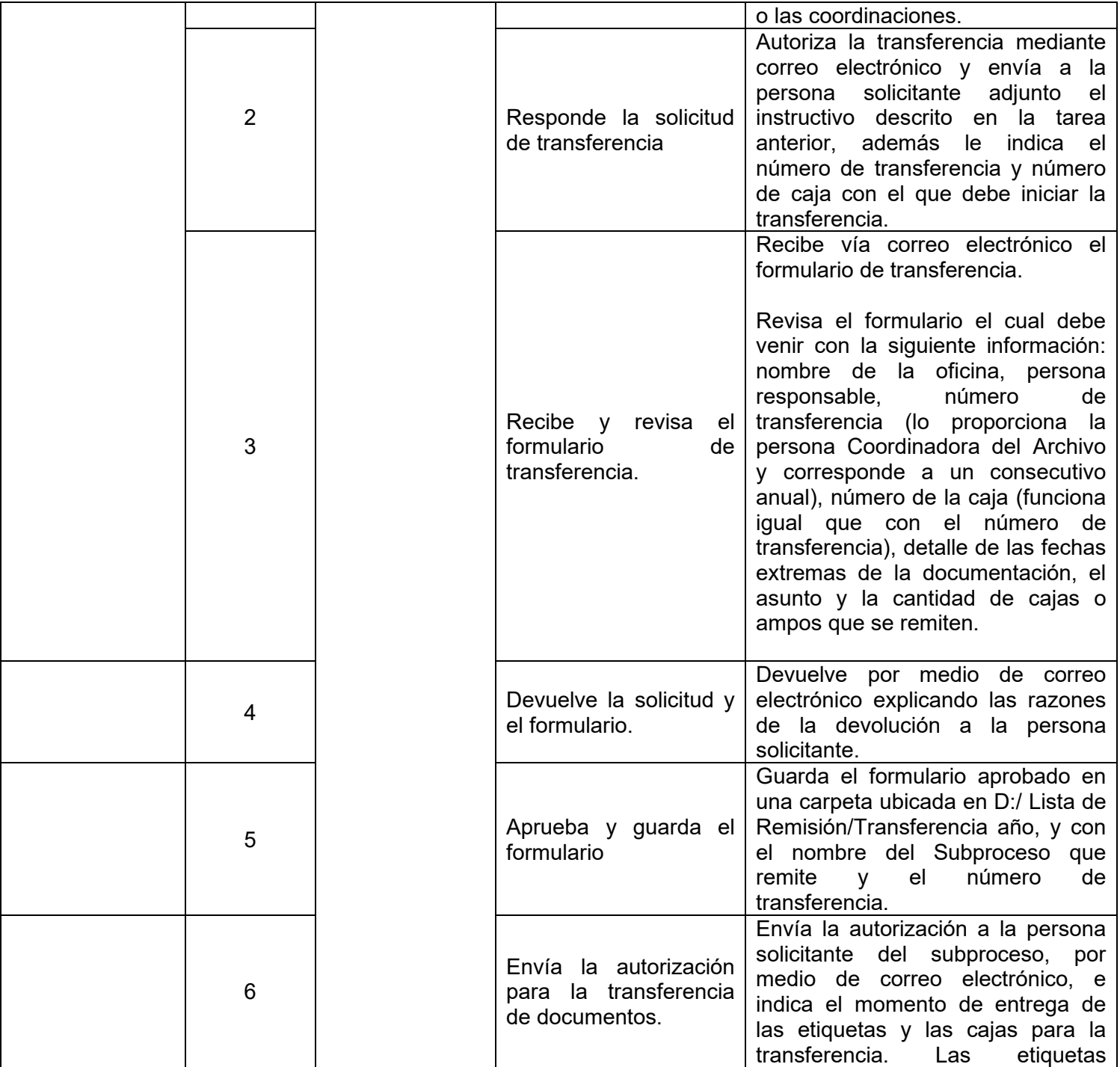

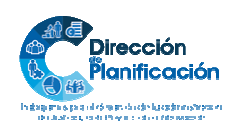

3 | 6

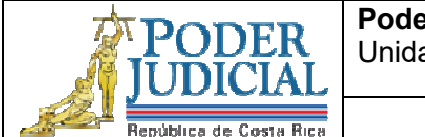

Unidad de Gestión Documental y Archivo

**Transferencias documentales** 

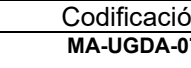

ón Página<br>17 Página de Página de Página<br>17 Página de C **MA-UGDA-07** Página **4** de **6**

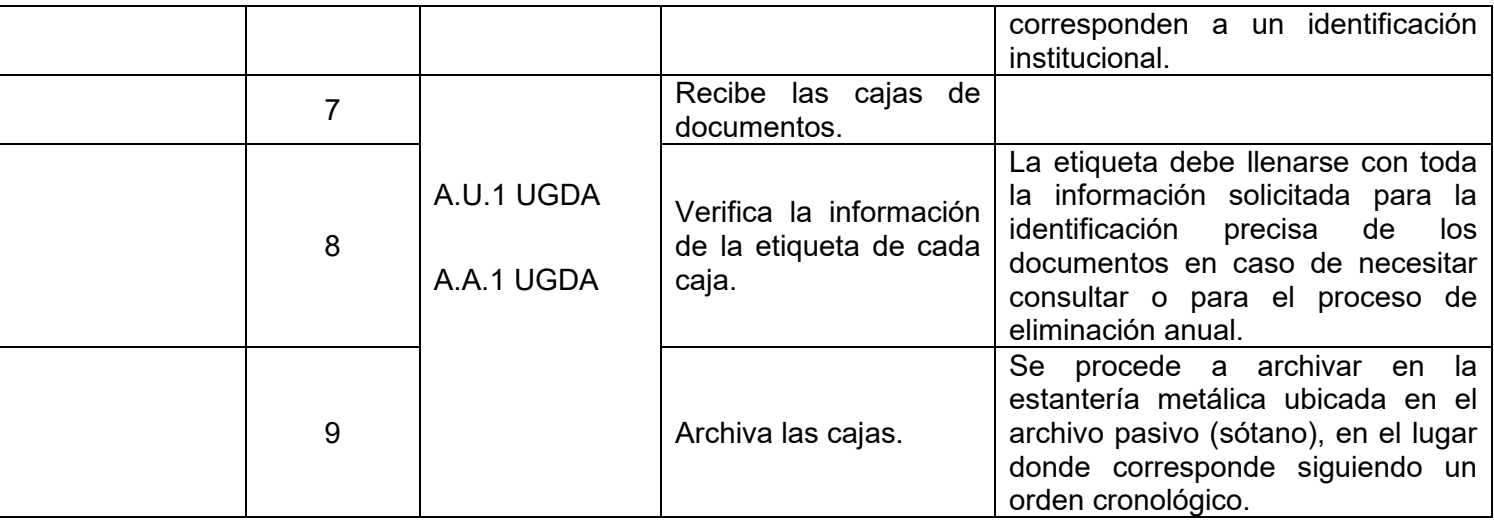

## **12. Diagrama de flujo Opcional:**

**13. Plantillas relacionadas:** *Detalle de las plantillas o documentos necesarios para la ejecución del procedimiento.* 

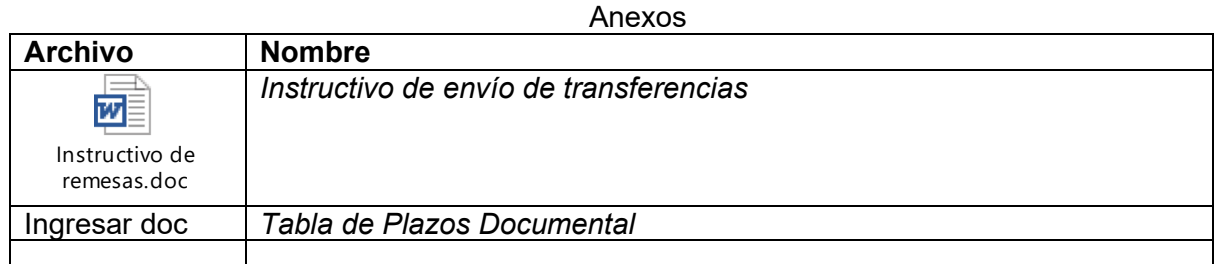

### **14. Definiciones**

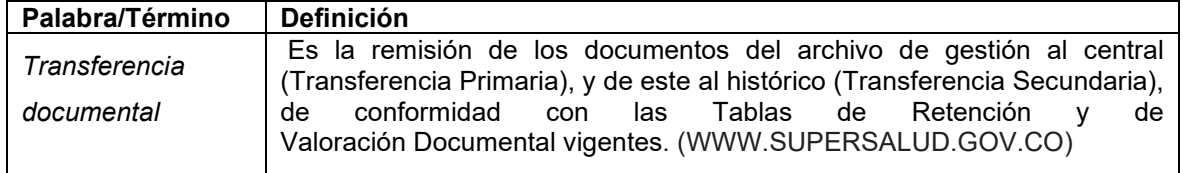

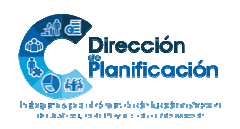

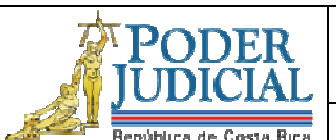

Unidad de Gestión Documental y Archivo

**Transferencias documentales** 

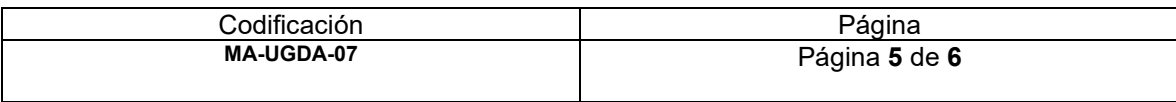

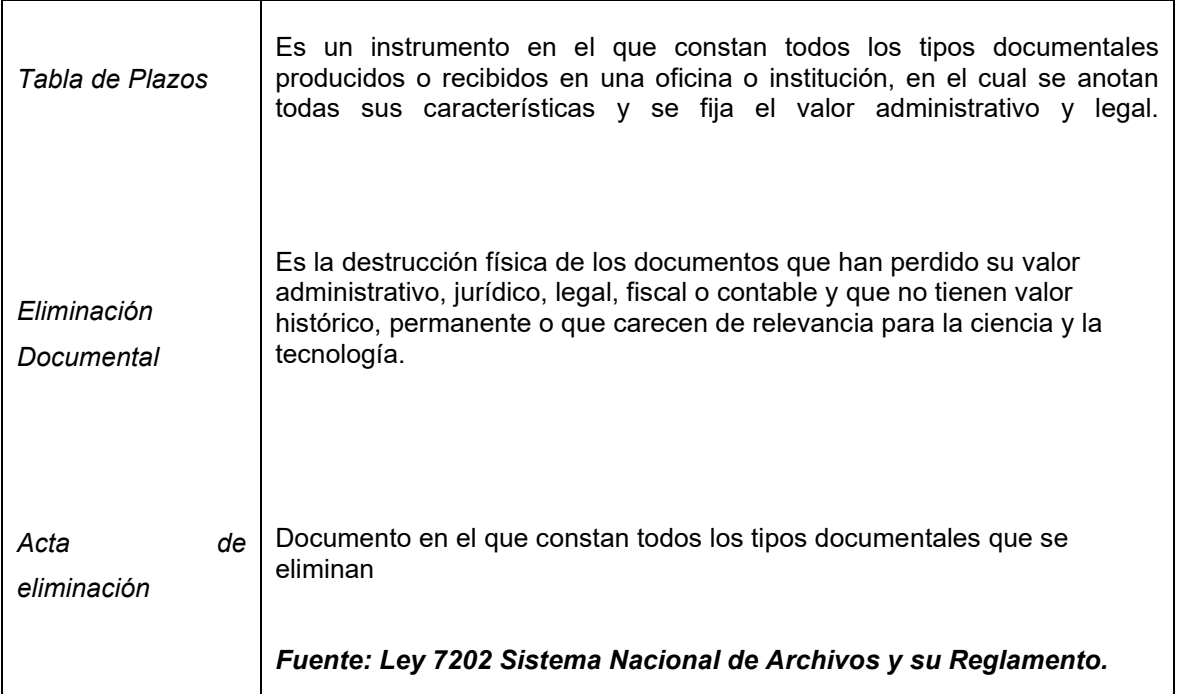

**15. Control de aprobación/cambios:** *Incluir los responsables de la elaboración, revisión y aprobación. Se deben incluir todos los involucrados en el proceso de elaboración* 

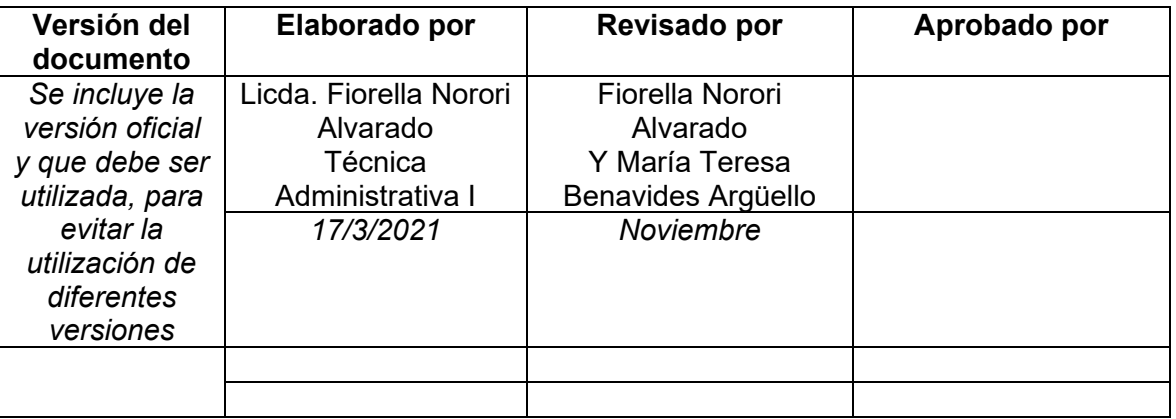

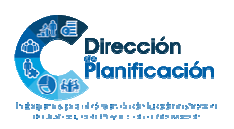

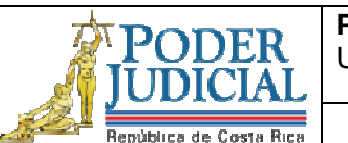

Unidad de Gestión Documental y Archivo

**Transferencias documentales** 

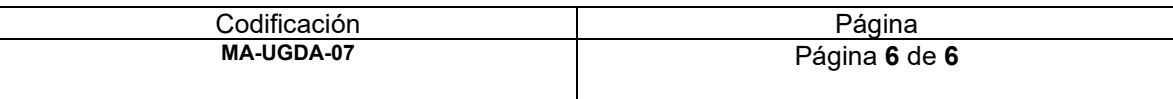

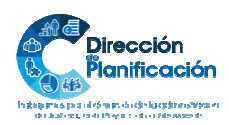

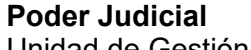

Unidad de Gestión Documental y Archivo

Eliminación de documentos anual

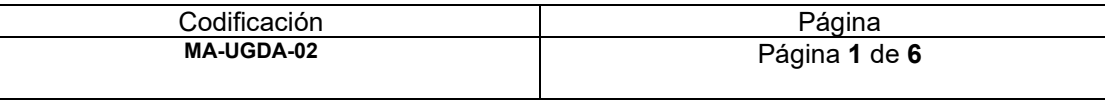

### **1. Nombre del procedimiento:** *Eliminación de documentos anual.*

- **2. Descripción:** *Corresponde a la eliminación de documentos que han cumplido la vigencia administrativa-legal, que se resguardan en el Archivo Pasivo, por número de remesa.*
- **3. Objetivo General:** *Correcta eliminación de documentos mediante la aprobación de la Comisión Institucional de Selección y Eliminación (CISED), aplicando la Tabla de Plazos Documental.*

#### **4. Normativa asociada: revisar**

- *Ley Sistema Nacional de Archivos y reglamento 7202 (capítulo V)*
- *Ley General de Control Interno 8292*
- *Ley Orgánica del Poder Judicial y Reglamento: Artículo 47 Bis*

#### **5. Relación de procesos:**

- *Reclutamiento y Selección*
- *Administración Salarial*
- *Análisis de Puestos*
- *Ambiente Laboral*
- *Servicios de Salud*
- *Capacitación*
- *Consejo de Personal*
- **6. Abreviaturas de los puestos responsables:** *indicar las abreviaturas de los puestos responsables en la ejecución del proceso*

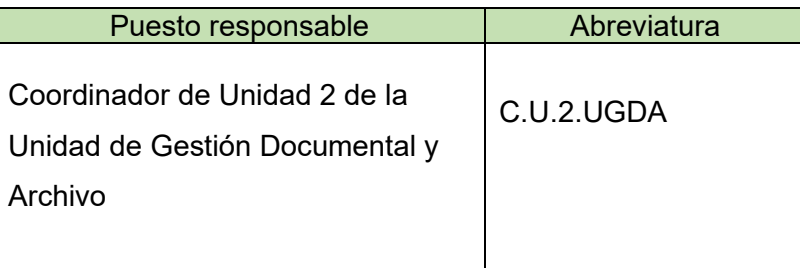

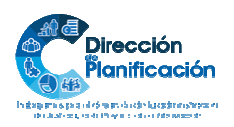

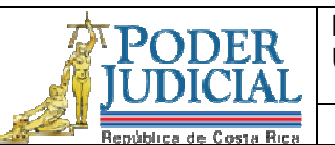

Unidad de Gestión Documental y Archivo

Eliminación de documentos anual

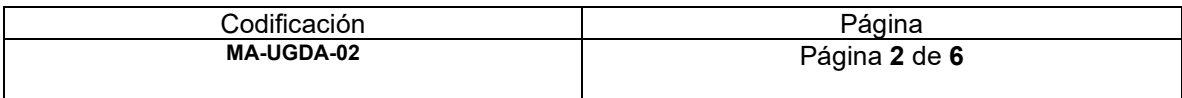

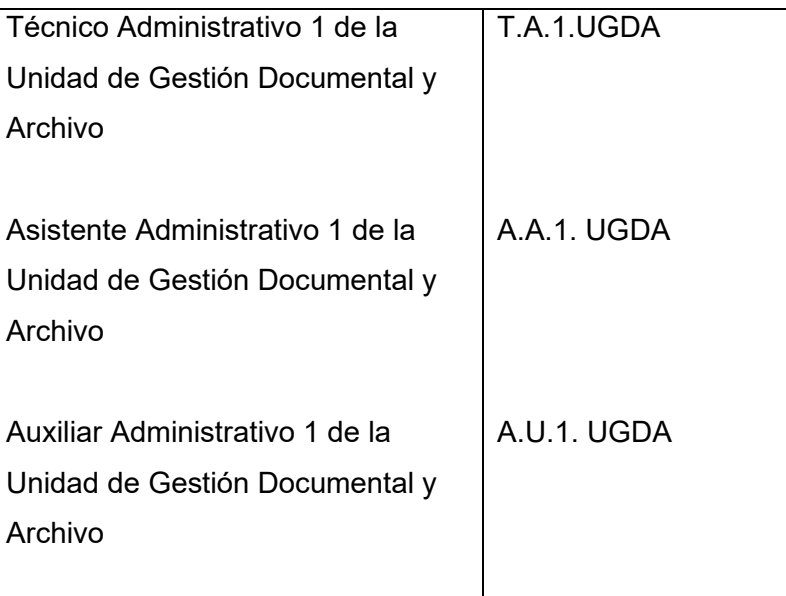

- **7. Entradas:** *Revisión inventario de remesas*
- **8. Salidas:** *Entrega de Acta de Eliminación Firmada al Archivo Judicial.*
- **9. Indicadores:** *Cantidad de remesas eliminadas, cantidad de bolsas*
- **10. Requisitos básicos:** *Inventario de remesas, Tabla de Plazos Documental*
- **11. Procedimiento**

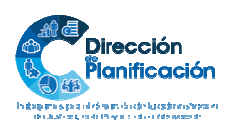

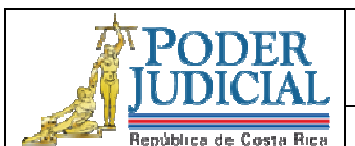

Eliminación de documentos anual

Codificación<br>MA-UGDA-02

**MA-UGDA-02** Página **3** de **6**

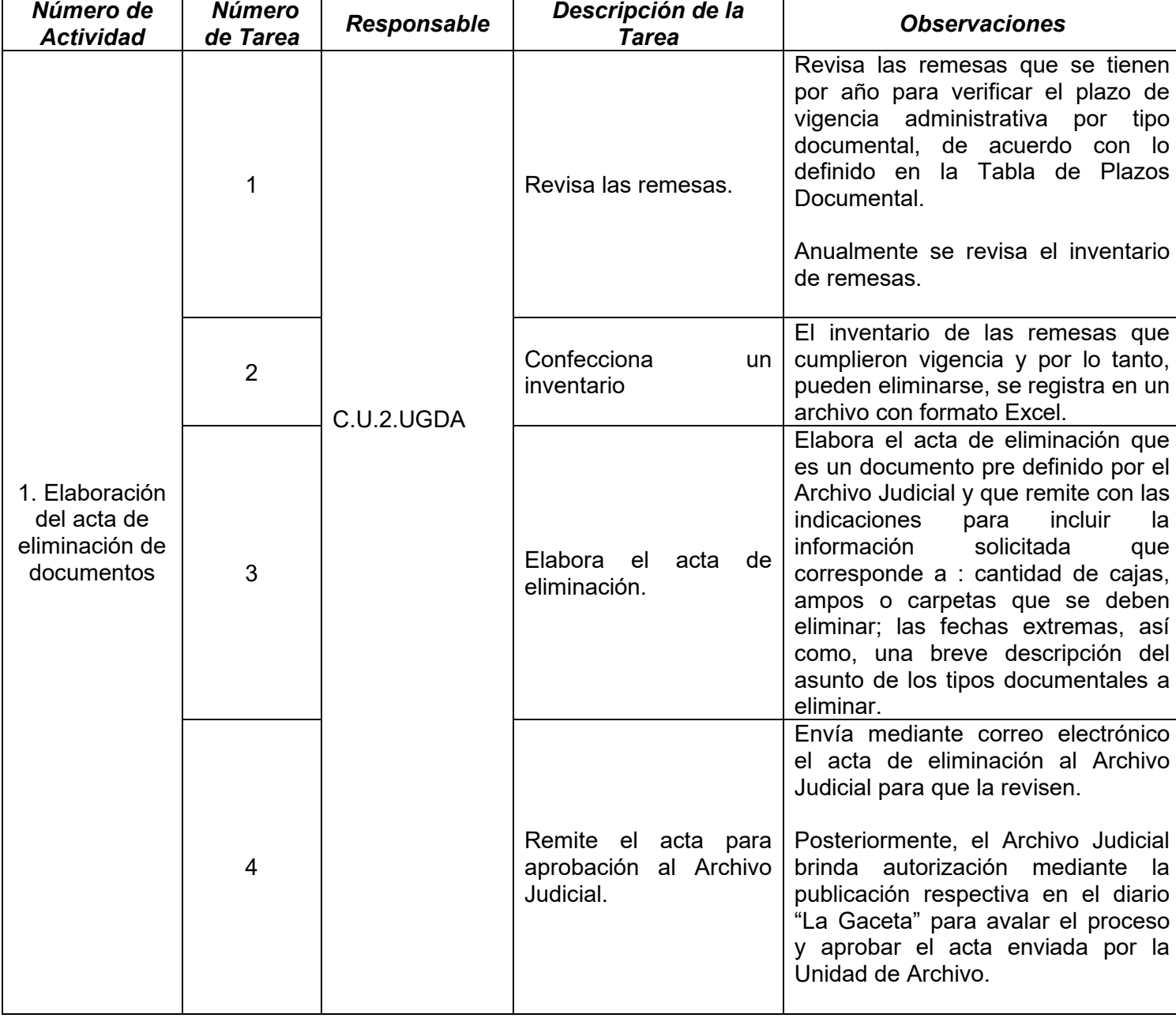

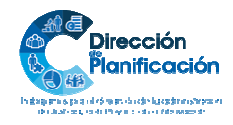

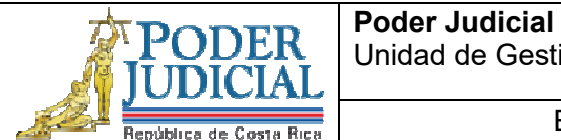

Unidad de Gestión Documental y Archivo

Eliminación de documentos anual

<u>Codificación Página</u><br>
MA-UGDA-02 Página 4 d

**MA-UGDA-02** Página **4** de **6**

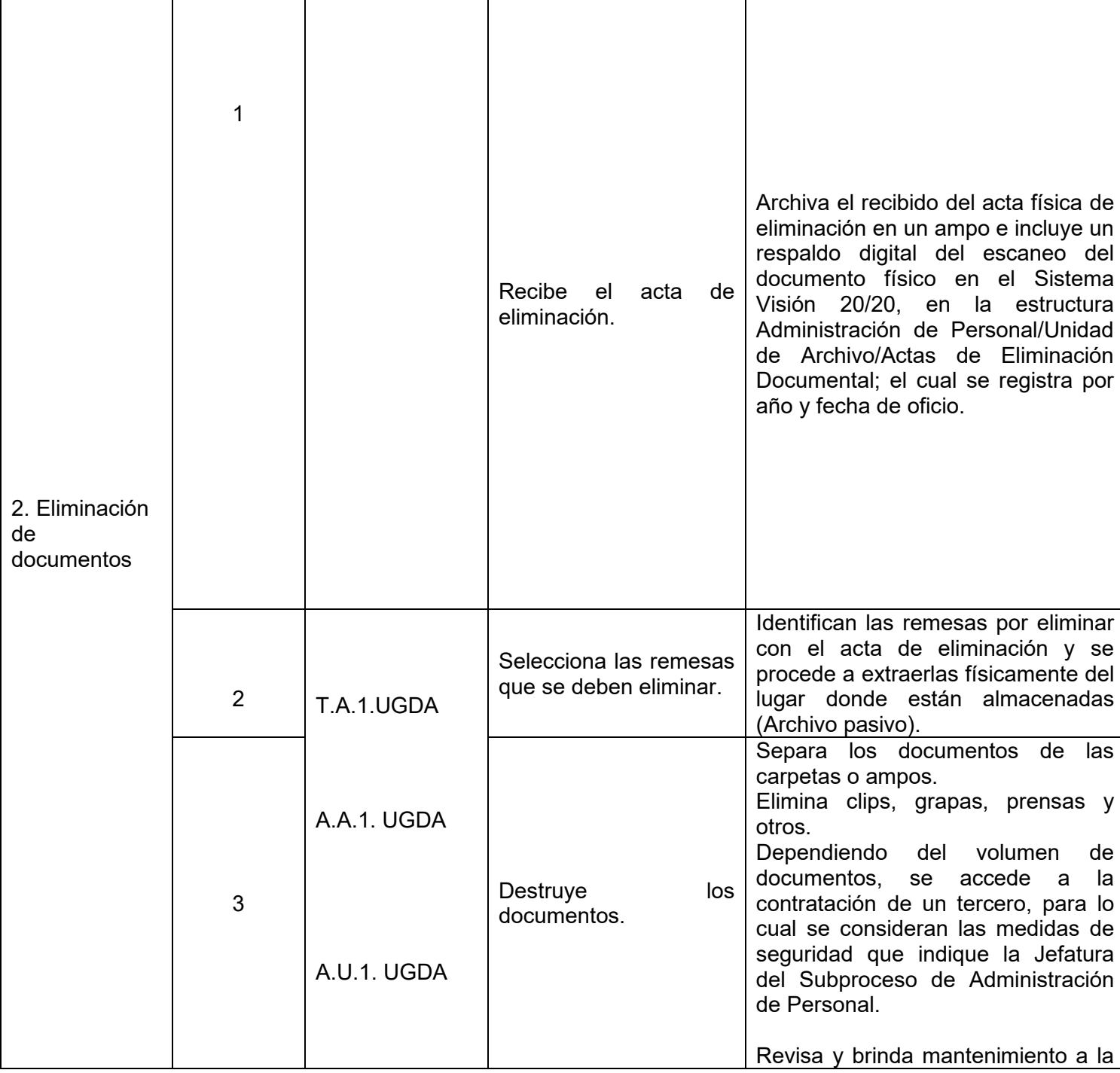

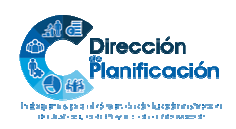

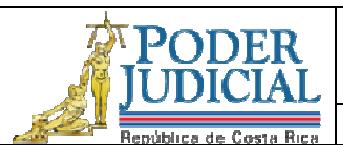

Unidad de Gestión Documental y Archivo

Eliminación de documentos anual

<u>Codificación Página</u><br>**MA-UGDA-02** Página 5 d

**MA-UGDA-02** Página **5** de **6**

destructora de papel. 4 Fotografía la documentación triturada. Se fotografía toda la cantidad eliminada. 5 C.U.2.UGDA Traslada a firma y sello el acta de eliminación. Traslada mediante correo electrónico el acta de eliminación que es firmada por la persona Coordinadora de la Unidad de Archivo, la persona Jefatura del Subproceso Administración de Personal y la persona que ejerza la dirección de Gestión Humana. 6 Envía el acta de eliminación al Archivo Judicial. Remite por medio de correo electrónico el documento digital y el físico mediante correo interno al Archivo Judicial. El archivo del acta es físico y digital. 7 | Recibe y archiva el recibido del acta.

## **12. Diagrama de flujo Opcional:**

**13. Plantillas relacionadas:** *Detalle de las plantillas o documentos necesarios para la ejecución del procedimiento.* 

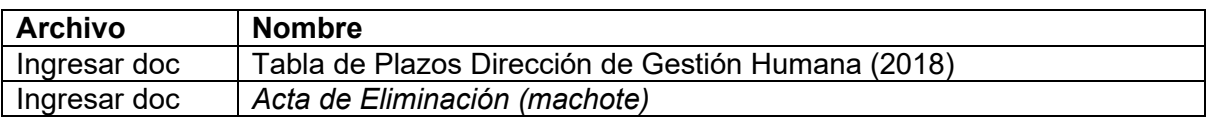

#### **14. Definiciones**

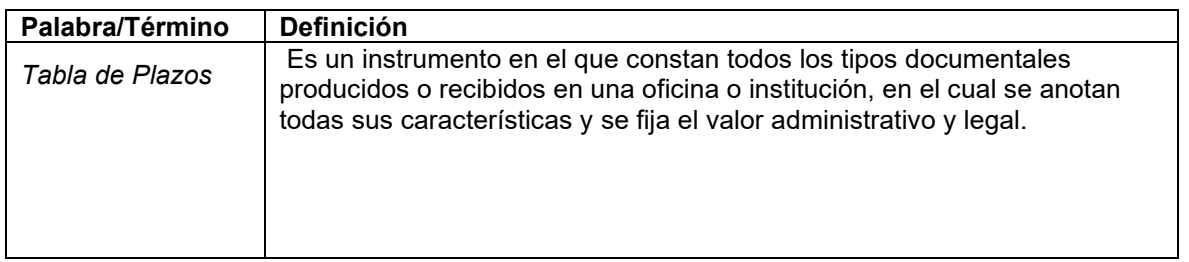

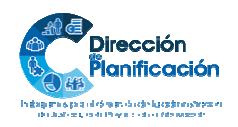

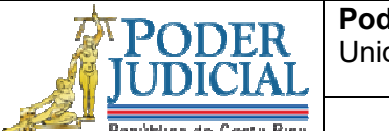

Eliminación de documentos anual

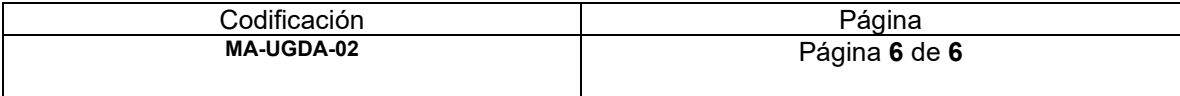

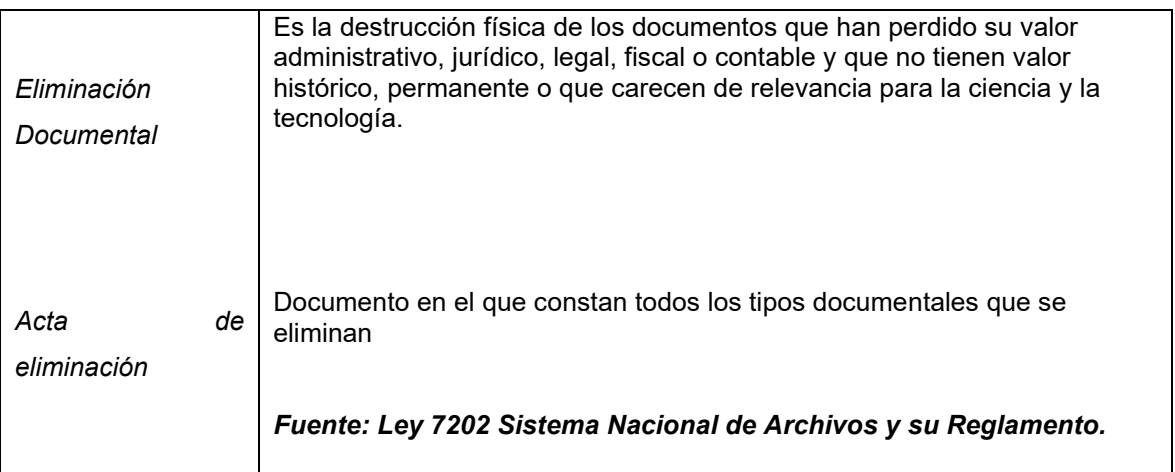

**15. Control de aprobación/cambios:** *Incluir los responsables de la elaboración, revisión y aprobación. Se deben incluir todos los involucrados en el proceso de elaboración* 

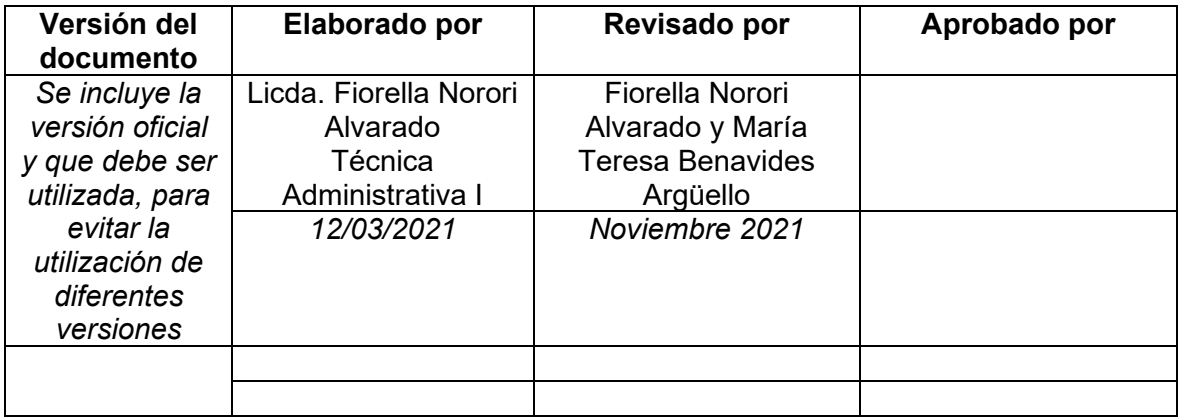

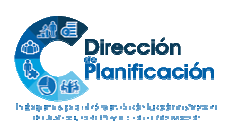

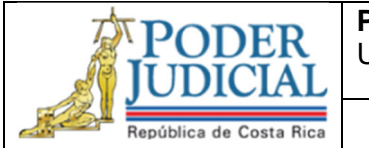

Eliminación de documentos del expediente por resolución/ Cancelación de Sanciones

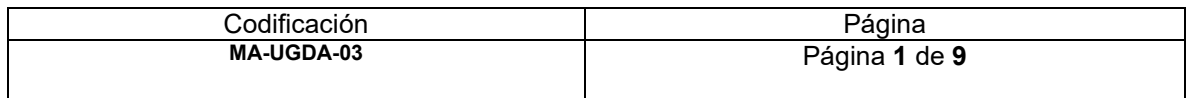

**1. Nombre del procedimiento:** *Eliminación de documentos del expediente por resolución/ Cancelación de sanciones*

### **2. Descripción:**

*La eliminación de documentos del expediente personal, referentes a sanciones disciplinarias que no fueron aplicadas.* 

*La correcta gestión de las solicitudes de cancelaciones de sanciones por el cumplimiento de vigencia administrativa.*

### **3. Objetivo General:**

*Describir y normalizar cada una de las actividades necesarias para realizar la eliminación y cancelación de sanciones disciplinarias archivadas en el expediente de persona servidora o funcionaria judicial.* 

#### **4. Normativa asociada:**

- *Constitución Política*
- *Código de Trabajo*
- *Ley 6227. Ley General de Administración Publica*
- *Ley 7333. Ley Orgánica del Poder Judicial. Título VIII Régimen Disciplinario. Art 174 – 223.*
- *Manual de Régimen Disciplinario*
- *Guía General. Procedimiento Disciplinario Administrativo en el Poder Judicial*

#### **5. Relación de procesos:**

- *Administración de personal*
- *Unidad de Pagos*
- **6. Abreviaturas de los puestos responsables:** *indicar las abreviaturas de los puestos responsables en la ejecución del proceso*

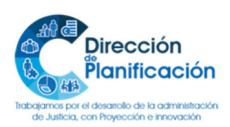

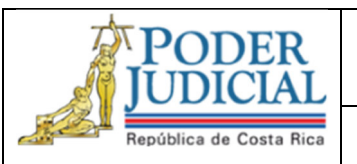

Eliminación de documentos del expediente por resolución/ Cancelación de Sanciones

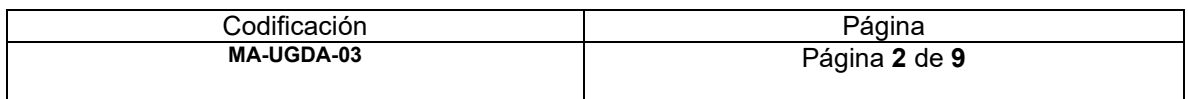

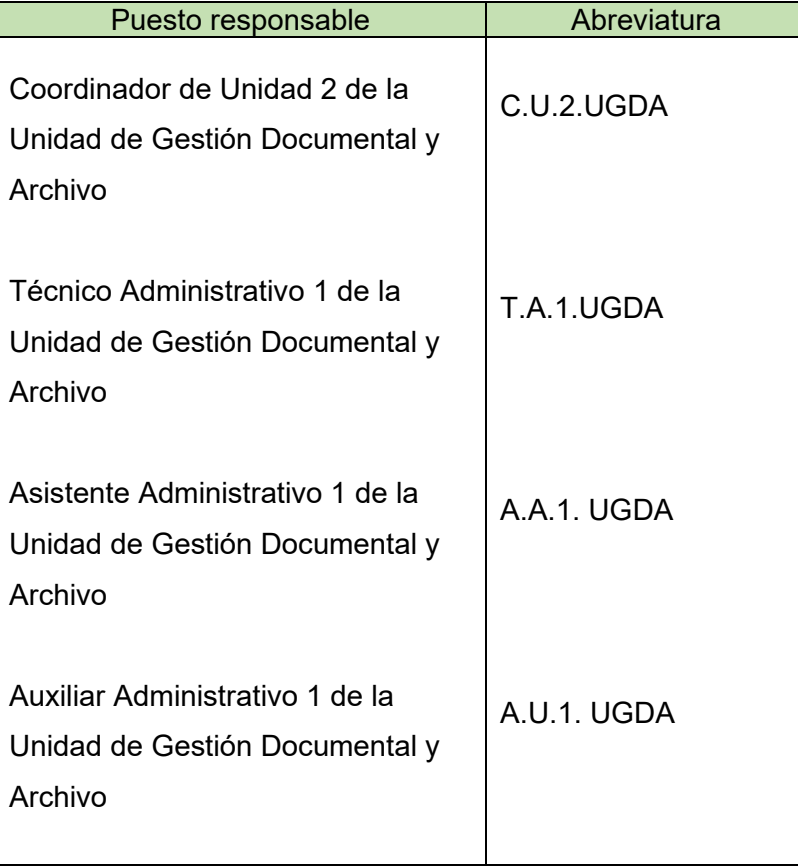

- **7. Entradas:** *Recepción de la solicitud de eliminación o cancelación de sanción disciplinaria.*
- **8. Salidas:** *Archivo de documentos al expediente personal.*
- **9. Indicadores:** *Cantidad de solicitudes recibidas, cantidad de gestiones realizadas.*
- **10. Requisitos básicos:** *Guía de Clasificación y Normalización Documental de la Unidad, Control de registros, Sistema Visión 20/20, correo electrónico, SICE y Guía Técnica de la Unidad de Gestión Documental y Archivo*

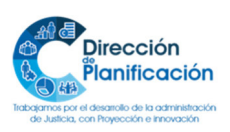

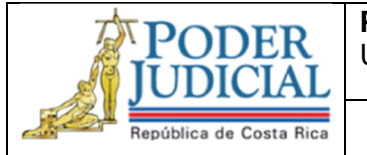

Eliminación de documentos del expediente por resolución/ Cancelación de Sanciones

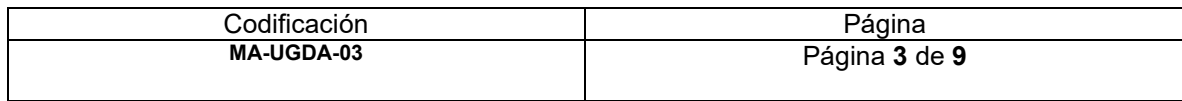

### **11. Procedimiento**

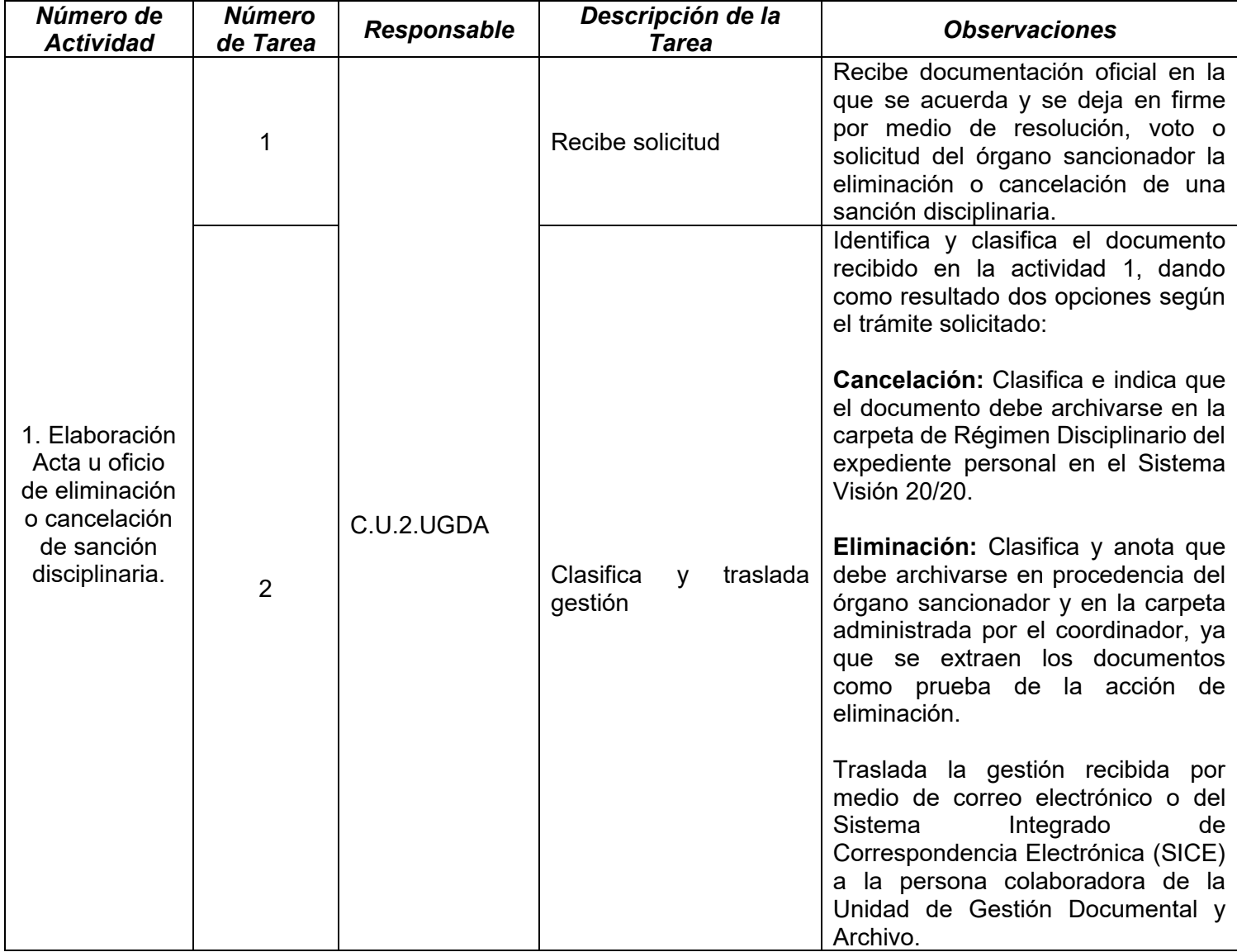

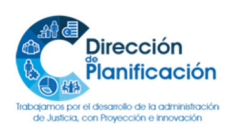

**PODER** 

Unidad de Gestión Documental y Archivo

Eliminación de documentos del expediente por resolución/ República de Costa Rica Cancelación de Sanciones

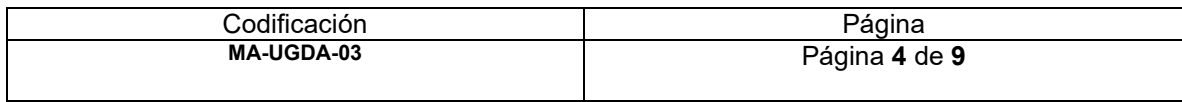

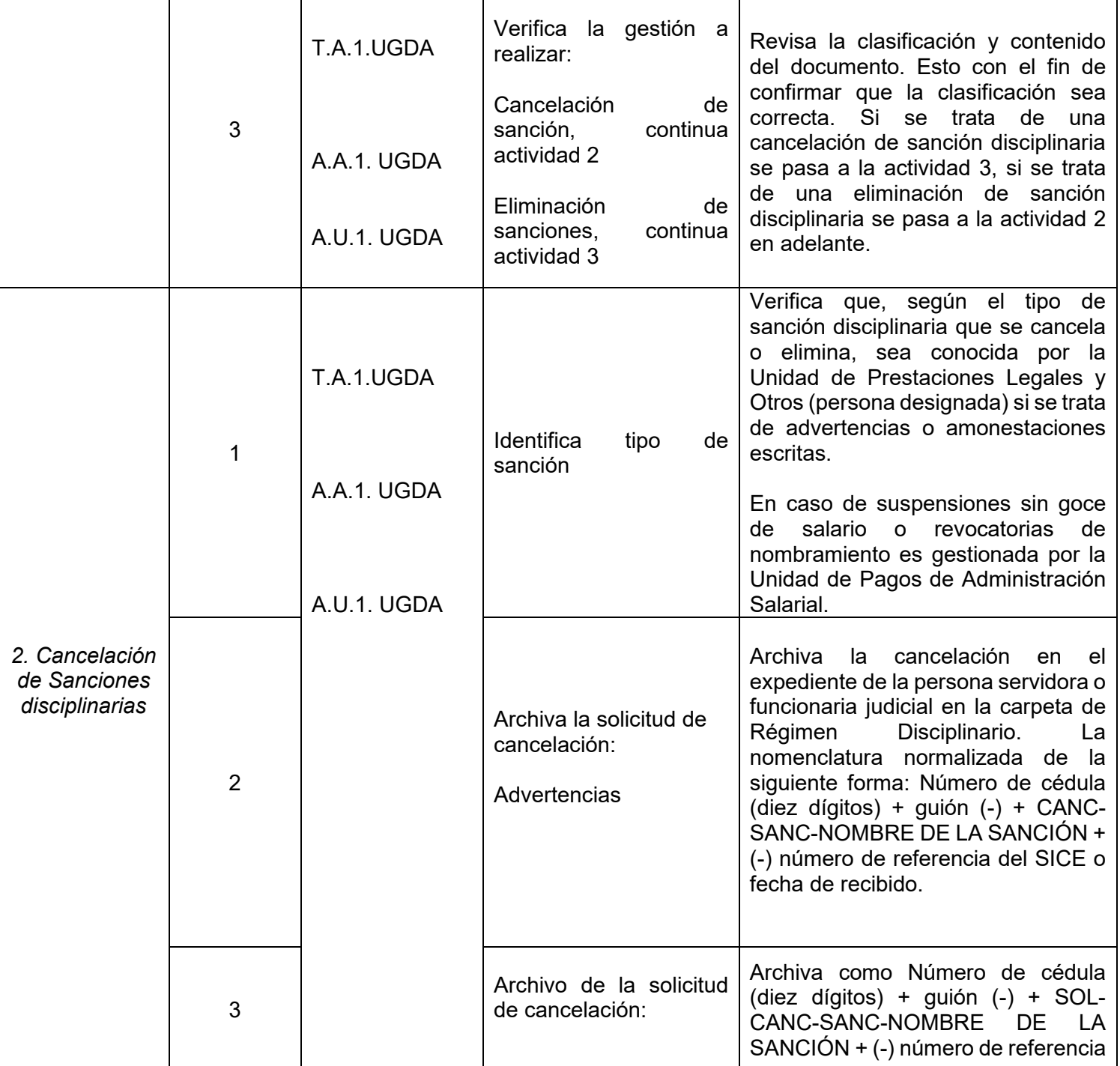

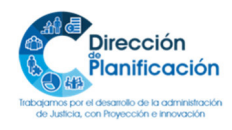

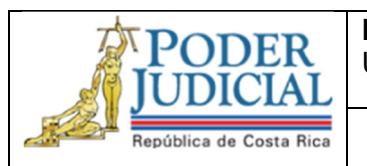

Eliminación de documentos del expediente por resolución/ Cancelación de Sanciones

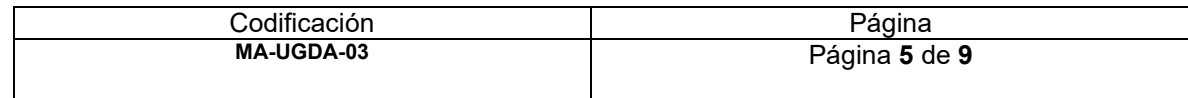

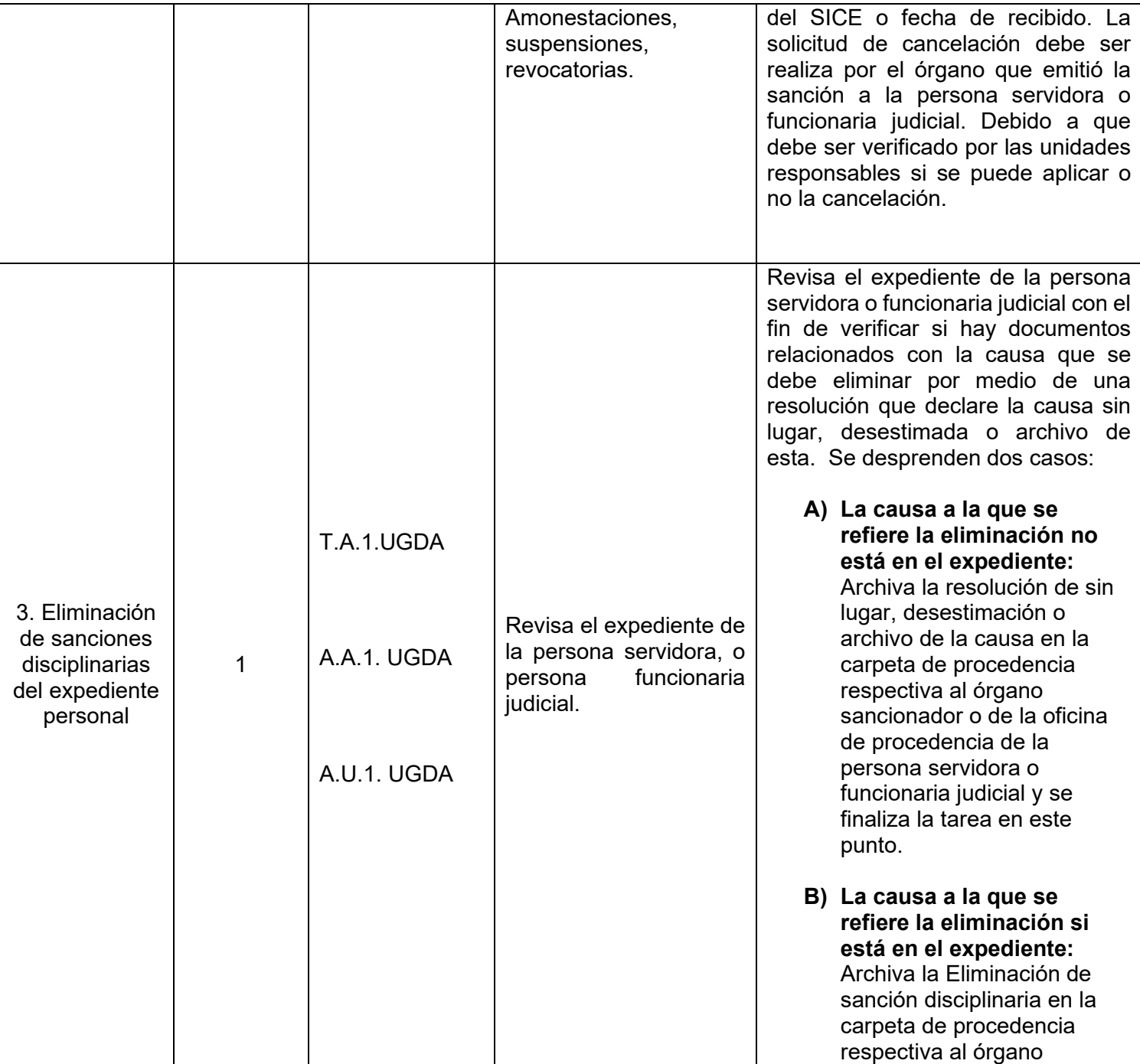

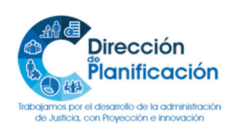

**DDER** 

Unidad de Gestión Documental y Archivo

Eliminación de documentos del expediente por resolución/ República de Costa Rica Cancelación de Sanciones

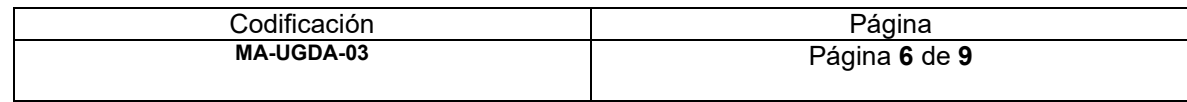

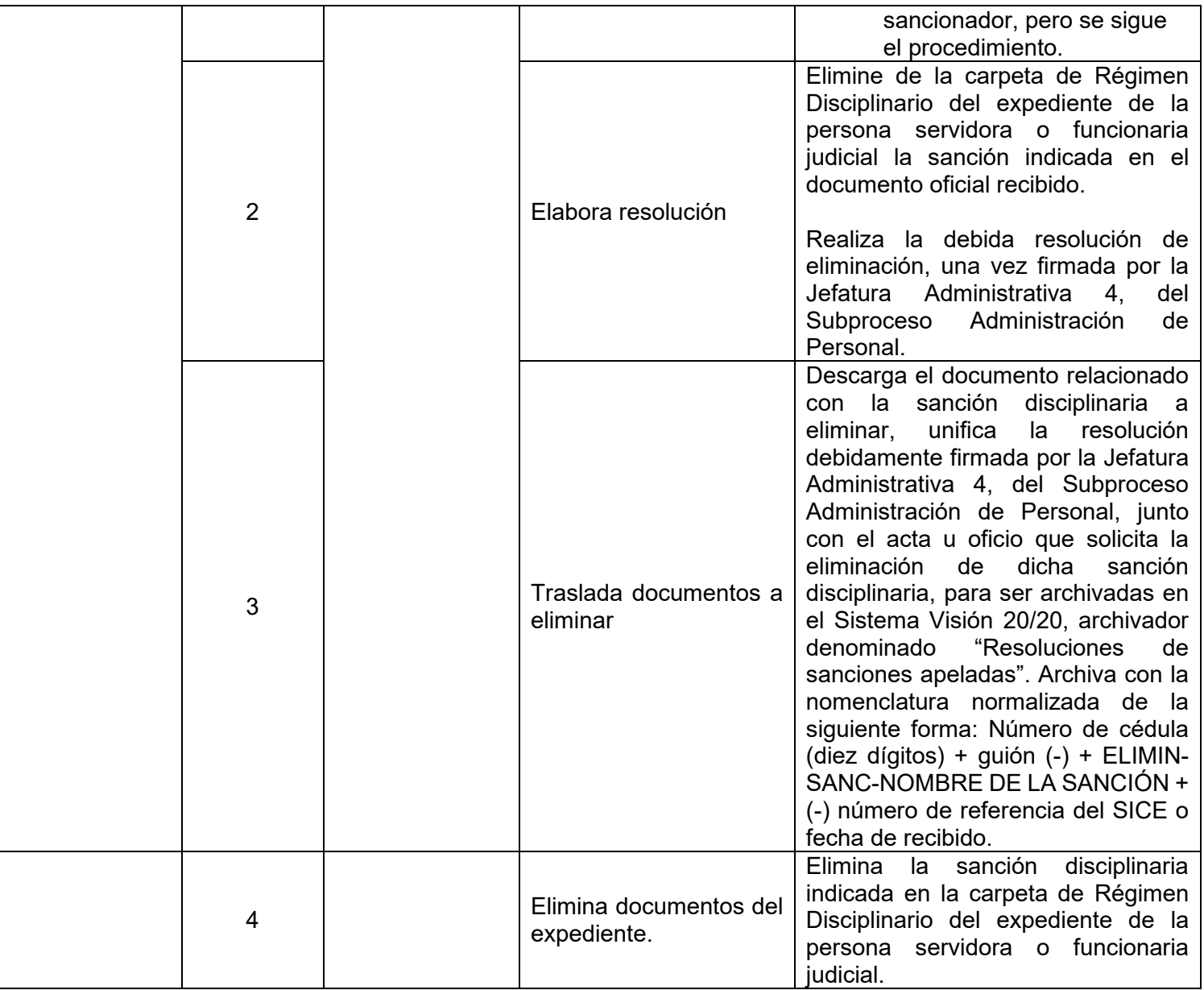

*1Apertura de procesos disciplinarios o aplicación de sanciones disciplinarias a personas servidoras o funcionarias judiciales jubilados.* 

*En caso de que la persona servidora o funcionaria judicial se encuentre jubilada, toda documentación referente a procesos disciplinarios se archivará con normalidad. Esto debido a que, por normativa vigente, las personas servidoras o funcionarias judiciales pueden reingresar a sus labores o iniciar labores en una institución pública distinta y las sanciones deberán ser aplicadas en estos casos.* 

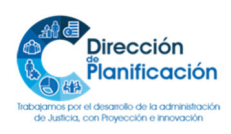

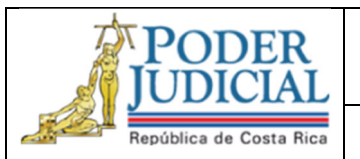

Eliminación de documentos del expediente por resolución/ Cancelación de Sanciones

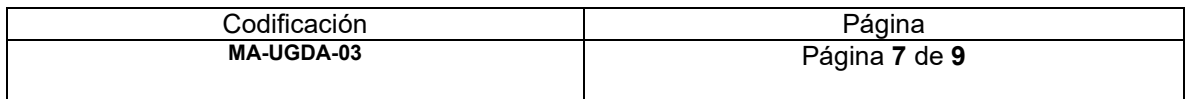

## **12. Diagrama de flujo Opcional:**

**13. Plantillas relacionadas:** *Detalle de las plantillas o documentos necesarios para la ejecución del procedimiento.* 

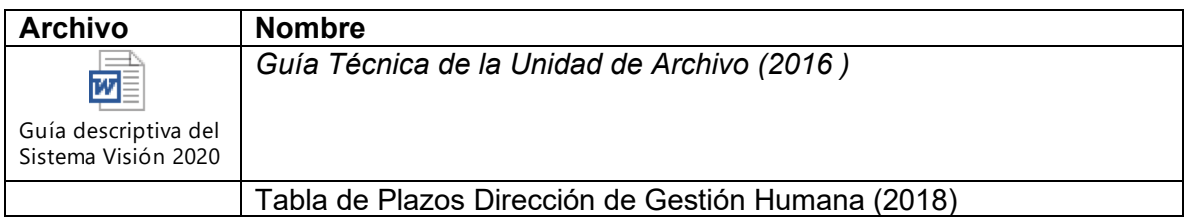

### **14. Definiciones**

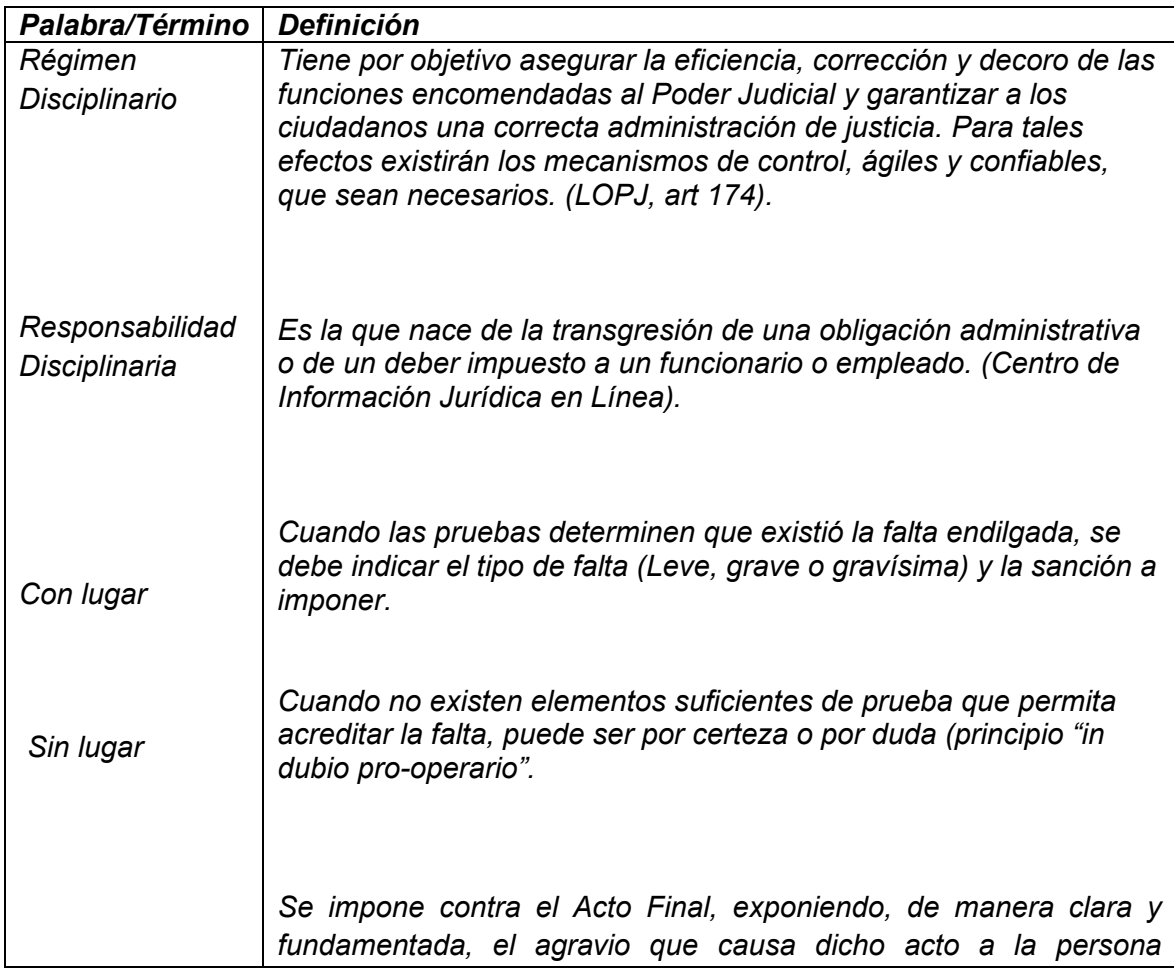

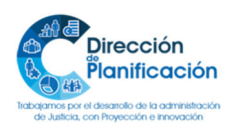
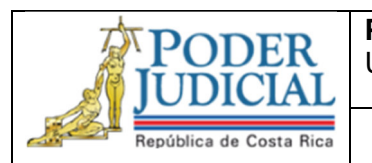

**Poder Judicial**  Unidad de Gestión Documental y Archivo

Eliminación de documentos del expediente por resolución/ Cancelación de Sanciones

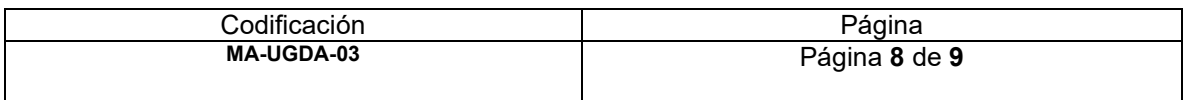

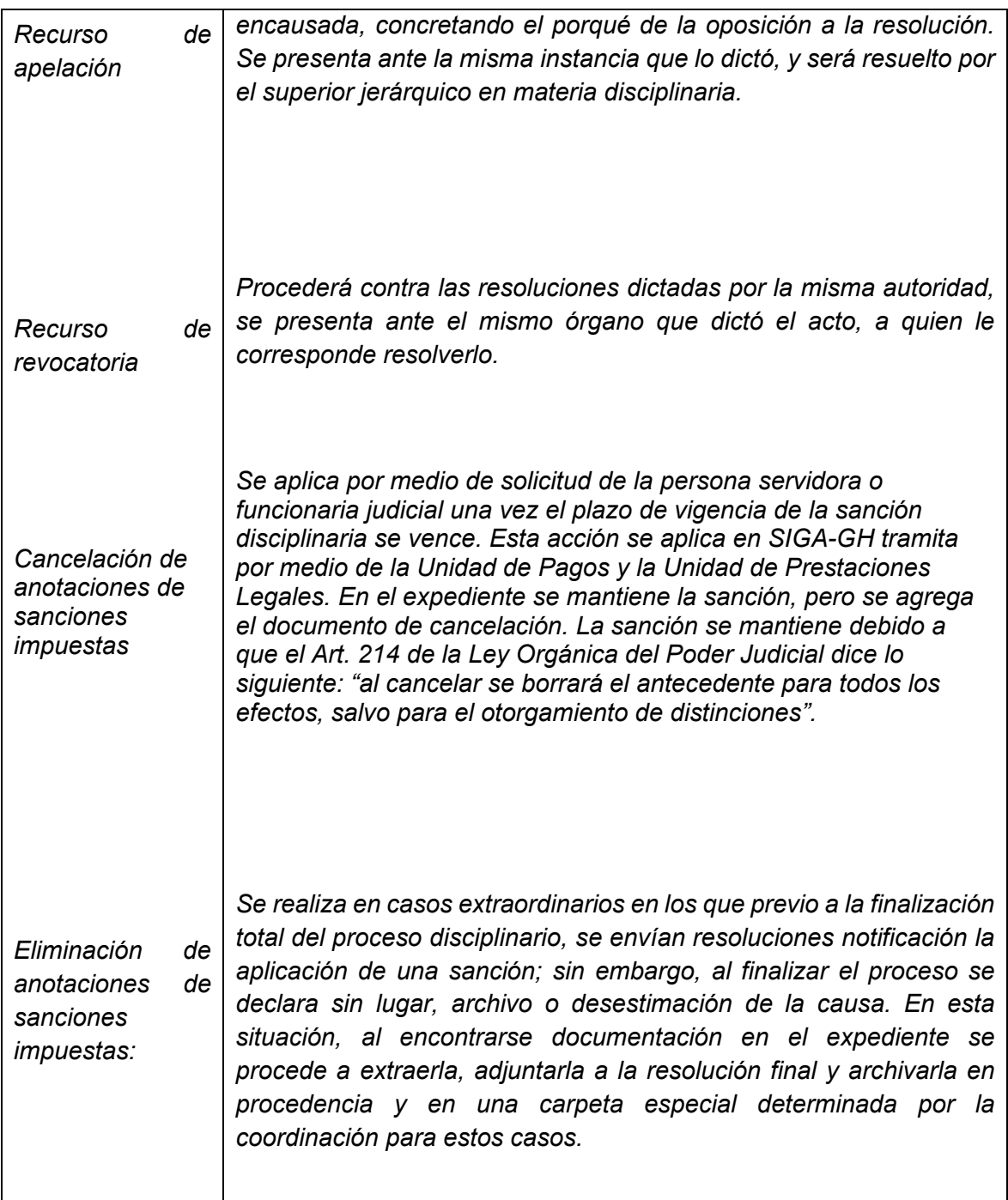

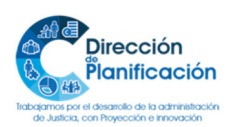

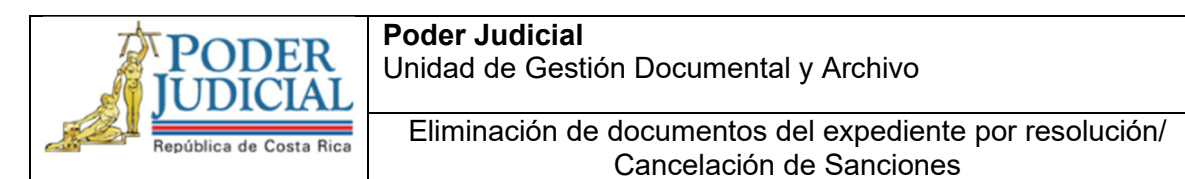

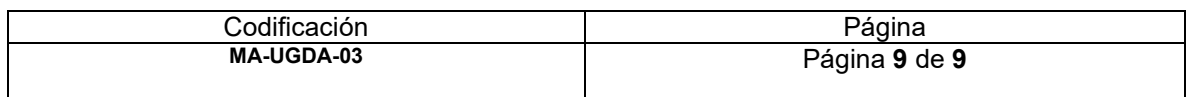

**15. Control de aprobación/cambios:** *Incluir los responsables de la elaboración, revisión y aprobación. Se deben incluir todos los involucrados en el proceso de elaboración* 

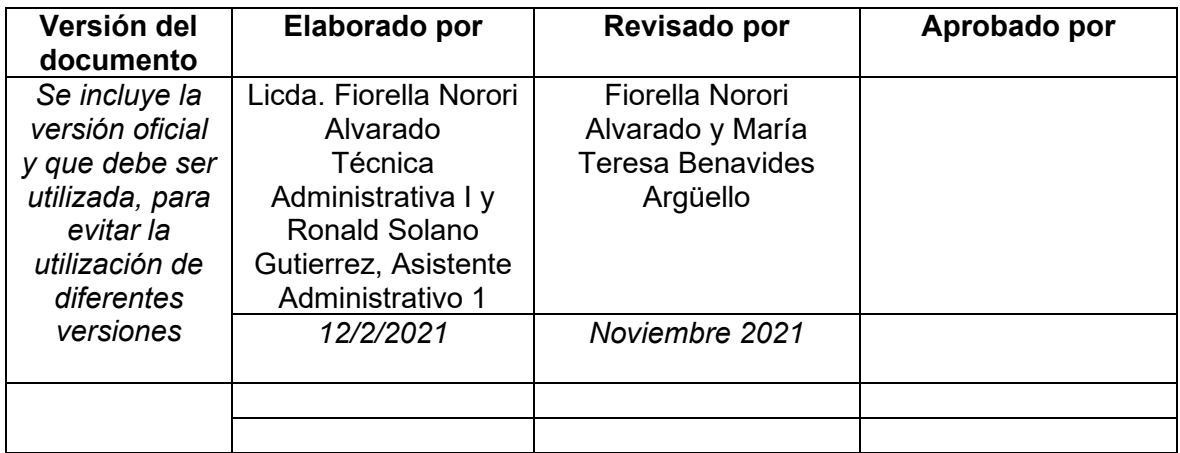

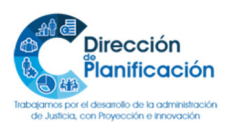